# АВТОМОБІЛІ Теорія експлуатаційних властивостей

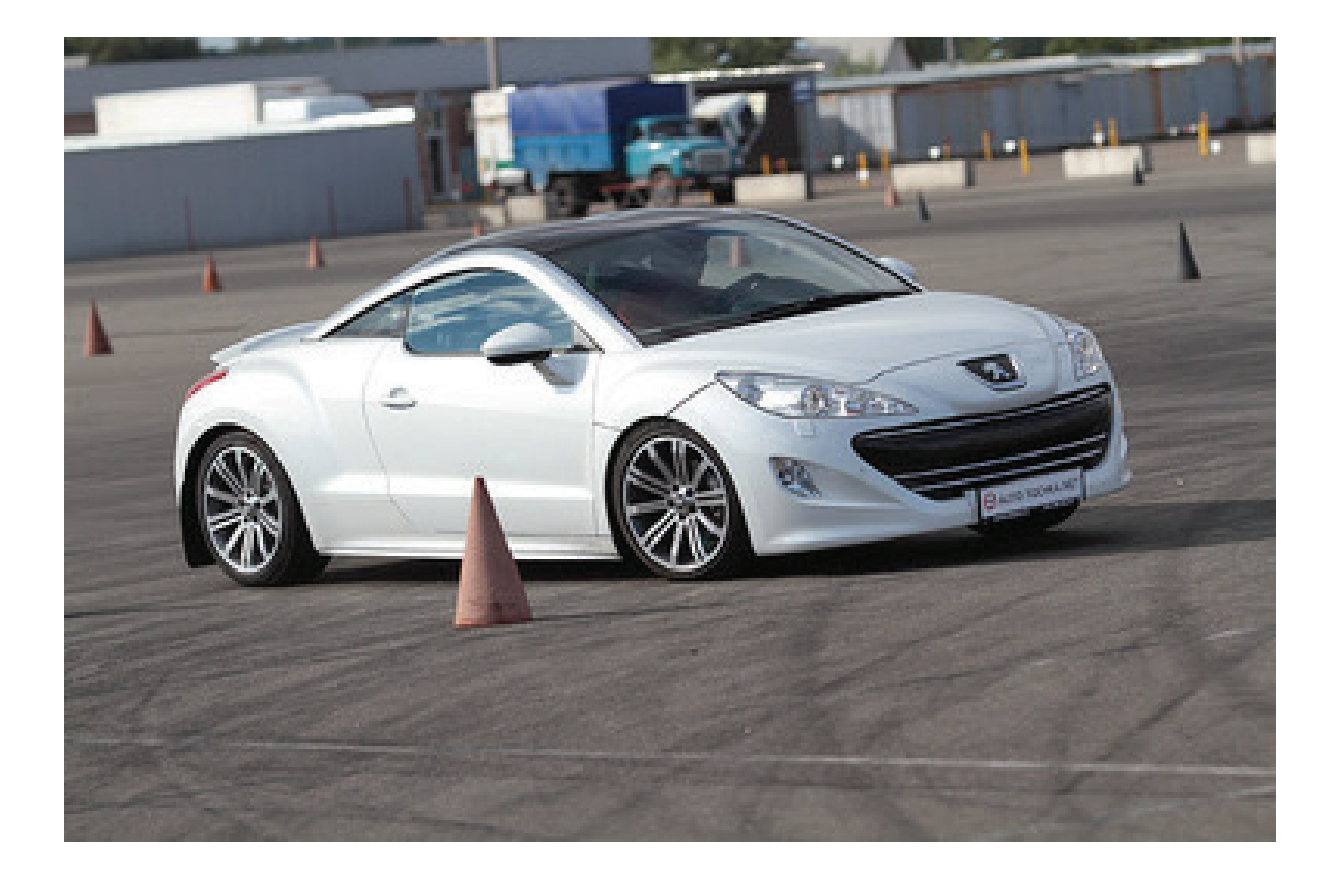

Міністерство освіти і науки України Вінницький національний технічний університет

# АВТОМОБІЛІ Теорія експлуатаційних властивостей

Лабораторний практикум

Вінниця ВНТУ 2017

УДК 621.113 ББК 39.33-01  $A22$ 

# Автори: В. В. Біліченко, О. Л. Добровольський, Є. В. Смирнов, В. О. Огневий

Рекомендовано до друку Вченою радою Вінницького національного технічного університету Міністерства освіти і науки України (протокол № 7 від 22.12.2016 р.)

Рецензенти:

В. П. Сахно, доктор технічних наук, професор НТУ

П. П. Москвін, доктор фізико-математичних наук, професор ЖДТУ

І. О. Сивак, доктор технічних наук, професор ВНТУ

А22 практикум / [Біліченко В. В., Добровольський О. Л., Смирнов Є. В., Автомобілі. Теорія експлуатаційних властивостей : лабораторний Огневий В. О.] – Вінниця : ВНТУ, 2017. – 86 с.

У лабораторному практикумі розглянуто порядок визначення основних експлуатаційних властивостей автомобіля. Наведені методики розрахунків елементів конструкції автомобіля. Представлена методика тягово-швидкісного розрахунків автомобіля. Лабораторний практикум ілюстровано принциповими та розрахунковими схемами.

Лабораторний практикум стане в нагоді студентам напряму підготовки 6.070106 – «Автомобільний транспорт» під час підготовки до лабораторних робіт з дисципліни «Автомобілі. Частина 2. Теорія експлуатаційних властивостей».

> УДК 621.113 ББК 39.33-01

# ЗМІСТ

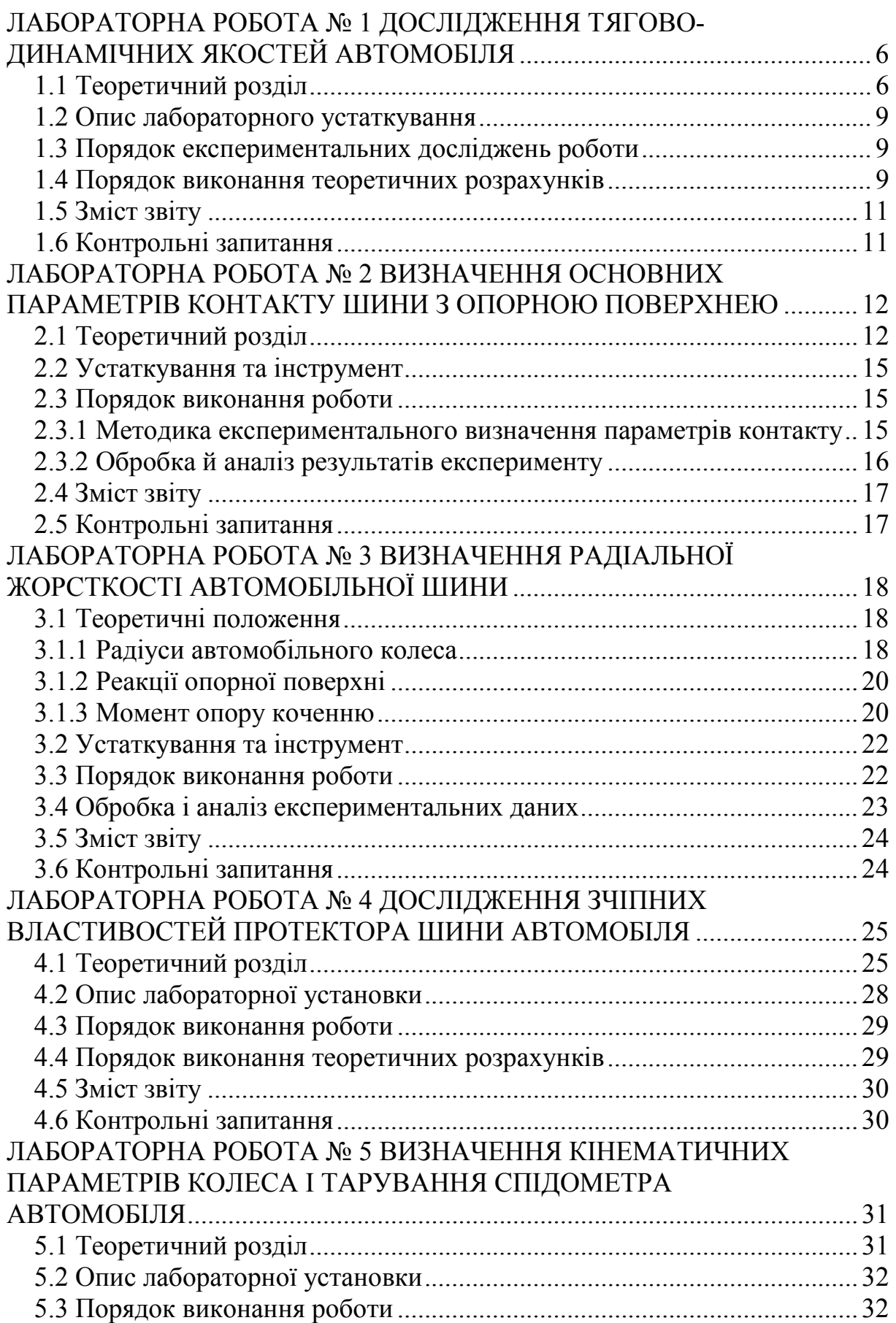

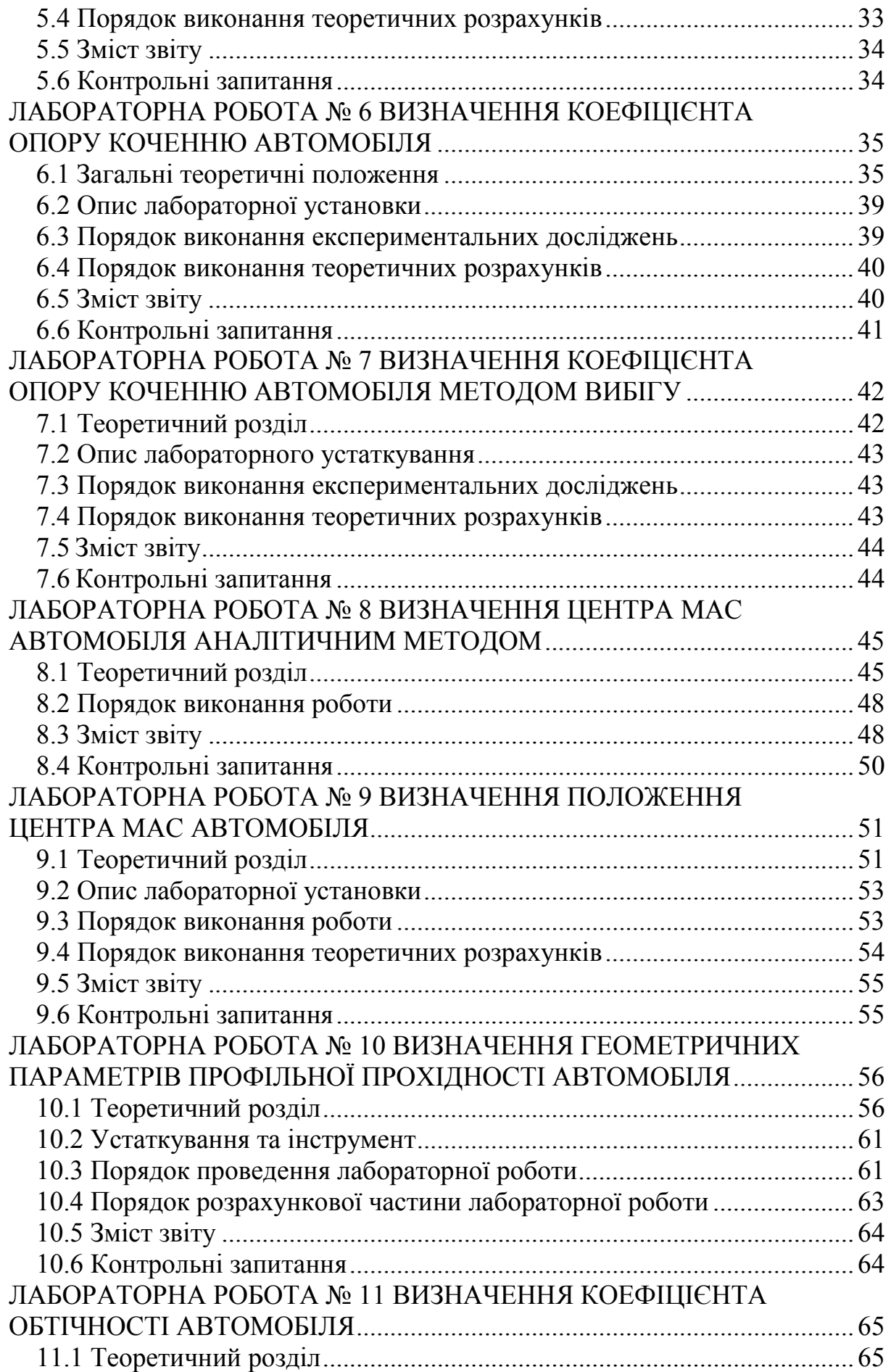

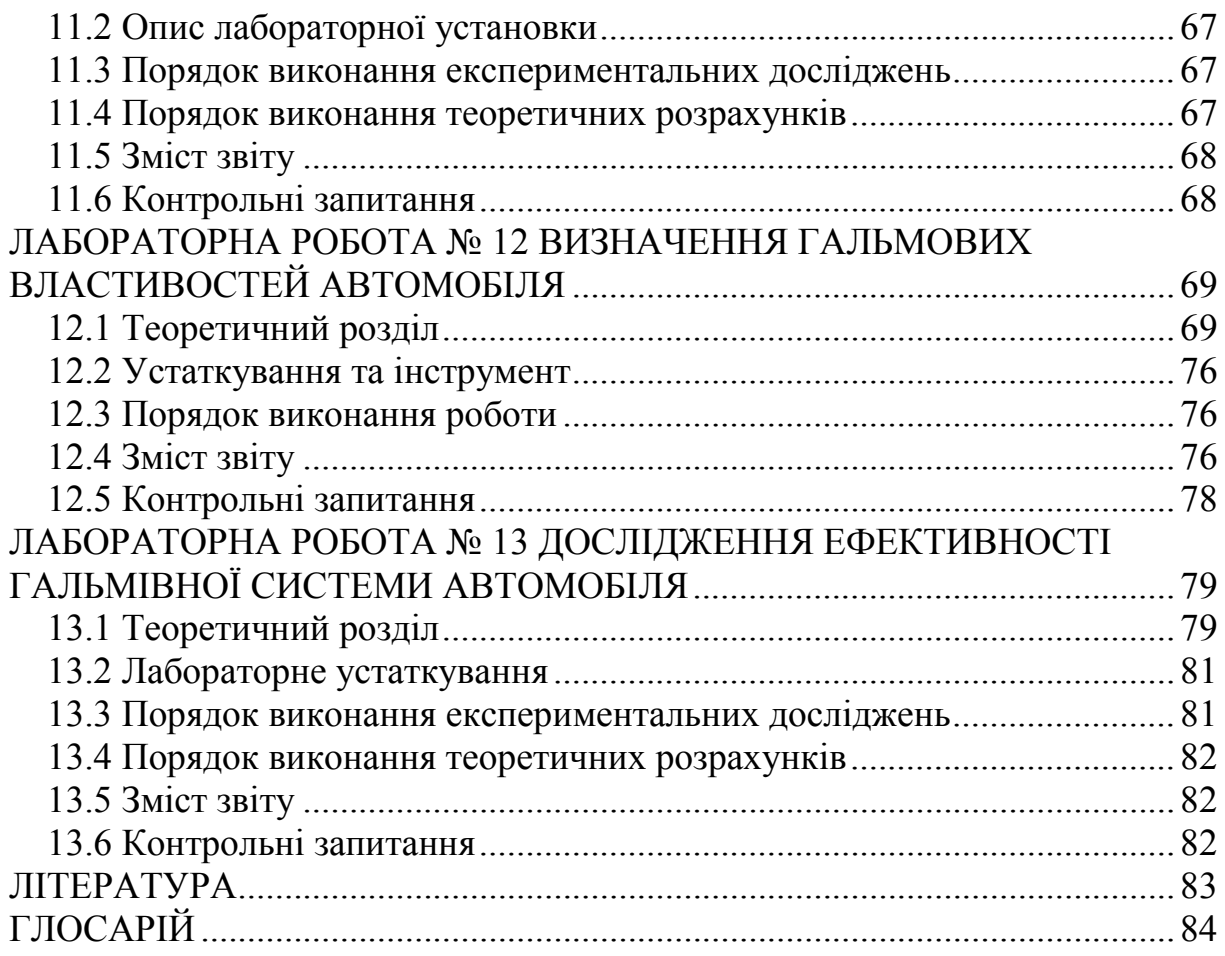

#### <span id="page-6-0"></span>ЛАБОРАТОРНА РОБОТА № 1 ДОСЛІДЖЕННЯ ТЯГОВО-ДИНАМІЧНИХ ЯКОСТЕЙ АВТОМОБІЛЯ

Мета роботи: вивчення методики експериментального дослідження динамічних характеристик автомобіля.

#### <span id="page-6-1"></span>1.1 Теоретичний розділ

Динамічним фактором  $D$  автомобіля називають відношення різниці тягової сили  $P_T$ і сили опору повітря  $P_B$  до ваги автомобіля

$$
D = \frac{P_r - P_B}{G_a}.\tag{1.1}
$$

Величина D залежить тільки від конструктивних параметрів автомобіля і тому її можна визначити для кожної конкретної його моделі. На нижчих передачах динамічний фактор більший, ніж на вищих через збільшення сили  $P_T$  і зменшення сили  $P_R$ .

Щоб пов'язати динамічний фактор з умовами руху, розглянемо рівняння силового балансу:

$$
P_{T} = P_{K} + P_{H} + P_{B} + P_{I} = P_{A} + P_{B} + P_{I}, \qquad (1.2)
$$

де  $P_K$  – сила опору коченню;

 $P_{\Pi}$  – сила опору підйому;

 $P_B$  – сила опору повітря;

 $P_I$  – наведена сила інерції автомобіля;

 $P_{\textit{\tiny{I}}}$  – сила опору дороги.

Перенесемо в рівнянні (1.2) силу  $P_B$  у ліву частину й розділимо обидві частини на вагу автомобіля. У результаті одержимо вираз:

$$
D = \psi + \frac{\delta_{BP}}{g} j_a,
$$
\n(1.3)

де  $\psi$  – сумарний коефіцієнт опору дороги;

 $\delta_{BP}$  – коефіцієнт врахування обертових мас;

 $j_a$  – прискорення автомобіля.

$$
\delta_{BP} = \frac{1}{1,04 + 0,04U_{ki}^2},\tag{1.4}
$$

де  $U_{ki}$  – передаточне відношення коробки передач.

При рівномірному русі прискорення й уповільнення дорівнюють нулю, отже, значення  $D$  визначає й величину  $\psi$ . Так, наприклад, значення динамічного фактора  $D$  при максимальній швидкості визначає величину опору дороги  $\psi_{\nu}$ , яке автомобіль може при цій швидкості подолати. Максимальний динамічний фактор  $D_{\text{max}}$  визначає величину найбільшого дорожнього опору  $\psi_{\text{max}}$ , подоланого при рівномірному русі на першій передачі.

За допомогою динамічного фактора можна порівнювати динамічні властивості автомобілів різних типів. Тому при розробці перспективного типажу автомобілів як вихідні показники динамічності беруть максимальну швидкість на вищій передачі й максимальний динамічний фактор – на першій.

Згідно з виразом (1.3) для тривалого невпинного руху автомобіля необхідне дотримання умови

$$
D > \psi. \tag{1.5}
$$

Динамічний фактор за зчепленням:

$$
D_{\text{CH}} = \varphi \frac{G_B}{G_a}.\tag{1.6}
$$

Очевидно, рух автомобіля без буксування ведучих коліс можливий при дотриманні умови:

$$
D_{\text{CII}} > D. \tag{1.7}
$$

Враховуючи також вираз (1.5), одержимо таку умову можливості руху автомобіля:

$$
D_{\text{CII}} > D > \psi. \tag{1.8}
$$

Динамічною характеристикою автомобіля називають графік залежності динамічного фактора  $D<sub>a</sub>$  автомобіля з повним навантаженням від швидкості його руху на різних передачах. Динамічну характеристику автомобіля із чотириступінчастою коробкою передач показано на рис. 1.1.

Методом динамічної характеристики рівняння руху автомобіля розв'язують простіше, ніж методами силового або потужнісного балансів. У цьому випадку зіставляють величини динамічних факторів за умовами тяги й за умовами зчеплення з величиною коефіцієнта ψ. Так, наприклад, для визначення максимальної швидкості автомобіля на ділянці дороги, яка характеризується коефіцієнтом ψ, потрібно на осі ординат динамічної характеристики відкласти його величину в тому ж масштабі, що й масштаб  $D_{a}$ , і провести пряму, паралельну осі абсцис.

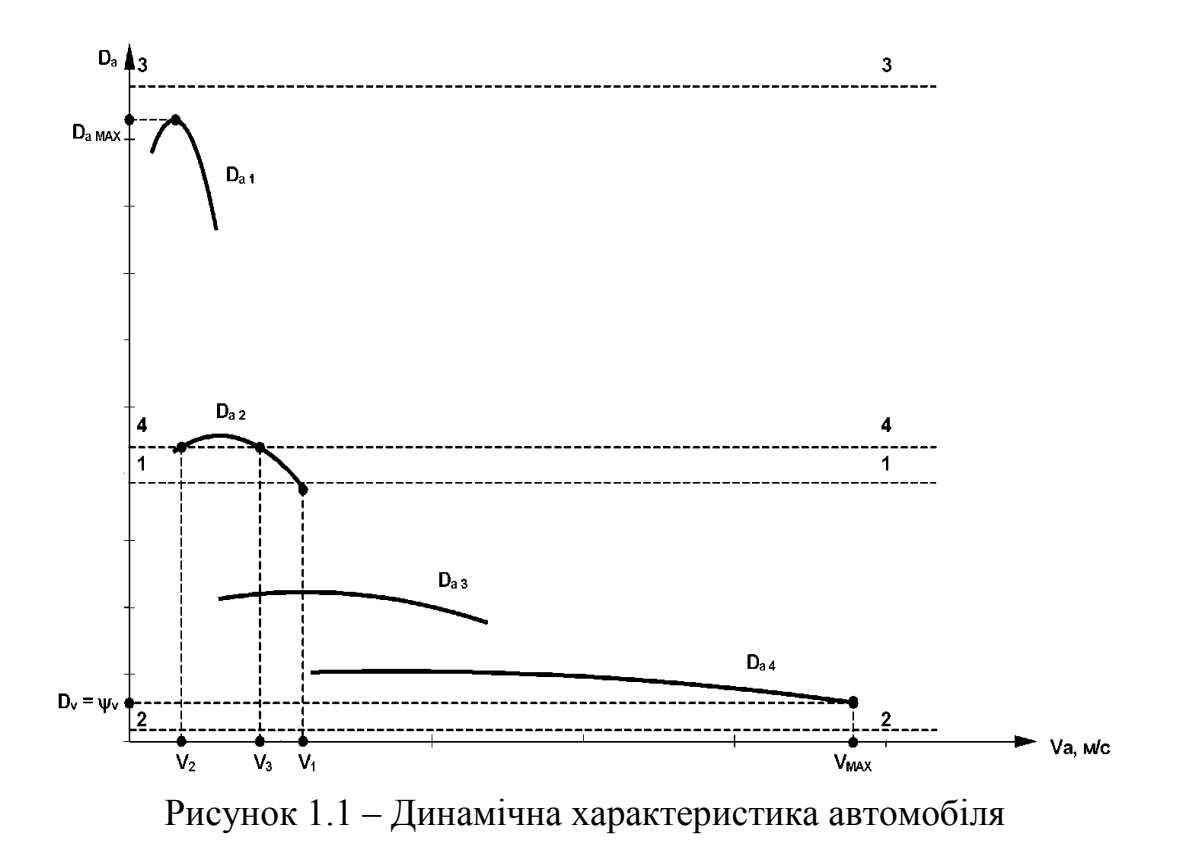

При цьому можливо кілька випадків.

1. Якщо лінія <sup>ψ</sup> перетинає криву динамічного фактора (лінія 1–1 на рис. 1.1), то максимальна швидкість рівна  $V_1$ , тому що при цій швидкості дотримується умова  $D_a = \psi$ .

2. Якщо крива  $D_a$  проходить вище лінії  $\psi$  (лінія 2-2), то рівномірний рух при повній подачі суміші або палива в циліндри двигуна неможливий, тому що динамічний фактор навіть на вищій передачі у всьому діапазоні швидкостей більший за коефіцієнт ψ. При надлишку динамічного фактора почнеться розгін автомобіля. Щоб забезпечити рівномірний рух, водій у цьому випадку повинен прикрити дросельну заслінку й тим самим зменшити крутний момент двигуна. Тоді максимальне значення швидкості автомобіля буде обмежено максимально припустимим числом обертів двигуна  $N_{\text{max}}$ .

3. Лінія  $3-3$  відповідає випадку, коли  $D_a<sup>0</sup>\psi$ . Рух з постійною швидкістю при такому значенні коефіцієнта <sup>ψ</sup> неможливий, і автомобіль може рухатися тільки зі сповільненням.

4. Якщо лінія  $\psi$  перетинає криву  $D_a$  у двох точках (лінія 4-4), то автомобіль при повністю відкритій дросельній заслінці може рухатися рівномірно як зі швидкістю  $V_2$ , так і зі швидкістю  $V_3$ . Для рівномірного руху зі швидкістю, більшою за швидкість  $V_2$  і меншою за швидкість  $V_3$ , потрібно зменшити потужність двигуна, прикриваючи дросельну заслінку.

За допомогою динамічної характеристики легко вирішують і обернене завдання, тобто визначають коефіцієнт сумарного опору дороги, подоланого автомобілем при русі із заданою швидкістю. Для цього за динамічною характеристикою визначають величину  $D_a$  при зазначеній швидкості й тим самим знаходять значення ψ.

Якщо відоме значення коефіцієнта  $f$ , то, визначивши значення  $\psi$ , можна знайти й величину максимального кута підйому, подоланого автомобілем. Так, якщо коефіцієнт опору коченню рівний  $f$  то при русі зі швидкістю V1 автомобіль подолає підйом, уклон якого дорівнює

$$
i_1 = \psi_1 - f_1. \tag{1.9}
$$

Можна також визначити швидкість і відповідну їй величину максимального коефіцієнта опору дороги  $\psi_{\text{max}}$ , подоланого автомобілем на певній передачі. Очевидно, найбільше значення коефіцієнта  $\psi$  має місце при максимальній величині  $D_a$ . Тому для визначення значення  $\psi$  потрібно провести пряму, паралельну осі абсцис і дотичну до кривої динамічного фактора на даній передачі. Відрізок, що відтинається цією прямою на осі ординат, являє собою величину  $D_{\text{max}}$ , а отже, і  $\psi_{\text{max}}$ .

<span id="page-9-0"></span>1.2 Опис лабораторного устаткування

- 1. Автомобіль;
- 2. Акселерометр;
- 3. Секундомір;
- 4. Мікрокалькулятор.

<span id="page-9-1"></span>1.3 Порядок експериментальних досліджень роботи

1. На прогрітому автомобілі ввімкнути першу передачу й, розганяючи автомобіль на прямолінійному відрізку колії із заданою швидкістю, реєструвати час і поточні значення швидкості (по спідометру) та величину прискорення по акселерометру, продовжуючи рух при повністю відкритому дроселі до заданої швидкості.

2. Дані занести в таблицю 1.1.

Кожне вимірювання повторити три рази.

3. Повторити досліди на другій, третій, четвертій й п'ятій передачах, по 3 – 5 значень швидкостей для кожної передачі.

<span id="page-9-2"></span>1.4 Порядок виконання теоретичних розрахунків

1. Обробка результатів вимірів Розрахувати  $D_a$  для кожної передачі за формулою

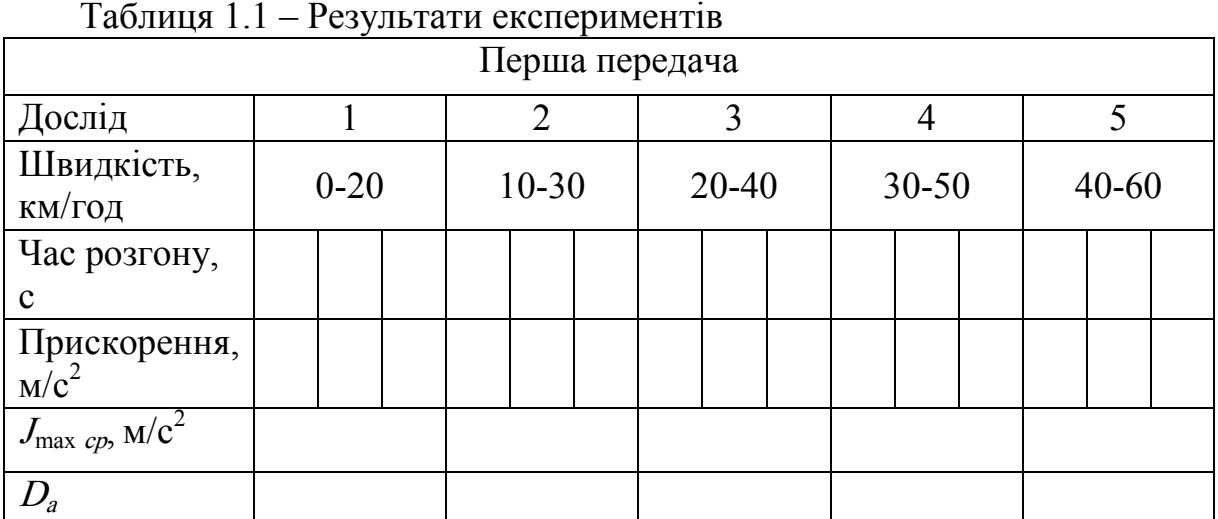

$$
D_a = f_k + \frac{\delta_{BP}}{g} j_i + i,\tag{1.10}
$$

де  $j_i$  – прискорення на *i*-тій передачі визначене за результатами вимірів;

 $i$  – висота підйому дороги.

 $f_k$  – коефіцієнт опору коченню;

$$
j_i = \frac{V_i - V_{i-1}}{t_i},\tag{1.11}
$$

де  $V_{i-1}$  - швидкість на початку  $i$ -того інтервалу часу;

 $V_i$  – швидкість наприкінці *i*-того інтервалу часу;

 $t_i$  – час.

Побудувати графіки прискорень і динамічну характеристику автомобіля.

2. Побудова теоретичної динамічної характеристики.

Використовуючи передаточні відношення трансмісії заданого автомобіля, будуємо динамічну характеристику за формулою (1.1). Сила тяги на ведучих колесах, Н

$$
P_T = \frac{M_{KP}U_{ki}U_0\eta}{r_o},\tag{1.12}
$$

де  $M_{KP}$  – крутний момент двигуна, Н∙м. Береться за зовнішньою швидкісною характеристикою двигуна;

*η* = 0,8…0,9 – ККД трансмісії автомобіля;

 $U_{ki}$  – передаточне відношення коробки передач;

 $U_0$  – передаточне відношення головної передачі;

 $r_{\pi}$  – динамічний радіус колеса, м. Сила опору повітря руху автомобіля, Н

$$
P_B = W \cdot V_a^2,\tag{1.13}
$$

де  $W$ – фактор опору повітря;

 $V_a$  – швидкість руху автомобіля.

Швидкість руху автомобіля, м/с можна розрахувати за формулою

$$
V_a = \frac{\omega}{U_{ki}U_0} r_k, \qquad (1.14)
$$

де *ω* – циклічна частота обертання двигуна, 1/c;  $r_k$  – кінематичний радіус колеса, м.

<span id="page-11-0"></span>1.5 Зміст звіту

- 1. Мета роботи.
- 2. Короткі теоретичні відомості.

3. Результати вимірювань у вигляді таблиць.

- 4. Графіки динамічних параметрів практичні й розрахункові.
- 5. Висновки.

<span id="page-11-1"></span>1.6 Контрольні запитання

1. Дати означення динамічного фактора.

2. Чому на нижчих передачах динамічний фактор більший?

3. Дати означення динамічної характеристики.

4. За заданим коефіцієнтом опору дороги визначити характер руху автомобіля.

5. Запишіть рівняння силового балансу.

- 6. Що таке коефіцієнт врахування обертових мас?
- 7. Що визначає максимальний динамічний фактор?
- 7. Запишіть динамічний фактор за зчепленням.
- 8. Як визначається величина максимального кута підйому?
- 9. Від чого залежить величина динамічного фактора?

10. З чого складається сумарний коефіцієнт опору дороги?

# <span id="page-12-0"></span>ЛАБОРАТОРНА РОБОТА № 2 ВИЗНАЧЕННЯ ОСНОВНИХ ПАРАМЕТРІВ КОНТАКТУ ШИНИ З ОПОРНОЮ ПОВЕРХНЕЮ

Мета роботи: експериментальне дослідження параметрів контакту шини з опорною поверхнею.

<span id="page-12-1"></span>2.1 Теоретичний розділ

Опорні властивості автомобіля залежать не тільки від властивостей ґрунту, але й від ваги автотранспортного засобу й властивостей його шин, які визначають площа плями контакту й величину тиску на опорну поверхню.

При контакті шини із твердою поверхнею (асфальтобетон, цементобетон і т. п.) площа плями контакту залежить від величини нормального навантаження  $(G<sub>k</sub>)$  і радіальної жорсткості шини  $(c<sub>m</sub>)$ .

При цьому слід розрізняти контурну площу плями й площу по виступах протектора (рис. 2.1).

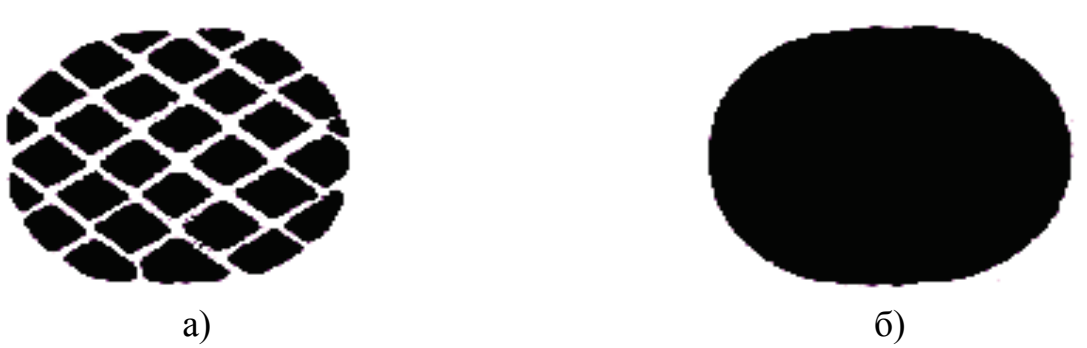

Рисунок 2.1 – Площа плями контакту шини з дорогою: а) по виступах; б) контурна

Контурна площа  $(F_{k})$  являє собою площу фігури, утворену замкненою лінією, що огинає зону контактування виступів протектора з опорною площиною, а площа по виступах  $(F_n)$  – суму площ фактичних зон контактування виступів з опорною поверхнею.

При взаємодії колеса із твердою опорною поверхнею контурна площа плями контакту значно більша за площу по виступах, тому що включає всі проміжки між виступами протектора.

Відношення зазначених площ називається коефіцієнтом насиченості контакту:

$$
K_{\scriptscriptstyle \mu} = F_{\scriptscriptstyle \theta} / F_{\scriptscriptstyle \kappa} \,. \tag{2.1}
$$

Контурна площа плями контакту може бути приблизно знайдена за формулою, запропонованою Р. Хедекелем:

$$
F_{k} = \pi h_{z} \sqrt{D_{ce} b}, \qquad (2.2)
$$

де  $D_{\text{CB}}$ ,  $b$  – відповідно вільний діаметр і ширина профілю шини;

 $h<sub>z</sub>$  – радіальна деформація шини.

Величина радіальної деформації визначається величиною навантаження  $G_k$ і радіальною твердістю шини  $c_m$ .

$$
h_z = G_{\kappa}/c_{\kappa} \tag{2.3}
$$

Значення  $G_{\kappa}$  визначається за довідковими даними технічної характеристики автомобіля й береться рівною половині маси, що припадає на відповідну вісь автомобіля, помноженій на прискорення вільного падіння.

Радіальна жорсткість, у свою чергу, залежить від конструкції шини, геометричних розмірів і внутрішнього тиску повітря.

Її значення може бути виражене емпіричною формулою:

$$
c_{\mu} = \pi \cdot \kappa (p_{\nu} + p_0) \sqrt{D_{\scriptscriptstyle c\sigma} b}, \qquad (2.4)
$$

де  $p_w$  – внутрішній тиск повітря в шині;

 $p_o$  – тиск у плямі контакту при  $p_w = 0$ ;

 $K$  – емпіричний коефіцієнт.

Поділивши величину навантаження  $(G_k)$  на площу  $(F_k)$ , одержимо формулу, що виражає середній тиск шини по контуру плями контакту:

$$
P_{u_{\text{nopien}}} = G_{_{\kappa}}/F_{_{\kappa}} = \kappa p_{_{\kappa}} + p_{_{0}}.
$$
\n(2.5)

Якщо значення емпіричного коефіцієнта невідоме, то користуються лівою частиною формули (2.5).

Середній фактичний тиск визначається за формулою:

$$
P_{\phi \text{ no}-\text{point}} = G_{\kappa}/F_{\epsilon} \,. \tag{2.6}
$$

При коченні колеса по ґрунту мають місце такі деформації опорної поверхні:

1) зминання й ущільнення ґрунту;

2) видавлювання ґрунту в сторони;

3) переміщення ґрунту за напрямком руху («бульдозерний» ефект);

4) відрив поверхневого шару ґрунту внаслідок його прилипання до шини;

5) зріз протектором поверхневого шару ґрунту і його викидання із зони контакту (ефект «екскавації» при пробуксовуванні колеса).

Робота зі зминання ґрунту колесом за один оберт дорівнює роботі із деформації обсягу ґрунту шириною b, висотою h і довжиною  $S = 2 \cdot p \cdot r_{k}$ (рис. 2.2).

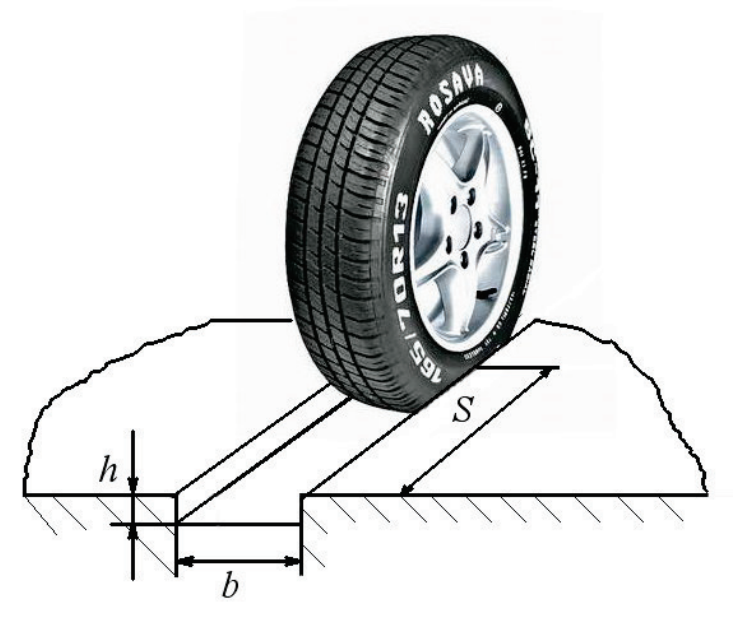

Рисунок 2.2 – Зминання ґрунту колесом

Величину роботи зминання можна виразити формулою:

$$
A_{z} = S \cdot b \int_{0}^{h} f(h) dh,
$$
 (2.7)

де  $S$  – довжина колії;

 $b$  – ширина колії;

 $f(h)$  – залежність нормального тиску колеса на ґрунт від глибини колії (здатність ґрунту до деформації).

За один оберт колеса робота сили опору коченню:

$$
A_f = P \cdot f \cdot S. \tag{2.8}
$$

Якщо взяти, що  $A_f$  дорівнює роботі із деформації ґрунту  $(A_r)$ , то, прирівнявши  $A_f$  і  $A_r$  та поділивши обидві частини рівності на S і  $G_{\kappa}$ , одержимо формулу коефіцієнта опору коченню (точніше тієї його частини, яка пов'язана зі зминанням ґрунту):

$$
f_z = \frac{bc}{(\mu + 1)G_\kappa} h^{\mu + 1},\tag{2.9}
$$

де *с*, <sup>µ</sup> – постійні коефіцієнти, що визначаються при обробці експериментальних даних.

3 формули (2.9) випливає, що при певних параметрах ґрунту с,  $\mu$ , ширині колеса і навантаженні, що прпадає на нього, коефіцієнт опору коченню нелінійно залежить від глибини колії й зі збільшенням останньої зростає.

<span id="page-15-0"></span>2.2 Устаткування та інструмент

- 1. Автомобіль.
- 2. Домкрат.
- 3. Шинний манометр.
- 4. Копіювальний папір.
- 5. Міліметровий папір.
- 6. Аркуш чистого паперу.

# <span id="page-15-1"></span>2.3 Порядок виконання роботи

У результаті виконання лабораторної роботи передбачається визначення таких параметрів контакту шини з опорною поверхнею:

1) фактична площа контакту шини з дорогою;

2) контурна площа контакту шини з дорогою;

3) коефіцієнт насиченості контакту;

- 4) середній фактичний тиску в плямі контакту;
- 5) середній контурний тиск у плямі контакту.

Фактична площа плями контакту, тобто площа по виступах протектора  $(F_B)$ , встановлюється шляхом одержання відбитка виступів протектора шини на аркуші міліметрового паперу й наступного визначення сумарної площі відбитків усіх виступів, що ввійшли в контакт із твердою опорною поверхнею.

Контурна площа плями контакту  $(F_K)$  встановлюється шляхом визначення площі фігури, утвореної лінією, що плавно огинає всі крайні відбитки виступів протектора.

<span id="page-15-2"></span>2.3.1 Методика експериментального визначення параметрів контакту

1. За допомогою шинного манометра перевіряють тиск повітря в шині. Фактичний тиск повинен бути рівним номінальному, передбаченому технічною документацією. У випадку відхилення тиск доводять до номінального значення.

2. Вивісити колесо автомобіля, виводячи його з контакту з опорною поверхнею.

3. У шині вивішеного колеса знову замірити тиск.

4. Під вивішене колесо підводять підставку, поверх якої кладуть

чистий аркуш міліметрового паперу розлініяною стороною догори. На міліметрівку накладають аркуш копіювального паперу.

5. Опускають автомобіль, даючи можливість колесу залишити відбиток.

6. Вивісити колесо автомобіля, виводячи його з контакту з опорною поверхнею, після чого знімають аркуші паперу й здійснюють розрахунок фактичної й контурної площі плями контакту графічним способом по отриманому відбитку. Для цього роблять розбивку отриманого рисунка на невеликі ділянки, площу яких можна визначити за відомими формулами. Рекомендується вибирати такі геометричні фігури: прямокутник, квадрат, трикутник, ромб, трапеція, коло. Дана рекомендація застосовується для визначення фактичної й контурної площі плями контакту.

7. Зазначений експеримент, починаючи з п. 3, виконують ще декілька раз, щоразу знижуючи тиск у шині на 0,2 кг/см<sup>2</sup>.

Результати всіх шести дослідів зводять у таблицю 2.1.

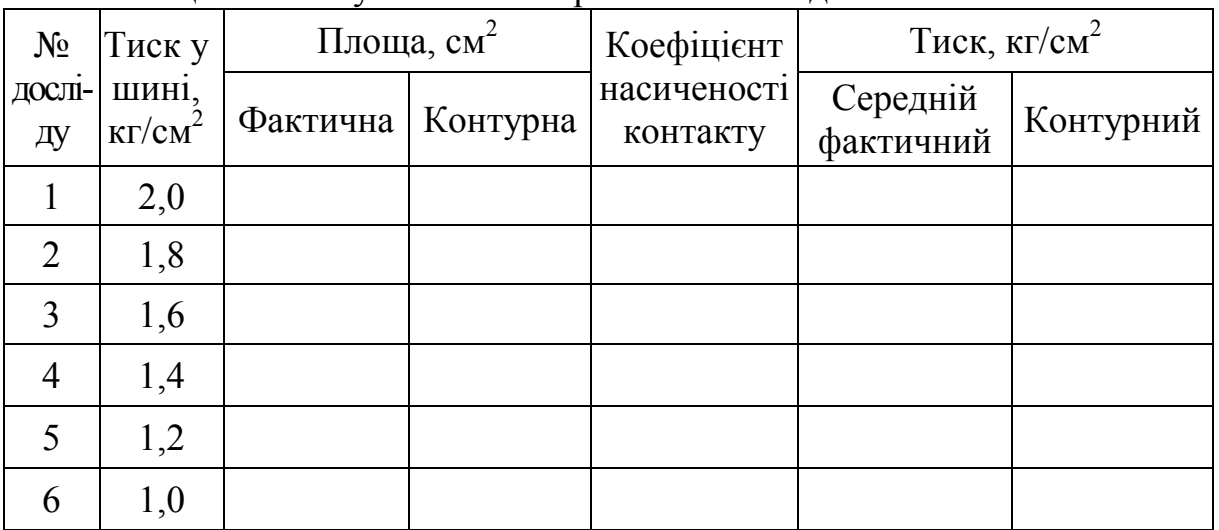

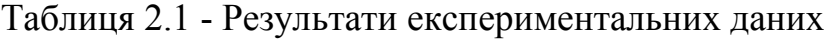

Після проведення лабораторної роботи необхідно довести тиск у колесі до нормативного тиску.

<span id="page-16-0"></span>2.3.2 Обробка й аналіз результатів експерименту

Обробка й аналіз результатів експерименту при шести різних тисках повітря полягає у визначенні залежності контурної площі плями контакту, фактичної площі плями контакту й коефіцієнта насиченості від величини тисків у шині. При обробці й аналізі результатів дослідних даних, побудові графічних залежностей користуватися ПК і стандартною програмою Excel.

Звіт по лабораторній роботі повинен містити комп'ютерну роздруківку отриманих результатів.

<span id="page-17-0"></span>2.4 Зміст звіту

У результаті виконання лабораторної роботи визначаються такі параметри контакту шини з опорною поверхнею:

1) фактична площа контакту шини з дорогою;

2) контурна площа контакту;

3) коефіцієнт насиченості контакту;

4) середній фактичний тиск в плямі контакту;

5) середній контурний тиск в плямі контакту.

При обробці отриманих даних встановити:

- вплив тиску повітря в шині на величину фактичної площі контакту шини з дорогою;

- вплив тиску повітря в шині на величину контурної площі контакту;

- залежність коефіцієнта насиченості контакту від тиску повітря в шині.

<span id="page-17-1"></span>2.5 Контрольні запитання

1. З яких властивостей формується прохідність автомобіля?

2. Від чого залежить тиск шин на опорну поверхню?

3. Від чого залежить сила опору коченню коліс по деформованій поверхні?

4. Від чого залежить сила зчеплення ведучих коліс із деформованою опорною поверхнею?

5. Який має вплив тиск повітря в шині на величину фактичної площі контакту шини з дорогою?

6. Як залежить коефіцієнт насиченості контакту від тиску повітря в шині?

7. Як можна аналітично визначити контурну площу плями контакту?

8. Що таке радіальна жорсткість шини?

9. Які деформації опорної поверхні мають місце при коченні колеса по ґрунту?

10. Як визначити роботу сили опору коченню?

# <span id="page-18-0"></span>ЛАБОРАТОРНА РОБОТА № 3 ВИЗНАЧЕННЯ РАДІАЛЬНОЇ ЖОРСТКОСТІ АВТОМОБІЛЬНОЇ ШИНИ

Мета роботи: встановити вплив тиску повітря в шині на її радіальну жорсткість і радіальну деформацію.

<span id="page-18-1"></span>3.1 Теоретичні положення

<span id="page-18-2"></span>3.1.1 Радіуси автомобільного колеса

Усі сили, що діють на автомобіль із боку дороги, передаються через колеса. Радіус колеса із пневматичною шиною, залежно від ваги вантажу, режиму руху, внутрішнього тиску повітря, зношування протектора, може змінюватися.

У коліс розрізняють такі радіуси:

1) вільний;

3) динамічний;

2) статичний;

4) кінематичний.

*Вільний радіус* ( $r_{cB}$ ) – це відстань від осі нерухомого і ненавантаженого колеса до найбільш віддаленої частини бігової доріжки. Для одного й того ж колеса величина  $r_{cB}$  залежить тільки від величини внутрішнього тиску повітря в шині. Вільний радіус колеса вказується в технічній характеристиці шини. Якщо зазначена характеристика відсутня в довідкових даних, то її значення можна визначити по маркуванню шини.

Ст ат ичний радіус  $(r_{cr})$  – це відстань від центра нерухомого колеса, навантаженого тільки нормальної силою, до опорної площини. Значення статичного радіуса менше вільного на величину радіальної деформації:

$$
r_{cm} = r_{ce} - h_z = r_{ce} - R_z / C_u, \qquad (3.1)
$$

де  $h_z = R_z/C_m$  – радіальна (нормальна) деформація шини, м;

 $R_{z}$  – нормальна реакція дороги, Н;

 $C_{\mu\nu}$  – радіальна (нормальна) жорсткість шини, Н/м.

Нормальну реакцію дороги, що діє на одне колесо можна визначити за формулою:

$$
R_z = G_0/2, \t\t(3.2)
$$

де  $G_0$  – вага автомобіля, що припадає на певну вісь.

З формули (3.1) знаходимо значення радіальної жорсткості шини:

$$
C_{u} = R_{z} / r_{cs} - r_{cm}. \tag{3.3}
$$

Радіальна жорсткість шини залежить від її конструкції, внутрішнього тиску повітря  $p_{\mu}$ . Якщо відома залежність  $C_{\mu}$  від  $p_{\mu}$ , то величину деформації шини можна визначити при будь-якому внутрішньому тиску повітря. При номінальному тиску повітря і навантаженні значення статичного радіуса колеса можна знайти за формулою:

$$
r_{cm} = 0.5d_0 + (1 - \lambda_w)H_w, \tag{3.4}
$$

де  $d_0$  – діаметр обода колеса, м;

 $H_{\mu}$  – висота профілю шини у вільному стані, м;

 $\lambda_{\mu}$  – коефіцієнт радіальної деформації шини.

Для шин звичайного профілю, а також широкопрофільних шин  $\lambda_{\mu}$  =  $= 0.10 - 0.15$ ; для аркових і пневмокатків  $\lambda_m = 0.20 - 0.25$ .

Номінальне значення  $r_{cr}$  колеса відносно номінального навантаження й внутрішнього тиску повітря вказується в технічній характеристиці шини.

Динамічний радіус  $(r_n)$  – це відстань від центра колеса, що котиться, до опорної площини. Величина  $r<sub>x</sub>$  залежить, в основному, від внутрішнього тиску повітря в шині, вертикального навантаження на колесо й швидкості його руху. При збільшенні швидкості автомобіля динамічний радіус трохи зростає, що пояснюється розтяганням шини відцентровими силами інерції.

Кінемат ичний радіус  $(r_{k})$  – це радіус умовного недефомованого, що котиться без ковзання, колеса, яке має з даним еластичним колесом однакові кутову й лінійну швидкості:

$$
r_{k} = V_{x}/\omega_{k}.
$$
 (3.5)

Величину  $r_{\kappa}$  визначають експериментальним шляхом, для цього заміряють шлях  $S$ , пройдений автомобілем за  $n<sub>k</sub>$  повних обертів:

$$
r_{k} = \frac{V_{x}}{\omega_{k}} = \frac{V_{x}t}{\omega_{k}t} = \frac{S}{2\pi n_{k}},
$$
\n(3.6)

де  $V_x$  – лінійна швидкість колеса;

 $\omega_{k}$  – кутова швидкість колеса;

 $t$  – час руху.

Різниця між радіусами  $r_A$  і  $r_{K}$  обумовлена наявністю проковзування в області контакту шини з дорогою.

У випадку повного буксування колеса шлях, пройдений колесом, дорівнює нулю  $S = 0$ , а отже  $r<sub>k</sub> = 0$ . Під час ковзання загальмованих (блокованих) коліс, тобто при русі юзом,  $n_k=0$  і  $r_k \rightarrow \infty$ .

При русі автомобіля по дорогах із твердим покриттям і гарним зчепленням приблизно беруть  $r<sub>K</sub> = r<sub>g</sub> = r<sub>cr</sub> = r$ .

#### <span id="page-20-0"></span>3.1.2 Реакції опорної поверхні

Сукупність реакцій, що діють на колесо, утворюють реакцію опорної поверхні, яку можна подати у вигляді деякого вектора R. Зазначений вектор зручно зображати у вигляді трьох складових (рис. 3.1).

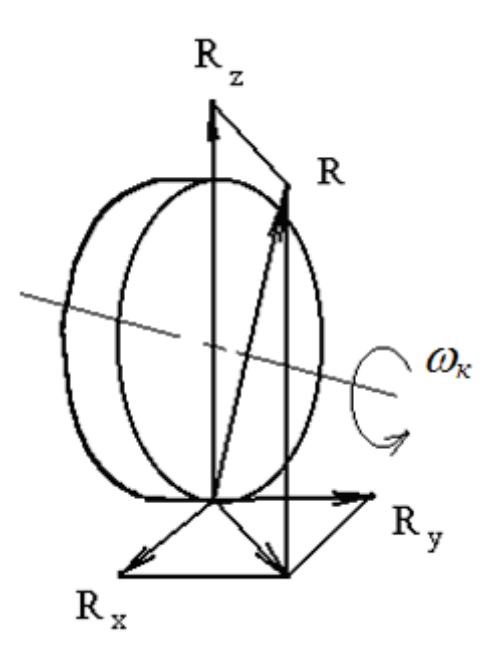

Рисунок 3.1 – Реакції опорної поверхні:  $R_x$  – поздовжньої (дотичної) реакції дороги;  $R_y$  – бічної (поперечної) реакції дороги;  $R_z$  – нормальної реакції дороги

Поздовжня реакція дороги  $R_x$  лежить у площині плями контакту й завжди спрямована уздовж центральної площини обертання, тобто у площині, перпендикулярній до осі обертання колеса, що й ділить його на дві рівні частини. Поперечна реакція дороги  $R_{\nu}$  лежить у площині плями контакту й спрямована перпендикулярно до поздовжньої реакції. Нормальна реакція  $R_z$  прикладена в плямі контакту й спрямована перпендикулярно до опорної площини і ділить колесо на дві рівні частини.

#### <span id="page-20-1"></span>3.1.3 Момент опору коченню

Коли колесо нерухоме, вектор нормальної реакції розташовується в центрі плями контакту. При коченні колеса по опорній поверхні вертикальна реакція зміщується в напрямку його руху, утворюючи відносно осі обертання плече «а» (рис. 3.2).

Зсув вектора нормальної реакції відносно осі обертання пояснюється в загальному випадку трьома факторами:

1) перерозподілом тиску в плямі контакту внаслідок гістерезисних втрат у шині;

20

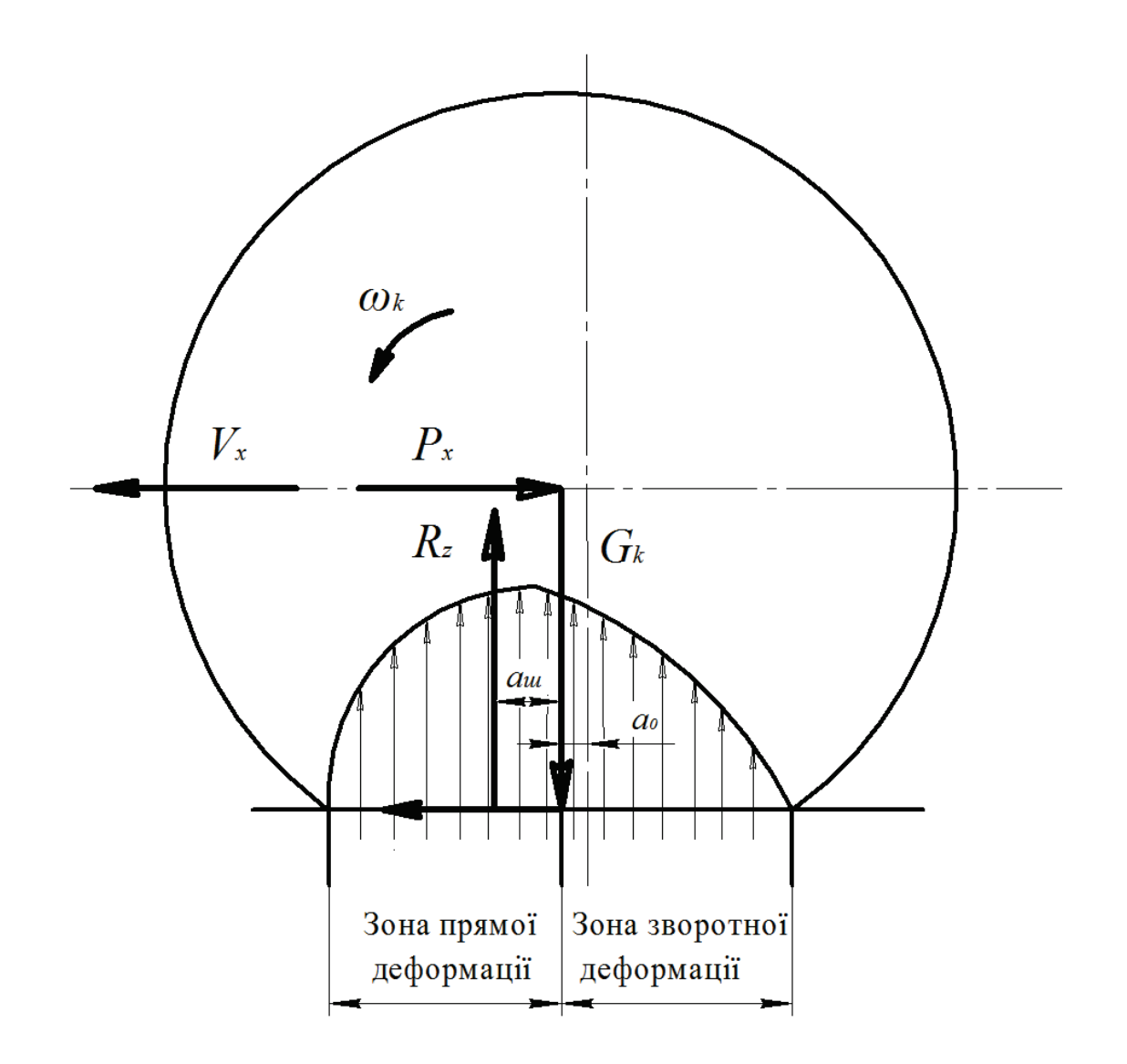

Рисунок 3.2 – Розподіл нормальних реакцій у плямі контакту

2) поздовжнім зсувом самої осі колеса відносно плями контакту внаслідок деформації шини;

3) поздовжнім зсувом плями контакту внаслідок деформування опорної поверхні.

Таким чином, зсув вектора нормальної реакції  $R_z$  дороги являє собою алгебраїчну суму 3-х зсувів:

$$
a = a_{\mu} + a_{\rho} + a_{n}.
$$
 (3.7)

Знос нормальної реакції відносно осі колеса створює момент опору  $\kappa$ оченню  $(M_t)$ , який спрямований проти обертання й перешкоджає перекочуванню колеса по опорній поверхні:

$$
M_f = R_z \big( a_{u} + a_o + a_n \big) = R_{za}.
$$
 (3.8)

Для подолання моменту опору коченню, що виникає при перекочуванні колеса по опорній поверхні, до нього необхідно прикласти крутний момент  $M_k = M_f$ або поздовжнє штовхальне зусилля  $P_k = M_f / r_m$ .

В автомобілів крутний момент прикладається до ведучих коліс, а штовхальне зусилля – до ведених.

Необхідність прикладання штовхального зусилля створює ілюзію, що до осі ведених коліс прикладена сила опору коченню, чисельно рівна штовхальному зусиллю.

Величину цієї сили можна визначити за формулою:

$$
P_{f} = \frac{M_{f}}{r_{A}} = \frac{R_{z}a}{r_{A}} = R_{z}f, \qquad (3.9)
$$

де  $f = (a/r_n)$  – коефіцієнт опору коченню.

Сила опору коченню у фізичному змісті не існує, тому що опір коченню пов'язаний не з виникненням поздовжнього зусилля  $P_f$  на осі колеса, а зі зносом нормальної реакції.

Інакше кажучи,  $P_f$ — це фіктивна сила, яку зручно використовувати для кількісної оцінки опору коченню.

<span id="page-22-0"></span>3.2 Устаткування та інструмент

1. Автомобіль.

2. Домкрат.

3. Шинний манометр.

4. Лінійка для вимірювання вертикальних переміщень.

5. Пластилін (шматочок).

6. Голка (цвях).

<span id="page-22-1"></span>3.3 Порядок виконання роботи

1. Піднімають колесо автомобіля, виводячи його з контакту з опорною поверхнею.

2. У шині вивішеного колеса виконують вимірювання тиску повітря.

3. Під вивішене колесо підводять підставку, покриваючи її аркушем паперу.

4. Опускають автомобіль, даючи можливість колесу ввійти в контакт із опорним майданчиком. Момент входу шини в контакт установлюють по припиненню вільного переміщення аркуша паперу по поверхні підставки.

5. У центрі маточини колеса за допомогою пластиліну закріплюють голку (або цвях), кінець якої служить покажчиком (стрілкою) для визначення відстані від осі колеса до опорної поверхні.

6. На опорний майданчик у вертикальному положенні встановлюється лінійка й проводиться вимірювання шуканої відстані від осі колеса до опорного майданчика.

7. Опускають автомобіль, даючи колесу ввійти в контакт із опорною поверхнею.

8. Виконують вимірювання тиску повітря й визначають відстань від осі колеса до опорної поверхні.

9. Знижуючи декілька раз тиск повітря в шині на 0,1...0,2 кг/см<sup>2</sup>, виконують вимірювання відповідних відстаней.

10. Виконавши вимірювання переходять до аналізу радіальної жорсткості шини.

Результати вимірювань для визначення радіальної жорсткості шини звести в таблицю 3.1.

| $N_2$<br>дослі-<br>ду | Тиск у шині<br>$K\Gamma/cm^2$ | Відстань від<br>центру колеса до<br>опорного<br>майданчика, мм | Радіальна<br>деформація<br>ШИНИ, ММ | Радіальна<br>жорсткість,<br>H/MM |
|-----------------------|-------------------------------|----------------------------------------------------------------|-------------------------------------|----------------------------------|
|                       | 2,0                           |                                                                |                                     |                                  |
| $\overline{2}$        | 1,8                           |                                                                |                                     |                                  |
| $\mathbf{\Omega}$     | 1,6                           |                                                                |                                     |                                  |
|                       | 1.4                           |                                                                |                                     |                                  |
|                       | 1,2                           |                                                                |                                     |                                  |
|                       |                               |                                                                |                                     |                                  |

Таблиця 3.1 – Результати експериментальних даних

<span id="page-23-0"></span>3.4 Обробка і аналіз експериментальних даних

Обробка й аналіз результатів експерименту полягає:

- у визначенні радіальної деформації шини при вихідному (початковому) тиску;

- у побудові графіка зміни радіуса шини від величини тиску;

- у виконанні розрахунків радіальної жорсткості шини й побудові графіка її зміни від величини внутрішнього тиску повітря.

При обробці отриманих даних установити:

- вплив тиску повітря в шині на величину радіальної жорсткості;

- вплив тиску повітря в шині на величину радіальної деформації.

Обробка й аналіз експериментальних даних проводиться використанням ПК і застосуванням стандартної програми Excel при побудові графічних залежностей.

<span id="page-24-0"></span>3.5 Зміст звіту

У результаті виконання лабораторної роботи передбачається визначення таких параметрів шини, що деформується під впливом вертикального навантаження:

1) нормальна реакція опорної поверхні, що діє на колесо;

2) вільний радіус автомобільного колеса;

3) статичний радіус колеса при різних тисках у шині;

4) радіальна жорсткість шини при різних значеннях внутрішнього тиску повітря;

5) радіальна деформація шини при різних значеннях внутрішнього тиску повітря.

Потрібно виконати статистичну обробку отриманих даних.

При обробці отриманих даних встановити:

- вплив тиску повітря в шині на величину радіальної жорсткості;

- вплив тиску повітря в шині на величину радіальної деформації;

- визначити статистичні характеристики отриманих залежностей.

<span id="page-24-1"></span>3.6 Контрольні запитання

1. Перелічіть всі радіуси колеса.

2. Що розуміється під кінематичним радіусом колеса?

3. Від чого залежить кінематичний радіус?

4. Які фактори впливають на кінематичний радіус колеса?

5. Від чого виникає перерозподіл нормального тиску в плямі контакту шини з опорною поверхнею при коченні?

6. Що розуміється під моментом опору коченню?

7. Що розуміється під силою опору коченню?

8. Перелічіть фактори, що впливають на коефіцієнт опору коченню.

9. Перелічіть можливі режими кочення колеса.

10. Що розуміється під силою зчеплення шини з дорогою?

# <span id="page-25-0"></span>ЛАБОРАТОРНА РОБОТА № 4 ДОСЛІДЖЕННЯ ЗЧІПНИХ ВЛАСТИВОСТЕЙ ПРОТЕКТОРА ШИНИ АВТОМОБІЛЯ

Мета роботи: вивчення залежності коефіцієнта зчеплення від типу дорожнього покриття і стану протектора.

#### <span id="page-25-1"></span>4.1 Теоретичний розділ

Сила тяги на ведучих колесах реалізовується через відповідну силу зчеплення, створювану при взаємодії коліс із дорогою. При відсутності поперечних сил максимальний коефіцієнт зчеплення визначають за формулою

$$
P_{\alpha} = \varphi_{\alpha} Z, \tag{4.1}
$$

де  $\varphi_x$  – коефіцієнт зчеплення;

 $Z$  – нормальна реакція дороги.

Рух автомобіля забезпечується лише тоді, коли сила зчеплення за величиною дорівнює силі тяги або більша за неї. Коли ця умова не виконана й сила тяги перевищує силу зчеплення, ведучі колеса починають буксувати.

Середні експлуатаційні значення коефіцієнта зчеплення шин з дорогою наведено в таблиці 4.1.

Таблиця 4.1 – Значення коефіцієнта зчеплення при швидкості руху 40 км/год

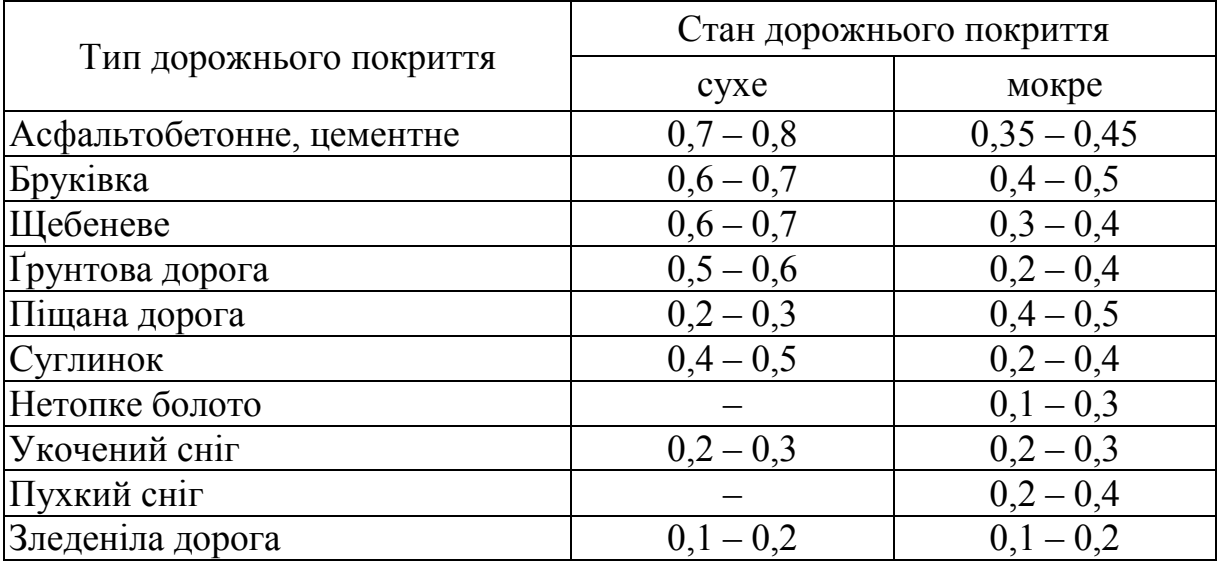

Під дією статичного й динамічного навантаження автомобільна шина взаємодіє з поверхнею дороги по еліптичній контактній площадці. При цьому крутний момент і радіальне навантаження на вісь створює на

поверхні контакту нормальне й дотичне напруження, величина яких і визначає силу зчеплення колеса з поверхнею дороги. Маса автомобіля, що припадає на ведучі колеса, називається зчіпною вагою. Оскільки на поверхні колеса є рисунок у вигляді виступаючих елементів протектора, то на зчіпні властивості поверхні колеса буде впливати характер стану протектора (рисунок, зношування, розташування і т. д.). На зчіпні властивості впливає також стан і вид дорожнього покриття.

Зчеплення шини з дорогою пов'язане з небажаним тертям. Розширення й стиск повітря в шині, взаємне переміщення часток гуми й повітря викликає тертя між ними. Тому до точки контакту шини з дорогою увесь час підходять стислі елементи шини, а від точки контакту відходять, навпаки розтягнуті. Тому в зоні контакту відбувається деякий зсув окремих часток шини відносно дороги і, як наслідок, тертя ковзання. Оскільки тертя ковзання менше за тертя спокою, то сила зчеплення зменшується. Проковзування призводить до зношування протектора.

Крім того, набігаючи на дорогу, ділянки протектора сплющуються, гума заповнює поглиблення поверхні дороги й рисунка протектора, витісняючи з них повітря і ніби присмоктується до дороги. На відрив шини від дороги потрібна додаткова сила.

Підвищення коефіцієнта зчеплення може бути досягнуте на шкоду іншим якостям шини. Приклад тому – прагнення підвищити зчеплення з мокрою дорогою збільшенням дренажування рисунка. Однак розчленовування рисунка знижує міцність елементів протектора. З урахуванням кліматичних і дорожніх умов у багатьох країнах установлені мінімальні значення коефіцієнта зчеплення в межах 0,4 – 0,6.

Діапазон зміни коефіцієнта зчеплення залежно від конструкції шини різний для різних дорожніх умов. При русі по твердих, рівних, сухих дорогах коефіцієнти зчеплення шин з різними конструктивними елементами близькі і абсолютні величини їх залежать, в основному, від виду й стану дорожнього покриття, властивостей протекторних гум. Рисунок протектора в цих умовах впливає на зчеплення. Збільшення насиченості рисунка зазвичай підвищує зчеплення. Вплив рисунка протектора досить великий при коченні шини по дорозі з мокрим покриттям завдяки кращому витісненню води із площі контакту, а також завдяки підвищенню питомого тиску. Прискоренню виходу води із площі контакту сприяє розширення канавок, випрямлення їх, зменшення ширини виступів. Зчеплення поліпшується при більш витягнутих виступах рисунка протектора, а найменше воно при квадратних і круглих виступах. Щілиноподібні канавки не мають великих прохідних перерізів, але створюють значні питомі тиски на краях і ніби витирають дорогу. При видаленні вологи виникають умови сухого й напівсухого тертя, що різко підвищує коефіцієнт зчеплення. При зниженні висоти виступів рисунка протектора видалення води із зони контакту вповільнюється через зменшення прохідних перерізів канавок і відповідно погіршується зчеплення шини з дорогою.

Велике значення, особливо на великих швидкостях, має товщина шару води на поверхні покриття. При швидкості понад 100 – 120 км/год і товщині шару води 2,5 – 3,8 мм навіть незношений протектор з виступами повної висоти не забезпечує відведення води із площі контакту з дорогою. У результаті коефіцієнт зчеплення стає менше 0,1.

При русі по м'яких грузких ґрунтах зчеплення більшою мірою залежить від самоочищення рисунка протектора, що може оцінюватися швидкістю обертання колеса, при якій із западин рисунка ґрунт викидається відцентровою силою. На самоочищення колеса впливають фактори, що відносяться до властивостей ґрунту й конструктивних параметрів шини.

Шини звичайної й підвищеної прохідності різняться рисунком протектора. Звичайні шини, призначені для роботи на дорогах із твердим покриттям, мають дрібний рисунок у вигляді поздовжніх зиґзаґоподібних канавок і ребер (рисунок 4.1, а), який забезпечує безшумність при русі автомобіля, високу зносостійкість протектора й достатній опір заносу.

Для експлуатації на дорогах із твердим покриттям і ґрунтових на автомобілі встановлюють шини з універсальним рисунком протектора (рисунок 4.1, б). Більша насічка по боковинах значно поліпшує прохідність таких шин на ґрунтових дорогах. Однак при русі по дорогах із твердим покриттям збільшується зношування шин. Такий рисунок забезпечує гарний рух на ґрунтових, мокрих, брудних і засніжених дорогах із твердим покриттям.

Для шин підвищеної прохідності характерне використання високих ґрунтозачіпів (рисунок 4.1, в, г), що забезпечують гарне зчеплення із ґрунтом і самоочищення коліс від бруду й снігу. Такі шини застосовують при їзді по бездоріжжю.

При русі по гарних дорогах такий рисунок протектора створює додатковий шум і збільшує зношування шин. Застосовують також зимовий (рисунок 4.1, д) рисунок протектора, що забезпечує найкраще зчеплення шин з дорогою при роботі на слизьких дорогах. Однак сухий пісок і сухий сніг не ущільнюється протектором з великими ґрунтозачіпами, а навпаки, розпушується. Тому часто при їзді в таких умовах, наприклад на всюдиходах, застосовувалися майже гладкі шини.

Коефіцієнт зчеплення є вихідним показником для оцінення гранично можливих сил взаємодії коліс із дорогою. Оскільки на величину коефіцієнта зчеплення впливає велика кількість факторів, то для розрахунків використовують середні значення коефіцієнта зчеплення (таблиця 4.1), отримані експериментальним шляхом.

При експериментальному визначенні коефіцієнта зчеплення автомобіль-тягач за допомогою троса із вбудованим у нього динамометром буксирує динамометричний візок, колеса якого загальмовані. Замірявши за

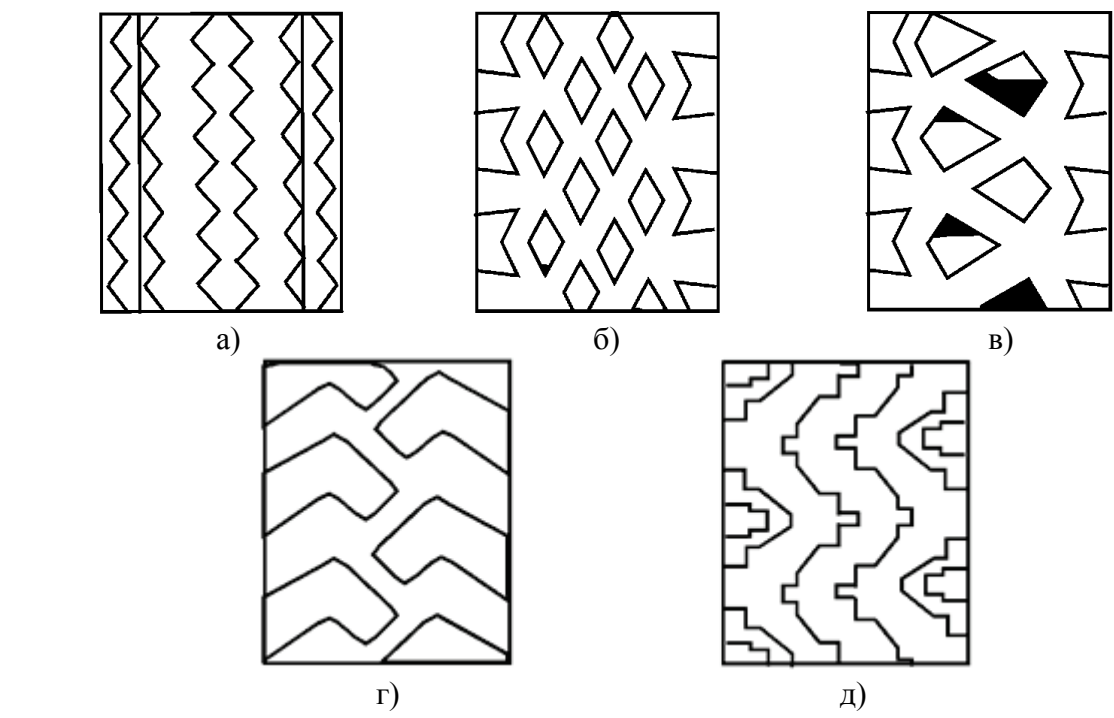

Рисунок 4.1 – Типи рисунків протекторів

показниками динамометра силу  $P_x$ , необхідну для рівномірного руху, і знаючи вагу візка  $G$ , визначають коефіцієнт зчеплення як

$$
\varphi_{x} = P_{x}/G. \tag{4.2}
$$

Здатність нормально навантаженого колеса сприймати або передавати дотичні сили при взаємодії з дорогою є однією з найважливіших якостей, що сприяють руху автомобіля. При доброму зчепленні колеса з дорогою підвищується керованість, стійкість, гальмівні властивості, тобто безпека руху. Недостатнє зчеплення, як показує статистика, є причиною 5 – 10% дорожньо-транспортних пригод при русі по сухих дорогах і до 25 – 40% – по мокрих.

#### <span id="page-28-0"></span>4.2 Опис лабораторної установки

Лабораторна установка (рисунок 4.2) складається зі зразка дорожнього покриття 1 (бетон, щебінка, пісок), зразка протектора 2 (незношеного й зношеного), установлюваного на повзуні 3, на який установлюються вантажі нормального навантаження 4. Повзун із протектором і вантажами приводиться в рух через динамометр 5, що закріплюється до тросика 6.

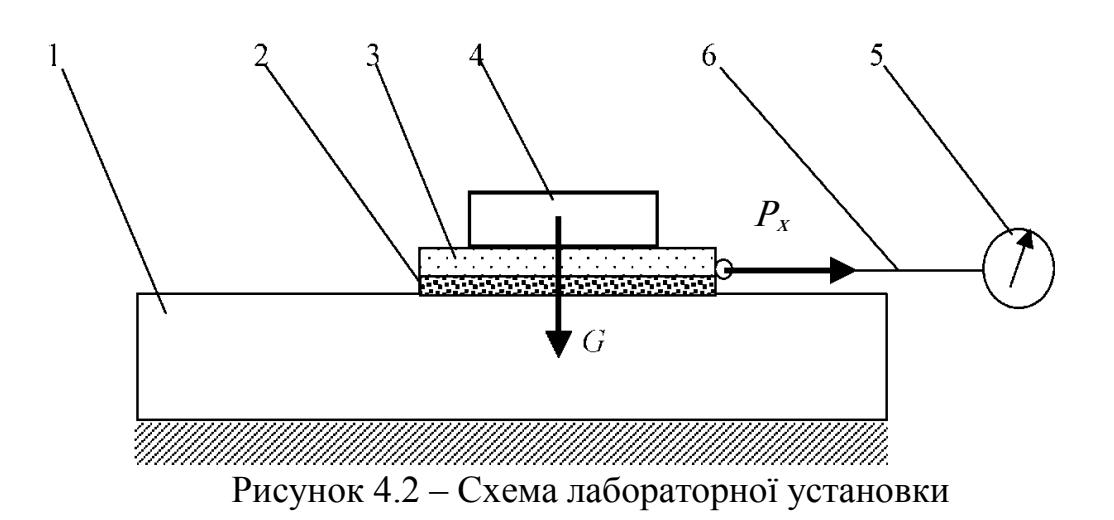

<span id="page-29-0"></span>4.3 Порядок виконання роботи

Визначення коефіцієнта зчеплення проводиться в такій послідовності:

1. Закріпити на повзуні елемент протектора;

2. Установити на повзуні вантажі нормального навантаження;

3. За допомогою динамометра визначити загальну вагу вантажів, повзуна й елемента протектора G, результати вимірювань занести в таблицю;

4. Установити повзун з елементом протектора й вантажами на зразок дорожнього покриття;

5. За допомогою динамометра, прикріпленого до тросика, привести повзун у рівномірний рух;

6. Заміряти силу  $P_x$ за допомогою динамометра при рівномірному русі повзуна. Досліди виконати з різними вантажами;

7. Під час лабораторної роботи проводиться визначення коефіцієнта зчеплення для нового й зношеного протектора на різних дорожніх покриттях, при різному нормальному навантаженні. Результати вимірювань заносяться в таблицю 4.2.

<span id="page-29-1"></span>4.4 Порядок виконання теоретичних розрахунків

1. Розрахувати для кожного типу дорожнього покриття середнє значення сили  $P_x$  за формулою:

$$
\overline{P}_{x} = P_{x} / 3.
$$

2. Розрахувати коефіцієнт зчеплення для кожного покриття за формулою:

$$
\varphi_{x}=\overline{P}_{x}/G.
$$

<span id="page-30-0"></span>4.5 Зміст звіту

1. Короткі теоретичні відомості.

2. Схема проведення експерименту.

3. Таблиця 4.2 з результатами вимірів і обчислень.

4. Висновки: порівняти отримані значення з табличними, описати залежність коефіцієнта зчеплення від типу дорожнього покриття й від ступеня зношення протектора.

| Дорожнє<br>покриття | Протектор | Вага<br>вантажу<br>G, H | Результати<br>вимірювань $P_x$<br>Н<br>$\overline{2}$ | 3 | $\overline{P}_x$ , H | $rac{\overline{P}_x}{G}$<br>$\varphi_{\mathbf{x}}$ |
|---------------------|-----------|-------------------------|-------------------------------------------------------|---|----------------------|----------------------------------------------------|
| Бетон<br>сухий      | Новий     |                         |                                                       |   |                      |                                                    |
|                     | Зношений  |                         |                                                       |   |                      |                                                    |
| Бетон               | Новий     |                         |                                                       |   |                      |                                                    |
| мокрий              | Зношений  |                         |                                                       |   |                      |                                                    |
| Щебінка             | Новий     |                         |                                                       |   |                      |                                                    |
|                     | Зношений  |                         |                                                       |   |                      |                                                    |
| Пісок               | Новий     |                         |                                                       |   |                      |                                                    |
|                     | Зношений  |                         |                                                       |   |                      |                                                    |

Таблиця 4.2 – Результати вимірювань і обчислень

<span id="page-30-1"></span>4.6 Контрольні запитання

1. Дати означення коефіцієнта зчеплення.

2. Перелічити фактори, що впливають на величину коефіцієнта зчеплення.

3. Опишіть явища, що відбуваються при зчепленні шини з дорогою.

4. Чому при буксуванні коефіцієнт зчеплення менший ніж при коченні?

5. Чим відрізняється зчеплення при твердому покритті від м'яких покриттів?

6. Описати експериментальний метод визначення коефіцієнта зчеплення.

7. Перерахуйте фактори, що впливають на коефіцієнт зчеплення шини з дорогою?

8. Як залежить коефіцієнт зчеплення від насиченості рисунка протектора шини?

9. Чим відрізняються шини звичайної й підвищеної прохідності?

10. Як реалізовується сила тяги на ведучих колесах?

# <span id="page-31-0"></span>ЛАБОРАТОРНА РОБОТА № 5 ВИЗНАЧЕННЯ КІНЕМАТИЧНИХ ПАРАМЕТРІВ КОЛЕСА І ТАРУВАННЯ СПІДОМЕТРА АВТОМОБІЛЯ

Мета роботи: ознайомитися з експериментальними способами визначення радіуса кочення колеса, зробити тарування спідометра автомобіля.

# <span id="page-31-1"></span>5.1 Теоретичний розділ

Радіусами еластичного колеса умовно називають параметри, що мають розмірність довжини, входять до формул для визначення кінематичних і динамічних величин, що характеризують процес кочення.

Вільний радіус *r<sup>с</sup>* – половина діаметра найбільшого перерізу бігової доріжки колеса, не навантаженого зовнішніми силами, площиною перпендикулярною осі його обертання при відсутності контакту колеса з опорною поверхнею. Точку, що належить цьому перерізу й осі обертання, називають центром колеса.

Статичний радіус *rст* – відстань від центра нерухомого колеса, навантаженого тільки нормальною силою, до опорної поверхні (дороги).

Динамічний радіус *r<sup>д</sup>* – відстань від центра колеса, що котиться, до опорної поверхні (дороги).

Радіус кочення колеса *r<sup>к</sup>* (кінематичний радіус) – відношення поздовжньої складової поступальної швидкості колеса *V<sup>к</sup>* до його кутової швидкості  $\omega_k$  ( $r_k = V_k / \omega_k$ ).

Радіуси одного й того ж колеса змінюються залежно від навантаження на колесо й тиску повітря в шині. Динамічний радіус, крім того, трохи збільшується зі збільшенням частоти обертання колеса. Більшою мірою від цих параметрів залежить кінематичний радіус. Зі збільшенням крутного моменту він зменшується, зі збільшенням гальмового моменту – збільшується. При повному буксуванні колеса *r<sup>к</sup> =* 0, при повному ковзанні  $r_{k} = \infty$ .

Значення статичного радіуса при максимально допустимій навантаженості стандартизовані. Приблизне значення *rст* можна визначити за маркуванням шин:

$$
r_{cm} = 0.5d + \Delta l_{cm}B, \qquad (5.1)
$$

де *d* – посадковий діаметр обода, мм;

 $\Delta = H/B$ ,  $H$  і  $B$  – висота й ширина профілю шини, мм;

<sup>λ</sup>*см* – коефіцієнт, що враховує зминання шини під навантаженням.

При навантаженні й внутрішньому тиску повітря, зазначених у стандартах для шин вантажних автомобілів і автобусів, *H / B* ≈ l. Для

легкових автомобілів, якщо шини мають дюймове позначення, *Н / В* ≈ 0,95, якщо змішане (міліметрово-дюймове) –  $H / B = 0.8...0.85$ . У радіальних шин легкових автомобілів у позначення введено індекс, відповідний до відношення *Н / В.* Наприклад, у шини 205/70R14 *Н / В* = 0,7.

Для шин вантажних автомобілів і автобусів та діагональних шин легкових автомобілів λ*см* = 0,85…0,9, для радіальних шин легкових автомобілів  $\lambda_{c} = 0.8...0.85$ .

На дорогах із твердим покриттям можна вважати  $r_{\delta} = r_{cm}$ . Радіус  $r_{\kappa}$ визначають дослідним шляхом.

<span id="page-32-0"></span>5.2 Опис лабораторної установки

Використовуване обладнання та інструмент: автомобіль, металева рулетка (10 метрів), секундомір, крейда, контрольні вішки.

1. Визначення динамічного радіуса колеса. Робота проводиться на рівному майданчику із сухим асфальтобетонним покриттям. Величину динамічного радіуса колеса можна визначити в такому порядку:

- на протекторі шини переднього й заднього колеса нанести крейдою рівні смуги;

- прокотити автомобіль по майданчику зі швидкістю 2–3 км/год для одержання 8…10 пар відбитків крейдової смуги на дорожньому покритті;

- виміряти рулеткою відстані між крайніми відбитками коліс *S*, м;

-за числом відбитків визначити число обертів коліс *nк*;

- повторити дослід з одним, двома, трьома й чотирма пасажирами;

- результати вимірювань занести в табл. 5.1.

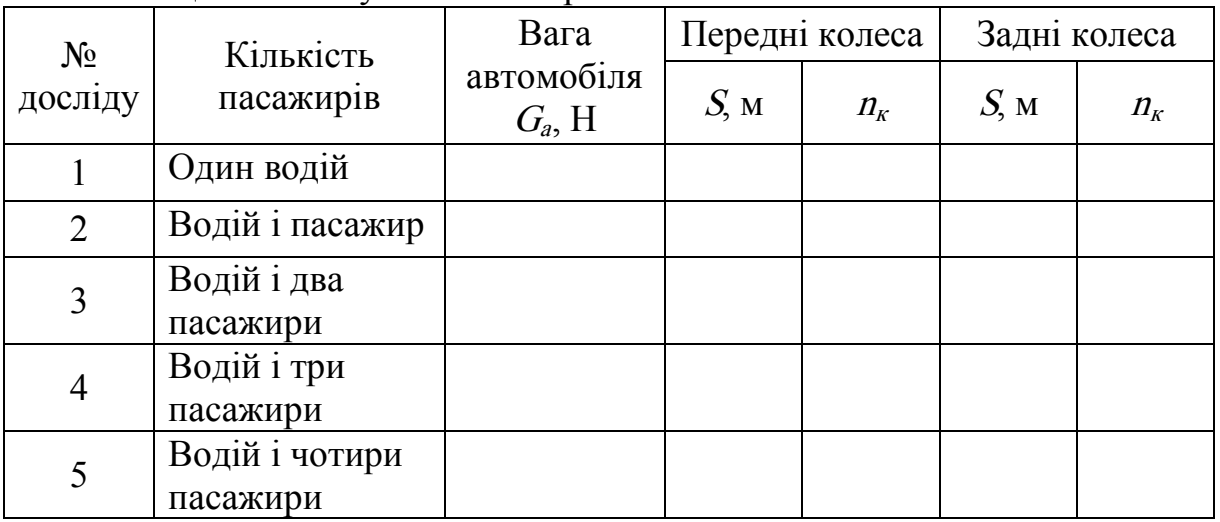

Таблиця 5.1 – Результати вимірювань

#### <span id="page-32-1"></span>5.3 Порядок виконання роботи

Визначення величини кінематичного радіуса колеса й тарування спідометра автомобіля:

- на дорозі розмітити мірну ділянку довжиною *Sм*, початок і кінець ділянки позначити контрольними вішками;

- автомобіль до в'їзду на мірну ділянку розігнати до постійної швидкості руху, кратної 10 км/год;

- при перетинанні автомобілем контрольної вішки початку мірної ділянки ввімкнути секундомір;

- при перетинанні контрольної вішки кінця мірної ділянки секундомір виключити;

- підрахувати число оборотів коліс за час проходження мірної ділянки;

- повторити досліди при русі автомобіля в прямому й зворотному напрямку при швидкостях руху від 20 до 60 км/год;

- результати вимірювань занести в табл. 5.2.

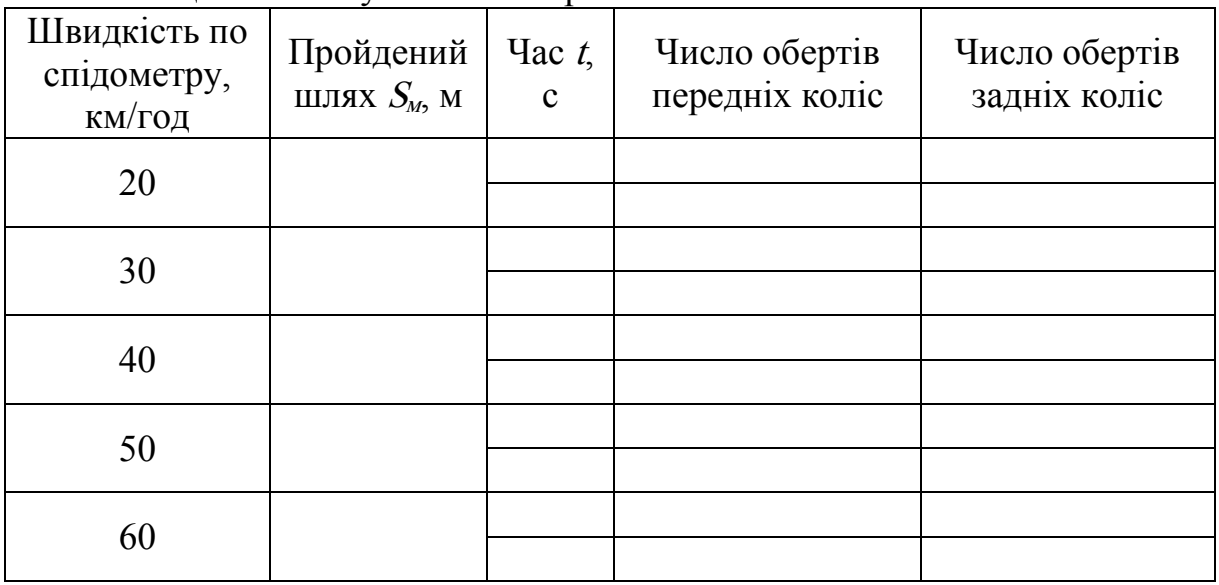

Таблиця 5.2 – Результати вимірювань

#### <span id="page-33-0"></span>5.4 Порядок виконання теоретичних розрахунків

Визначити за формулою (5.1) вільний і статичний радіуси колеса. Динамічний радіус, використовуючи дослідні дані табл. 5.1, можна визначити:

$$
r_{\delta} = \frac{S}{2\pi n_{\kappa}},\tag{5.2}
$$

де *S / n<sup>к</sup>* – шлях, пройдений колесом за один оберт.

За результатами розрахунків побудувати графіки залежності динамічних радіусів передніх і задніх коліс від повної ваги автомобіля *r<sup>д</sup> = = f*(*Ga*). Дійсну швидкість руху автомобіля (м/с) визначити за формулою

$$
V = S/t, \tag{5.3}
$$

де *t* – середнє значення часу проходження автомобілем мірної ділянки довжиною *Sм* у прямому й зворотному напрямку при кожному значенні швидкості.

За результатами розрахунків будується графік залежності швидкості за показниками спідометра від дійсної швидкості руху *Vсп = f*(*V*).

Кінематичний радіус колеса визначають за формулою

$$
r_{k} = \frac{30V}{\pi n_{k}}.\tag{5.4}
$$

За результатами розрахунків будується графік залежності кінематичного радіуса від швидкості руху *r<sup>к</sup> = f*(*V*).

<span id="page-34-0"></span>5.5 Зміст звіту

1. Короткі теоретичні відомості.

2. Експериментально визначити величину динамічного й кінематичного радіусів колеса автомобіля;

3. Зробити тарування спідометра;

4. Обробити й узагальнити результати дослідів.

5. Висновки.

<span id="page-34-1"></span>5.6 Контрольні запитання

1. Що таке радіус еластичного колеса?

2. Що таке вільний радіус колеса?

3. Як визначити величину вільного радіуса колеса?

4. Що таке статичний радіус колеса й від яких параметрів він залежить?

5. Що таке динамічний радіус колеса?

6. Що таке кінематичний радіус колеса?

7. Як чисельно визначити статичний радіус колеса?

8. Від чого залежить і як визначається динамічний радіус колеса?

9. Від чого залежить і як визначається кінематичний радіус колеса?

10. При яких умовах кінематичний радіус колеса буде дорівнювати нулю?

# <span id="page-35-0"></span>ЛАБОРАТОРНА РОБОТА № 6 ВИЗНАЧЕННЯ КОЕФІЦІЄНТА ОПОРУ КОЧЕННЮ АВТОМОБІЛЯ

Мета роботи: вивчення методики визначення коефіцієнта опору коченню шин автомобіля й дослідження залежності його від навантаження й тиску в шинах.

# <span id="page-35-1"></span>6.1 Загальні теоретичні положення

Шина стикається з дорогою нескінченно великим числом точок. У кожній з них на шину діє нескінченно мала сила – елементарна реакція дороги. Рівнодійну елементарних сил, що діють із боку дороги на колесо в області контакту, називають реакцією дороги. Елементарну просторову реакцію можна подати у вигляді трьох складових: нормальної  $dZ$ , перпендикулярної до дороги; дотичної  $dX$  що діє в площині дороги й у площині колеса, і поперечної dY дороги, що лежить у площині дороги, і перпендикулярна до площини колеса.

При коченні пружного колеса по горизонтальній твердій дорозі елементарні нормальні реакції  $dZ$  дороги і їх рівнодіна  $Z$  розташовані вертикально. Під час кочення колеса між частинами шини виникає тертя і тепло, що виділяється, розсіюється й робота, затрачувана на деформацію шини, вертається не повністю – при наступному відновленні первісної форми шини.

Заміряючи при збільшенні вертикального навантаження Pz деформацію шини Δш, одержують залежність, зображену у вигляді кривої  $Ok$  (рисунок 6.1). У випадку зменшення вертикального навантаження тим самим деформаціям шини відповідають менші значення навантажень (крива lmn). Площа петлі OlnО являє собою в певному масштабі роботу, пов'язану з необоротними втратами в шині (гістерезисом). При коченні колеса деформації в передній частині шини збільшуються, а в задній – зменшуються. Тому елементарні нормальні реакції в передній частині контакту більші, ніж у задній (рисунок 6.2), а лінія дії рівнодійної <sup>Z</sup> зміщена відносно вертикального діаметра вперед на відстань  $a<sub>m</sub>$ 

Зсув  $a_{\mu}$  в основному, викликаний внутрішнім тертям у шині. Він збільшується при збільшенні числа шарів корду, товщини протектора й ширини обода колеса й зменшується при збільшенні внутрішнього тиску повітря в шині.

У результаті зсуву нормальної реакції виникає момент  $Z_a$ <sub>ш</sub>, для врівноважування якого до колеса необхідно прикласти рівний, але протилежно направлений момент M. Зчеплення колеса з дорогою в цьому випадку необов'язково. Так, наприклад, якщо вивести з рівноваги автомобіль, що стоїть на рівній і дуже слизькій дорозі (мокрий гладкий лід), то при відсутності інших опорів енергія знадобитися лише для заповнення гістерезисних втрат у шинах.
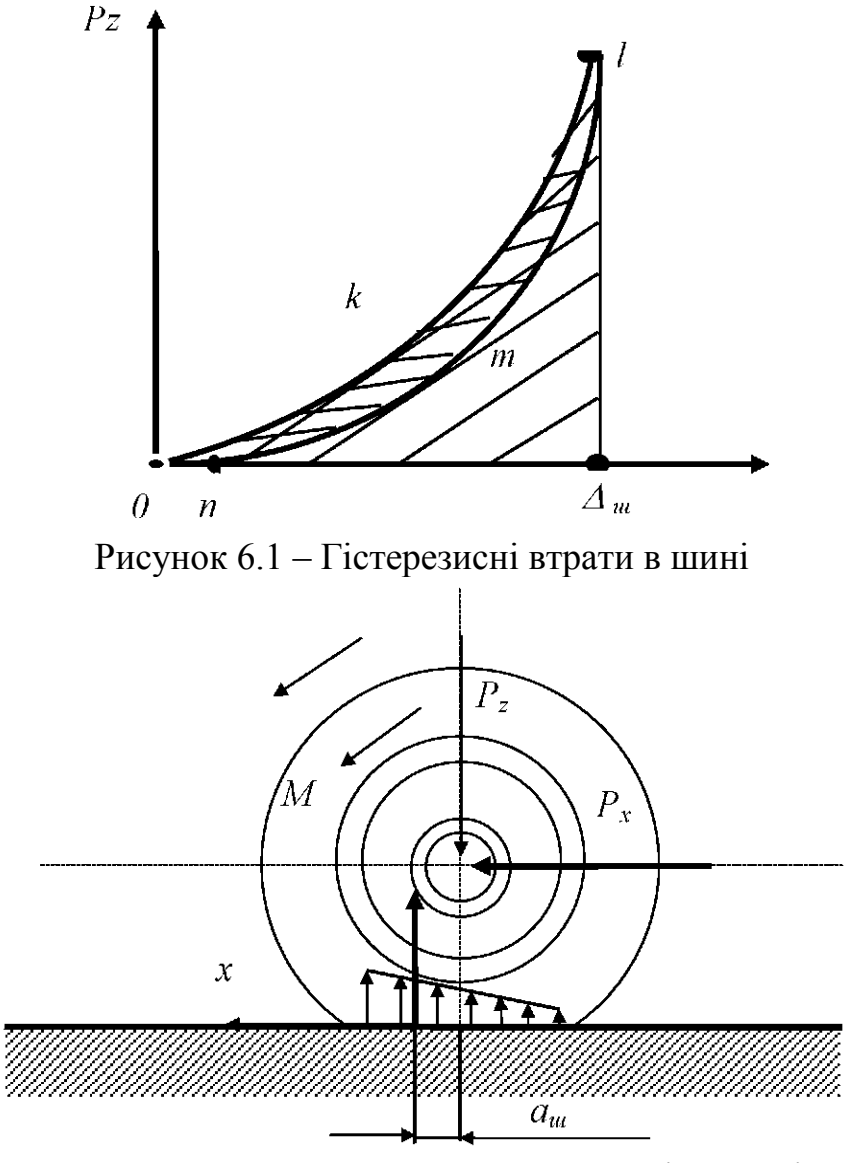

Рисунок 6.2 – Кочення колеса по твердій дорозі

Зрівноважити момент внутрішніх втрат у шині при  $M = 0$  можна також, приклавши до осі колеса штовхальну силу  $P_x$ , яка разом із силою зчеплення утворює пару. Величина сили  $P_x$  рівна:

$$
P_x = \frac{a_u}{r} Z. \tag{6.1}
$$

Зчеплення шини з дорогою в цьому випадку необхідно. При відсутності зчеплення колесо під дією сили  $P_x$  ковзає по дорозі, не обертаючись. Якщо ж сила зчеплення менша за силу  $P_x$ , колесо котитися й одночасно проковзує по дорозі.

При коченні колеса, що деформується, по м'якій дорозі енергія витрачається на подолання внутрішнього тертя в шині (рисунок 6.3), деформацію дороги й на тертя шини об ґрунт. Шина врізається в ґрунт, видавлює його в сторони й спресовує окремі частки, утворюючи колію.

Елементарні реакції  $dR_{\tau}$  у кожній точці протектора перпендикулярні до поверхні контакту й розташовані похило. Тому й сумарна реакція  $R_{\pi}$ нахилена до вертикалі під деяким кутом  $\gamma_x$ . В основному робота на ущільнення дороги витрачається при накочуванні шини на ґрунт, який деформується, що приводить до збільшення реакцій  $dR_{\tau}$  у передній частині контакту й зменшення їх у задній. У результаті реакція дороги  $R<sub>x</sub>$ зміщається вперед відносно вертикального діаметра на відстань а. Цей зсув можна подати у вигляді зсуву  $a_{\mu}$ , викликаного гістерезисними втратами в шині, і зсуву  $a_n$ , обумовленого витратами енергії на утворення колії.

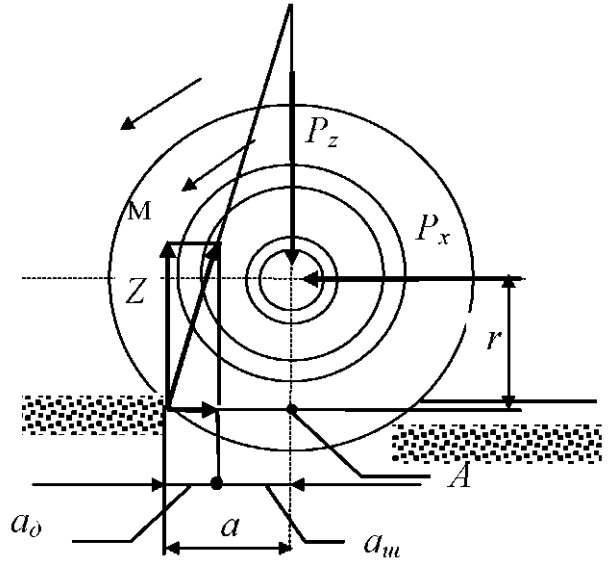

Рисунок 6.3 – Кочення по дорозі, що деформується

Якщо колесо котитися під дією штовхальної сили  $P_{x}$ , то з рівняння моментів усіх сил відносно точки A одержимо:

$$
P_x = \frac{a}{r}Z.\tag{6.2}
$$

Відношення  $a/r$  називають коефіцієнтом опору коченню й позначають буквою f. Згідно з попередньою рівністю:

$$
f = \frac{a}{r} = \frac{P_x}{Z}.
$$
\n
$$
(6.3)
$$

Коефіцієнт опору коченню чисельно дорівнює відношенню сили, що викликає рівномірне кочення колеса, до нормальної реакції дороги.

Силою опору коченню  $P_k$  називають добуток  $fZ$ . Моментом опору коченню  $M_k$  називають добуток:

$$
M_k = P_k r = f Z r. \tag{6.4}
$$

Опір коченню шини по дорозі є наслідком витрат енергії на гістерезисні (внутрішні) втрати в шині, а також на утворення колії й поверхневе тертя (зовнішні втрати). У дійсності енергія затрачається на заповнення як внутрішніх, так і зовнішніх втрат, але внаслідок складності урахування всіх факторів опір коченню оцінюють за сумарними витратами енергії, умовно вважаючи силу опору коченню зовнішню відносно автомобіля.

Величину коефіцієнта <sup>f</sup> визначають при лабораторних або дорожніх випробуваннях. При лабораторних випробуваннях використовують стенди з біговими барабанами. Однак на них випробовують не автомобіль, а окреме колесо, що приводиться в обертання електродвигуном. Під час дорожніх випробувань автомобіль-тягач буксирує автомобіль, що вільно котиться, або спеціальний візок, з'єднані з тягачем за допомогою троса й динамометра. Щоб виключити вплив опору повітря, випробування проводять на невеликій швидкості (10–12 км/год). Середні експериментальні значення коефіцієнта опору коченню коліс наведено в таблиці 6.1

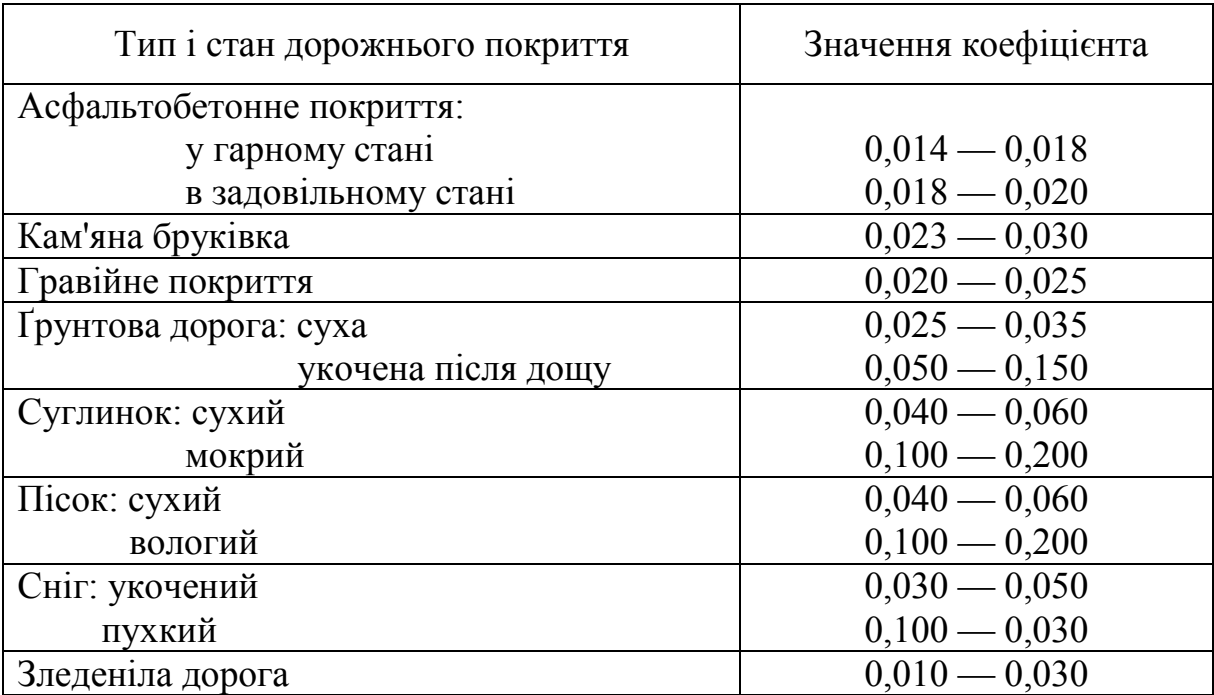

Таблиця 6.1 – Середні експериментальні значення коефіцієнта опору коченню коліс

Сила, що навантажує динамометр:

$$
P_x = f_1 \cdot Z_1 + f_2 \cdot Z_2, \tag{6.5}
$$

де  $Z_1$  *і*  $Z_2$  – нормальні реакції на передню й задню осі автомобіля, який буксирується, кг;

 $f_1$  і  $f_2$  – коефіцієнти опору коченню передніх і задніх коліс.

### 6.2 Опис лабораторної установки

Лабораторна установка (рисунок 6.4) складається з лебідки 1, з намотаним на неї тросом 2. Лебідка жорстко закріплена на дорожньому покритті. Динамометр 3 закріплюється на буксирувальному кронштейні автомобіля 4 однією зі своїх тяг. Кінець троса кріпиться до іншої тяги жорстко закріпленої лебідки. Для вимірювання тиску повітря в шинах використовується манометр.

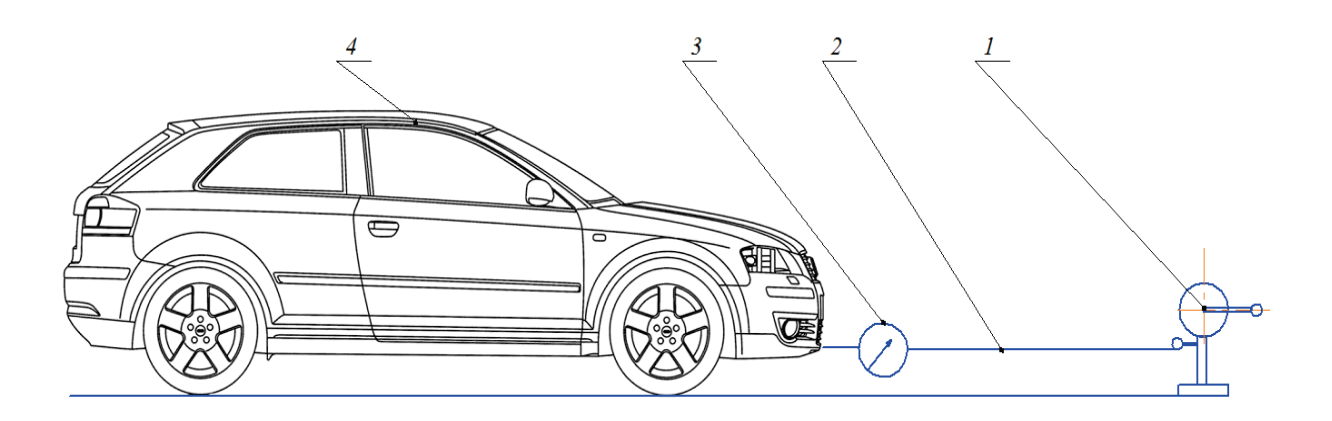

1 – лебідка; 2 – трос; 3 – динамометр; 4 – автомобіль

Рисунок 6.4 – Схема проведення експериментів

6.3 Порядок виконання експериментальних досліджень

1. Дослідження залежності коефіцієнта опору коченню від маси автомобіля.

1.1. Установити автомобіль на рівній горизонтальній площині з асфальтобетонним покриттям, виключити двигун, увімкнути нейтральну передачу, повністю відпустити ручне гальмо.

1.2. Установити тиск у шинах 0,2 МПа. Тиск проконтролювати за допомогою манометра;

1.3. За допомогою лінійки виміряти статичний радіус колеса та довжину плями контакту.

1.4. Порожній автомобіль за допомогою лебідки привести в рух і зняти покази динамометра.

1.5. Результати вимірювань занести в таблицю 6.2.

1.6. Провести досліди змінюючи завантаження автомобіля з 1, 2, 3, 4 і 5 пасажирами, вважаючи, що маса одного пасажира 75 кг.

2. Дослідження залежності коефіцієнта опору коченню від тиску в шинах.

2.1. Установити тиск у шинах 0,2 МПа, повторити пункти 1.4, 1.5.

2.2. Результати вимірювань занести в таблицю 6.3.

Таблиця 6.2 – Результати дослідження залежності коефіцієнта опору коченню від маси автомобіля

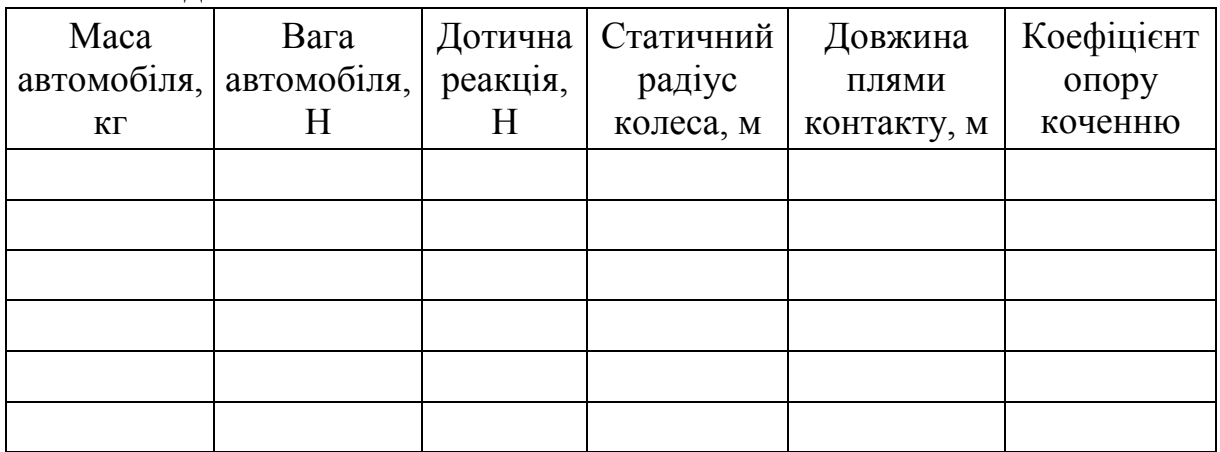

Таблиця 6.3 – Результати дослідження залежності коефіцієнта опору коченню від тиску в шинах автомобіля

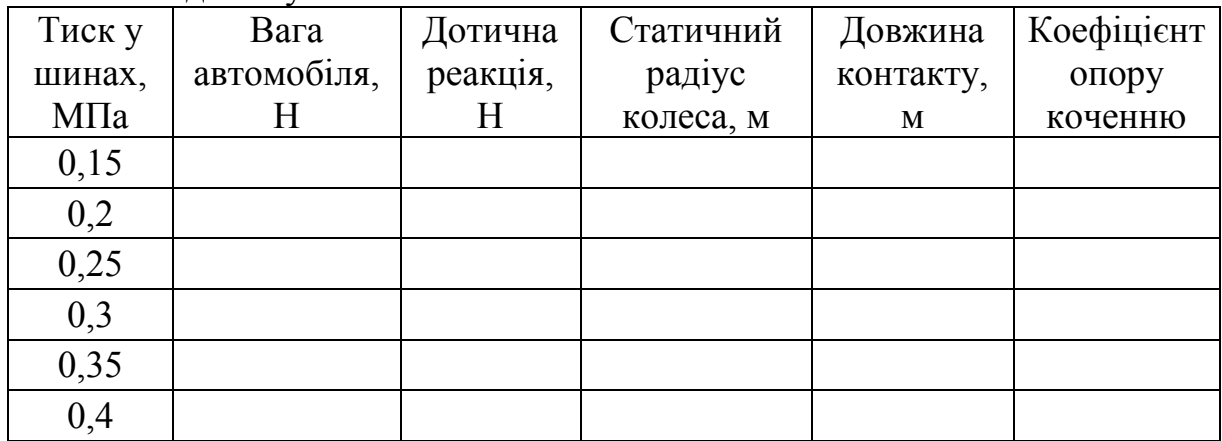

### 6.4 Порядок виконання теоретичних розрахунків

1. Розрахувати для кожного досліду практичний коефіцієнт опору коченню за формулою:

$$
f = \frac{P_x}{G}.\tag{6.6}
$$

- 2. Побудувати графіки залежностей  $f = f(G)$  і  $f = f(P)$ .
- 3. Зробити аналіз отриманих даних та графіків.

6.5 Зміст звіту

- 1. Короткі теоретичні відомості.
- 2. Схема проведення експерименту.

3. Таблиці з результатами вимірювань і обчислень (таблиці 6.2, 6.3).

- 4. Висновки:
- − порівняти теоретичні дані із практичними;
- − пояснити характер залежностей коефіцієнта опору коченню від вертикального навантаження й тиску в шинах;
- − пояснити, як гістерезисні втрати в дослідній шині впливають на коефіцієнт опору коченню.

6.6 Контрольні запитання

1. Дати означення коефіцієнта опору коченню.

- 2. Від чого залежить значення коефіцієнта опору коченню?
- 3. Чим відрізняється кочення колеса по твердому й м'якому покритті.

4. Як визначаються нормальні реакції на передню й задню осі автомобіля?

- 5. Що таке гістерезисні втрати в шині?
- 6. Чим визначається коефіцієнта опору коченню?
- 7. Охарактеризуйте кочення колеса по твердій дорозі.
- 8. Охарактеризуйте кочення колеса по поверхні, що деформується.
- 9. Як визначається коефіцієнт опору коченню в лабораторних умовах?

10. Як залежить коефіцієнт опору коченню від зміни внутрішнього тиску в шині?

11. Як можна зменшити гістерезисні втрати в шині?

# ЛАБОРАТОРНА РОБОТА № 7 ВИЗНАЧЕННЯ КОЕФІЦІЄНТА ОПОРУ КОЧЕННЮ АВТОМОБІЛЯ МЕТОДОМ ВИБІГУ

Мета роботи: вивчення методики визначення коефіцієнта опору коченню автомобіля методом вибігу й дослідження залежності його від швидкості автомобіля.

7.1 Теоретичний розділ

Часто для визначення коефіцієнта опору коченню  $f$ використовують метод вибігу, який полягає в такому. Під час руху автомобіля водій виключає передачу, внаслідок чого автомобіль рухається за інерцією (накатом). При малій швидкості кінетична енергія автомобіля витрачається головним чином на подолання опору коченню. Заміряючи колію або час руху автомобіля в певному інтервалі швидкостей, визначають величину коефіцієнта опору коченню <sup>f</sup>за формулою:

$$
f = \frac{1,05(V/3,6)^2}{2 \cdot g \cdot S},\tag{7.1}
$$

де V– швидкість автомобіля в точці початку вибігу, км/год;

 $S$  – шлях до повної зупинки, м;

 $g$  – прискорення вільного падіння (9,8 м/ $c<sup>2</sup>$ ).

При збільшенні швидкості коефіцієнт опору коченню  $f$  помітно збільшується, тому що шина не встигає повністю розпрямитися в області контакту, внаслідок чого вертається не вся енергія, витрачена на деформацію шини. Крім того, при збільшенні швидкості деформації зростає внутрішнє тертя в покришці збільшення, що також викликає збільшення коефіцієнта опору коченню f.

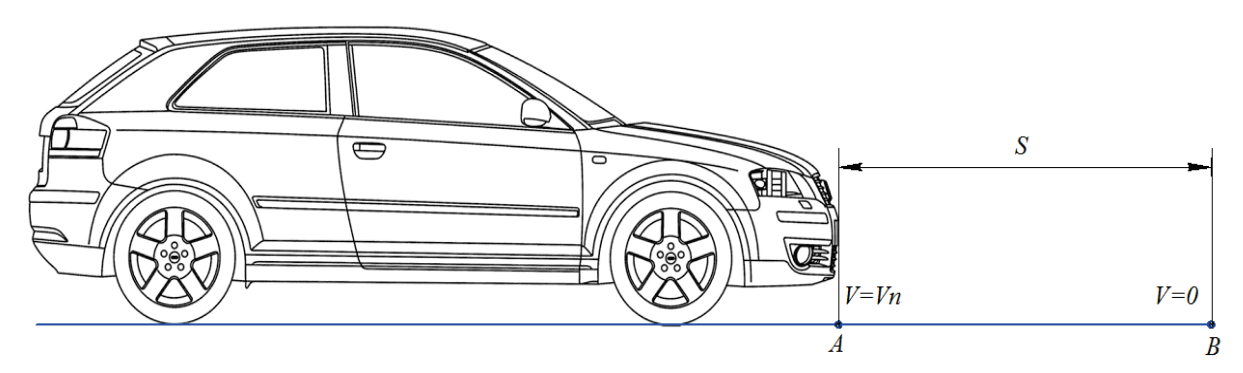

Рисунок 7.1 – Схема проведення експерименту

Для визначення його величини залежно від швидкості користуються емпіричною формулою:

$$
f = f_0 \left( 1 + \frac{V_a^2}{20000} \right),\tag{7.2}
$$

де  $f_0$  – коефіцієнт опору при русі з малою швидкістю.

7.2 Опис лабораторного устаткування

1. Автомобіль.

2. Рулетка.

7.3 Порядок виконання експериментальних досліджень

1. На ділянці дороги з асфальтобетонним покриттям розігнати автомобіль до швидкості 10 км/год і в точці, відзначеній прапорцем (точка А, рисунок 7.1), виключити швидкість (при цьому зчеплення не відпускати до повного зупинення автомобіля).

2. Після зупинення автомобіля виміряти колію S.

3. Повторити досліди з розгоном до 20, 30, 40, 50 і 60 км/год.

4. Результати вимірювань занести в таблицю 7.1.

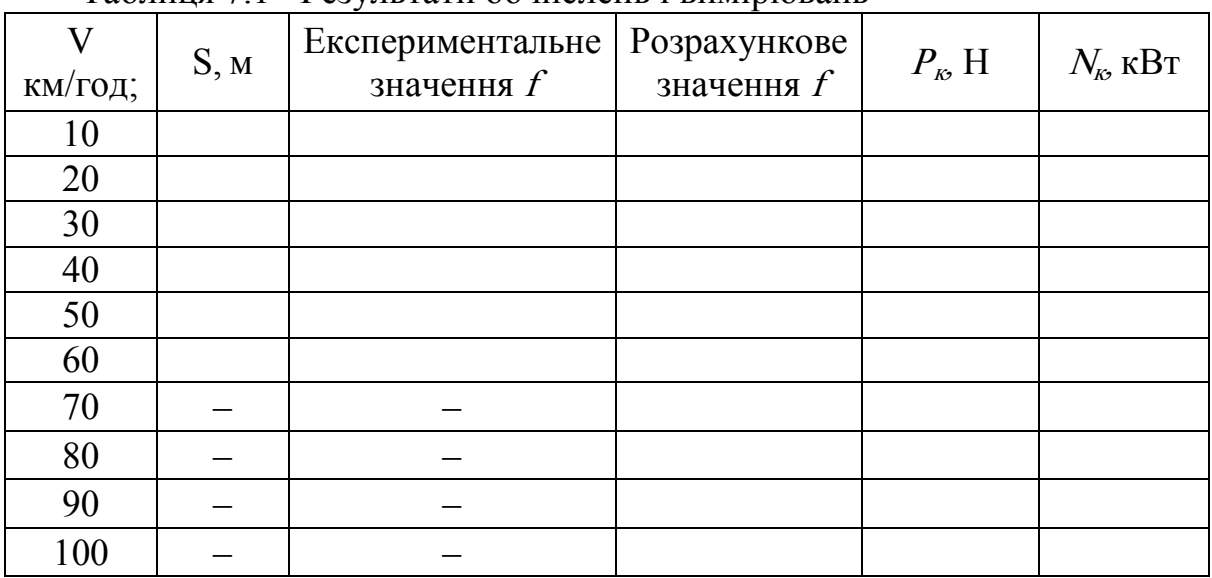

Таблиця 7.1 - Результати обчислень і вимірювань

7.4 Порядок виконання теоретичних розрахунків

1. Обчислити значення fза формулою (7.1).

2. Розрахувати теоретичний коефіцієнт опору коченню за формулою (7.2).

3. Розрахувати силу опору коченню:

$$
P_{\kappa} = f_0 \left( 1 + \frac{V_a^2}{20000} \right) G. \tag{7.3}
$$

4. Розрахувати потужність опору коченню за формулою:

$$
N_{\kappa} = \frac{f \cdot G \cdot V_a}{3600}.
$$
 (7.4)

5. Побудувати графіки залежності

$$
f = F(V_a), \quad P_{\kappa} = F(V_A), \quad N_{\kappa} = F(V_A).
$$

7.5 Зміст звіту

- 1. Короткі теоретичні відомості.
- 2. Схема проведення експерименту.
- 3. Таблиця результатів вимірювань і обчислень.
- 4. Графіки залежностей  $f = F(V_a)$ ,  $P_k = F(V_A)$ ,  $N_k = F(V_A)$ .
- 5. Висновки.

7.6 Контрольні запитання

1. Описати метод вибігу.

2. Записати розрахункову формулу для визначення коефіцієнта опору коченню методом вибігу.

3. Які допущення приймаються при визначенні коефіцієнта опору коченню методом вибігу?

4. Якими методами можна визначити коефіцієнт опору коченню?

5. Як змінюється коефіцієнт опору коченню при збільшенні швидкості автомобіля?

6. Що таке теоретичний коефіцієнт опору коченню?

7. Як визначається потужність опору коченню?

8. Як визначається сила опору коченню?

9. Фізична суть коефіцієнта опору коченню.

10. Запишіть розрахункову формулу для визначення коефіцієнта опору коченню методом вибігу.

# ЛАБОРАТОРНА РОБОТА № 8 ВИЗНАЧЕННЯ ЦЕНТРА МАС АВТОМОБІЛЯ АНАЛІТИЧНИМ МЕТОДОМ

Мета роботи: встановити вплив навантаження на положення центру ваги автомобіля і коефіцієнт зчіпної маси автомобіля.

#### 8.1 Теоретичний розділ

Автомобілі, експлуатовані на дорогах загального користування, повинні відповідати ряду вимог, які встановлюють галузеві (ОСТ), державні (ДСТУ) і міжнародні стандарти, Правила й Директиви, а також інші нормативні документи.

До основних параметрів АТЗ, які регламентуються зазначеними документами, насамперед, ставляться:

- габаритні розміри;

- осьові навантаження;

- повна маса.

Обмеження осьових навантажень і повної маси автотранспортних засобів обумовлені тим, що багаторазові динамічні впливи коліс на дорогу призводять до нагромадження пластичних деформацій у дорожньому покритті, порушення внутрішніх зв'язків між її шарами і її поступового руйнування.

Чим більша маса АТЗ і осьове навантаження, тим більша величина динамічних навантажень і менший термін служби дороги й інженерних споруд (мостів, естакад, шляхопроводів).

Регламентація гранично-допустимих габаритних розмірів АТЗ спрямована, насамперед, на забезпечення безпеки дорожнього руху. Так, наприклад, обмеження довжини й ширини автомобілів і автопоїздів має на меті полегшення їх обгонів по паралельній смузі руху. Обмеження висоти необхідно для безперешкодного проїзду автомобілів під мостами, шляхопроводами, арками будинків, лініями електропередач.

У країнах Європейського Союзу (ЄС) граничні значення параметрів дорожніх АТЗ регламентують Директиви ЄС 85/3, 86/360. 88/212.89/338 і інші.

Важливе значення для експлуатації автомобілів має не тільки розподіл мас і навантаження по осях, але й положення центра мас відносно осей і поверхні дороги.

Відстані від центра мас самого автомобіля відповідно до переднього  $(a_0)$  і заднього  $(b_0)$  мосту (візка) можна визначити за формулами:

$$
a_0 = \left(\frac{M_{02}}{M_0}\right) \cdot L,\tag{8.1}
$$

$$
b_0 = \left(\frac{M_{01}}{M_0}\right) \cdot L,\tag{8.2}
$$

де  $L$  – база автомобіля;

 $M_0$  – маса автомобіля без вантажу, т;

 $M_{01}$  і  $M_{02}$  – власна маса автомобіля, що припадає відповідно на передню і задню осі, т.

У завантаженого автомобіля положення центра мас відрізняється від ненавантаженого (порожнього). Його координати можна знайти за формулами:

$$
a = \frac{a_0 + (M_e/M_0)(L - b_e)}{1 + M_e/M_0},
$$
\n(8.3)

$$
b = L - a.\tag{8.4}
$$

Як видно з формул  $(8.3)$  і  $(8.4)$  значення *а* і *b* залежить не тільки від положення центра мас самого автомобіля  $(a_0)$ , а й від маси  $(M_R)$  і розташування  $(b_n)$  вантажу (рис. 8.1).

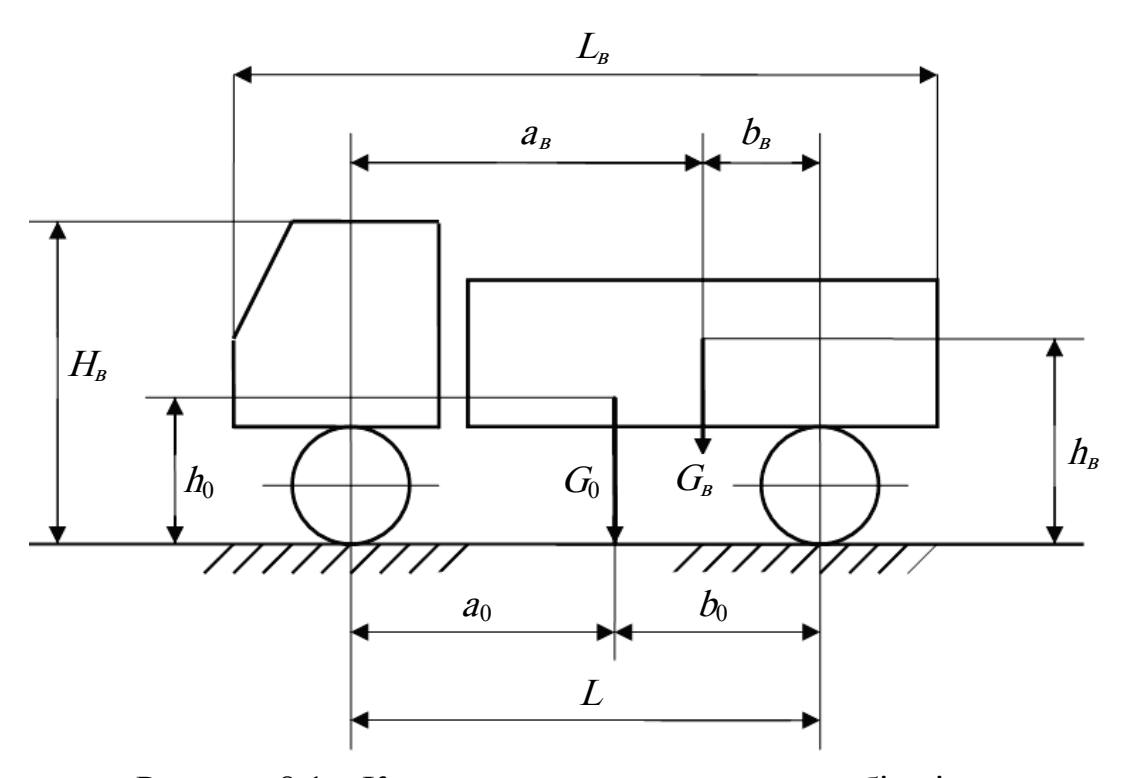

Рисунок 8.1 – Координати центра мас автомобіля і вантажу

Висота центра ваги (центра мас) автомобіля в завантаженому стані  $(h_{\mu\nu})$  перевищує висоту центра мас самого автомобіля  $(h_o)$  і може бути знайдена за формулою:

$$
h_{\mu} = \frac{M_0 h_0 + M_e h_e}{M_0 + M_e}.
$$
\n(8.5)

Значення  $h_0$  орієнтовно становить:

 $h_0 = 0.50...0.60$  м – у легкових автомобілів;

 $h_0 = 0.65...1,00$  м – в автобусів;

 $h_0 = 0.75...1.05$  м – у вантажних автомобілів.

При експлуатації автомобілів особливу роль відіграє так звана зчіпна маса  $(M_{\varphi})$ , тобто маса, що припадає на ведучі колеса.

Для задньоприводного автомобіля збільшення зчіпної маси збільшує силу тяги на ведучих колесах, але підняття передніх коліс, яке виникає при цьому, спричиняє зменшення контакту шин із дорогою і, відповідно, керованість автомобіля.

Передньоприводні автомобілі внаслідок такого розвантаження втрачають зчіпну масу на передніх колесах, що погіршує керованість.

Відношення зчіпної маси  $(M_{\varphi})$  до загальної маси  $(M_{\varphi})$  автомобіля показує частку навантаження, що припадає на ведучі колеса, і називається коефіцієнтом зчіпної маси  $(K_{\varphi})$ .

Для задньоприводного автомобіля значення  $K_{\varphi2}$  можна визначити за формулою:

$$
K_{\varphi 2} = \frac{a}{L} = \frac{a_0 + a_{\epsilon} (M_{\epsilon}/M_0)}{L \left[1 + (M_{\epsilon}/M_0)\right]}.
$$
 (8.6)

Для вітчизняних вантажних автомобілів коефіцієнт зчіпної маси при повному завантаженні перебуває в межах 0,62...0,75, а при ненавантаженому стані в 1,5 – 2 рази менший: 0,35...0,55.

Значення коефіцієнта зчіпної маси  $(K_{\varphi l})$  для передньоприводного автомобіля визначається аналогічно:

$$
K_{\varphi 1} = \frac{b}{L} = \frac{b_0 + b_{\epsilon} (M_{\epsilon}/M_0)}{L \left[1 + (M_{\epsilon}/M_0)\right]}.
$$
 (8.7)

Значення коефіцієнта зчіпної маси для повнопривідних автомобілів визначається як сума двох коефіцієнтів:

$$
K_{\varphi} = \frac{a+b}{L} = \frac{(a_0 + a_{\epsilon}(M_{\epsilon}/M_0)) + (b_0 + b_{\epsilon}(M_{\epsilon}/M_0))}{L \cdot [1 + (M_{\epsilon}/M_0)]} = 1.
$$
 (8.8)

8.2 Порядок виконання роботи

1. Вибрати вихідні й нормативно-довідкові дані, необхідні для виконання розрахунків відповідно до отриманого варіанта (табл. 8.4 і табл. 8.5).

2. Виконати розрахунок положення центра мас відносно осі переднього й заднього мосту для автомобіля без вантажу й з вантажем:

– визначити відстань від центра мас самого автомобіля до передньої  $(a_0)$  і задньої  $(b_0)$  осі, користуючись формулами  $(8.1)$  і  $(8.2)$ ;

– визначити відстань від центра маси завантаженого автомобіля до передньої (*a*) і задньої (*b*) осі, користуючись формулами  $(8.3)$  і  $(8.4)$ ;

– знайти висоту центра ваги автомобіля  $(h_{\mu\nu})$  у завантаженому стані за формулою (8.5);

– розрахувати коефіцієнт зчіпної маси (<sup>К</sup>*φ*) для задньоприводного (формула (8.6)) або передньоприводного (формула (8.7)) автомобіля.

3. Усі розраховані дані занести в таблицю 8.1.

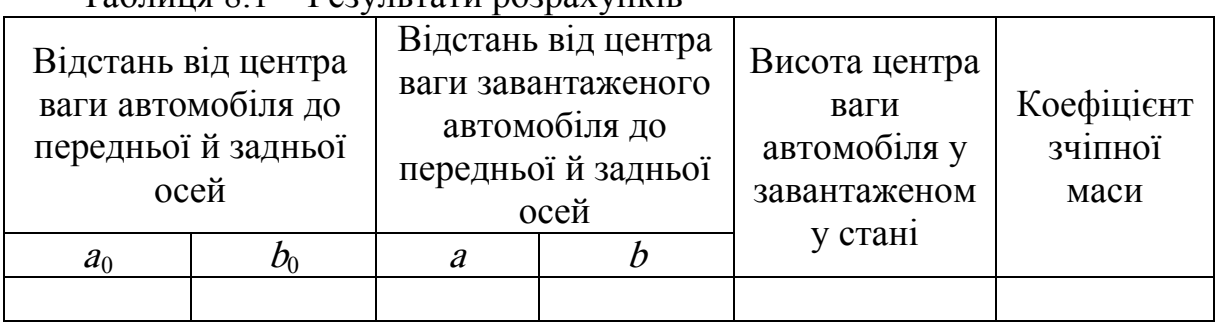

 $T_a$ блиця  $\ell$  1 – Результати розрахунир

8.3 Зміст звіту

Як результат виконання лабораторної роботи передбачається визначення таких геометричних параметрів розташування центра ваги автомобіля:

1) положення центра ваги автомобіля без навантаження;

2) положення центра ваги автомобіля при різній величині навантаження;

3) визначити коефіцієнт зчіпної маси автомобіля без навантаження;

4) визначити коефіцієнт зчіпної маси автомобіля;

5) при обробці отриманих даних встановити:

- вплив навантаження на коефіцієнт зчіпної маси автомобіля;

- вплив навантаження на положення центра ваги автомобіля.

Побудувати графіки:

1. Залежність коефіцієнта зчіпної маси від ступеня завантаження;

2. Залежність переміщення центра ваги автомобіля від ступеня завантаження.

Для побудови першого графіка використовуються значення маси перевезеного вантажу і коефіцієнта зчіпної маси <sup>К</sup>*<sup>φ</sup>* (табл. 8.1). Кожне із цих чисел беремо за 100%.

Потім обчислюємо відповідний ступеню завантаження автомобіля відсоток від цих чисел, тобто 20%, 40%, 60% і 80%. Результати заносяться в таблицю 8.2.

За даними таблиці 8.2 будується графік залежності коефіцієнта зчіпної маси від ступеня завантаження.

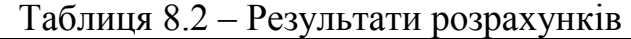

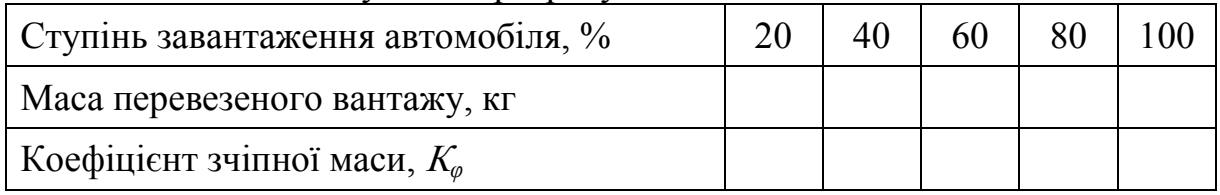

Для побудови другого графіка використовуються значення маси перевезеного вантажу (табл. 8.3), відстань від центра ваги вантажу до задньої осі й відстань, пройдена центром ваги від  $h_0$  до  $h_{\mu\nu}$ , тобто  $(h_{\mu\nu} - h_0)$ . Кожне із цих чисел беремо за 100%.

Потім обчислюємо відповідний ступеню завантаження автомобіля відсоток від цих чисел, тобто 20%, 40%, 60% і 80%. Результати заносяться в таблицю 8.3.

Використовуючи отримані в таблиці 8.3 дані, розрахувати відстань, на яку змістився центр ваги вантажу при збільшенні навантаження  $(h)$ :

$$
l = \sqrt{b^2 + (h_{\mu\mu} - h_0)^2}.
$$
 (3.9)

За даними таблиці 8.3 побудувати графік залежності відстані, на яку змістився центр ваги вантажу при збільшенні навантаження, від ступеня завантаження.

| 100,100                                                                                   |    |    |    |  |
|-------------------------------------------------------------------------------------------|----|----|----|--|
| Ступінь завантаження автомобіля, %                                                        | 20 | 40 | 80 |  |
| Маса перевезеного вантажу, кг                                                             |    |    |    |  |
| Відстань від центра ваги вантажу до задньої<br>oci, MM, b                                 |    |    |    |  |
| Відстань зсуву центру ваги від $h_0$ до $h_{\mu\nu}$                                      |    |    |    |  |
| Відстань, на яку змістився центр ваги вантажу<br>при збільшенні навантаження, $\ell$ , мм |    |    |    |  |

Таблиця 8.3 – Результати розрахунків

|                |           | Маса а/м        | Навантаження  | Навантаження  |              |  |
|----------------|-----------|-----------------|---------------|---------------|--------------|--|
| Марка<br>a/M   | База      | 6e <sub>3</sub> | на передню    | на задню вісь | Maca         |  |
|                | $a/M$ ,   | вантажу (з      | вісь без      | без вантажу   | перевезеного |  |
|                | <b>MM</b> | вантажем),      | вантажу (з    | (з вантажем), | вантажу, кг  |  |
|                |           | ΚГ              | вантажем), кг | КΓ            |              |  |
| $\Gamma$ A3 –  | 3700      | 3200            | 1435          | 1765          | 4500         |  |
| $53 - 12$      |           | (7850)          | (1875)        | (5975)        |              |  |
| Ниса<br>$-522$ | 2300      | 1650<br>(2610)  | 925<br>(1200) | 725<br>(1410) | 800          |  |

Таблиця 8.4 – Нормативно-довідкові дані для виконання розрахунків

#### Таблиця 8.5 – Варіанти завдань для виконання розрахунків

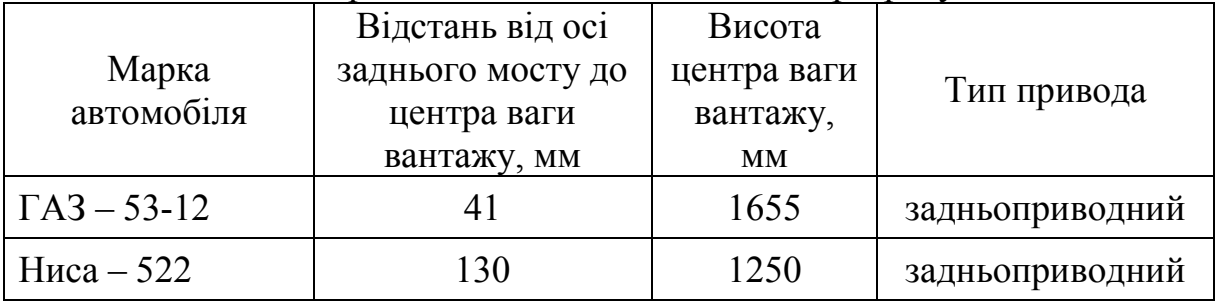

### 8.4 Контрольні запитання

1. Якими документами регламентуються основні параметри АТЗ?

2. Як визначається коефіцієнт зчіпної маси для задньоприводних автомобілів?

3. Чим обумовлені граничні габарити дорожних АТЗ?

4. Чим обумовлені обмеження осьових навантажень і повної маси АТЗ?

5. Яке значення при експлуатації автомобілів має розподіл мас і навантаження по осях, а також положення центра мас відносно осей і поверхні дороги?

6. Що називається коефіцієнтом зчіпної маси?

7. Як визначається відстань від центра мас самого автомобіля відповідно до переднього й заднього мосту (візка)?

8. Як знайти положення центра мас відносно передньої осі?

9. Як знайти положення центра мас відносно задньої осі?

10. Як визначається висота центра ваги (центра мас) автомобіля в завантаженому стані?

11. Як визначається коефіцієнт зчіпної маси для повноприводних автомобілів?

12. Означення зчіпної маси.

## ЛАБОРАТОРНА РОБОТА № 9 ВИЗНАЧЕННЯ ПОЛОЖЕННЯ ЦЕНТРА МАС АВТОМОБІЛЯ

Мета роботи: навчитися експериментально визначати координати центра мас автомобіля.

## 9.1 Теоретичний розділ

Координати положення точки центра мас визначають аналітичним або експериментальним методом. При визначенні положення точки центра мас експериментальним методом автомобіль зважують у горизонтальному і нахиленому положеннях. При обчисленні поздовжніх координат по черзі визначають базу автомобіля, повну вагу і навантаження, що припадає на його осі. Після цього визначають поздовжні координати положення точки центра мас автомобіля. Для обчислення вертикальної координати положення точки центра мас автомобіля, встановленого в похилому положенні, визначається навантаження, що припадає його на осі.

Положення центра мас по довжині визначається у двохосного автомобіля відстанями *а* й *b* до геометричних осей обертання відповідно переднього й заднього мостів. Ці осі будемо називати передньою й задньою осями автомобіля. У трьохосного автомобіля *b –* відстань від центра мас до осі балансира заднього візка. Відстань *a + b = L* називають базою автомобіля. Значення *а* і *b* можуть бути знайдені для кожного автомобіля за даними технічної характеристики. Там же приводиться висота розташування центра мас *hс.*

Центр мас легкових автомобілів, а також вантажних, якщо відсутній вантаж на платформі, розташовується приблизно на середині поздовжньої бази. Коли наявний вантаж, маса якого відповідає номінальній вантажопідйомності автомобіля, в горизонтальному положенні на задні колеса припадає приблизно 0,7 G.

Для оцінення стійкості будь-якого дорожнього транспортного засобу одним із оціночних критеріїв є коефіцієнт поперечної стійкості, який визначається за формулою:

$$
K_{\mu\mu} = \frac{K}{2 \cdot h},\tag{9.1}
$$

де *K* – розрахункова величина колії, мм;

*h* – висота центра мас над опорною поверхнею, мм

Положення центра мас можна визначити експериментально за допомогою талі і кранових ваг (рис. 9.1).

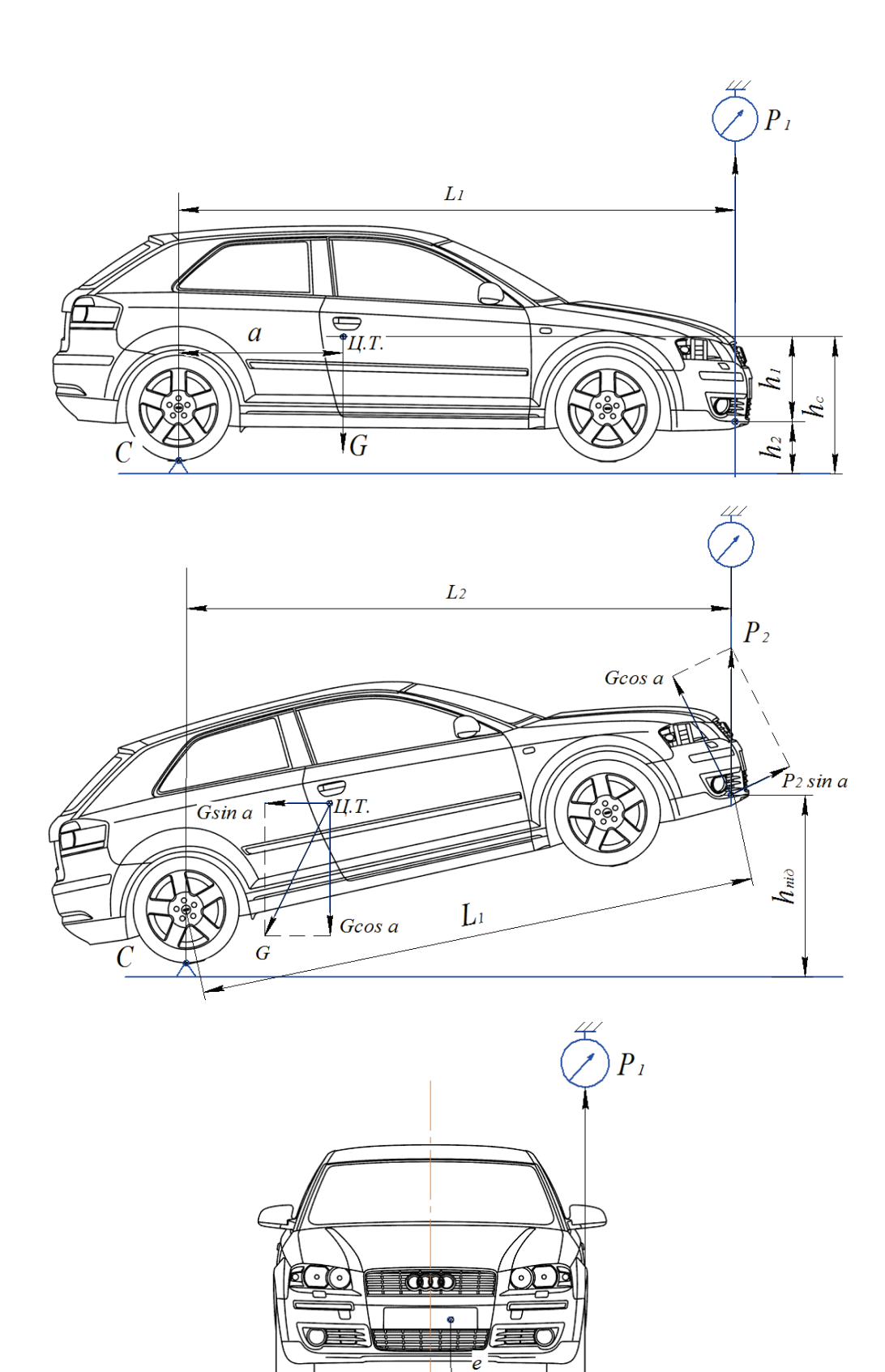

мас автомобіля

Рисунок 9.1 – Схеми проведення дослідів із визначення координат центра

 $\overline{B}$ 

 $\mathsf{T} G$ 

 $\overline{B/2}$ 

#### 9.2 Опис лабораторної установки

Устаткування: дослідний автомобіль, стрілочний динамометр, металева рулетка, схил, крейда.

Для визначення вертикальної координати центра мас *h<sup>с</sup>* передню частину автомобіля піднімають на деяку висоту. Кут підйому дуже малим вибирати не слід, тому що при цьому знижується точність вимірювань. Координату *h<sup>с</sup>* визначають із рівняння моментів відносно точки *С* перетину перпендикуляра *ОС* до опорної поверхні, що проходить через точку опори, і лінії, що проходить через точку підвісу паралельно опорній поверхні:

$$
bG\cos\alpha - h_1 G\sin\alpha = L_1 P_2 \cos\alpha, \qquad (9.2)
$$

звідки:

$$
h_1 = \operatorname{ctg}\alpha\big(b - P_2L_1/G\big),\tag{9.3}
$$

де <sup>α</sup> – кут підйому автомобіля над горизонтальною площиною; сtg<sup>α</sup> *=*   $= L_2 / h_{\text{no}\delta}$ ;

 $P_2$  – покази динамометра;

*L*<sup>2</sup> *–* відстань по горизонталі між проекціями на опорну поверхню точки опори й точки підвісу;

*h*<sup>1</sup> – проекція відстані від центра ваги до точки підвісу на площину, перпендикулярну площині руху.

#### 9.3 Порядок виконання роботи

Відстань *b* визначають із рівняння моментів відносно точки опори *О* при горизонтальному розташуванні автомобіля, підвішеного за передню частину:

$$
b = P_1 L_1 / G, \tag{9.4}
$$

де  $P_1$  – покази динамометра;

*G* – вага автомобіля;

*L*<sup>1</sup> – відстань по горизонталі між проекціями на опорну поверхню точки опори й точки підвісу.

Координату *h<sup>с</sup>* визначаємо з рівності:

$$
h_c = h_1 + h_2, \t\t(9.5)
$$

де *h*<sup>2</sup> – відстань від точки підвісу до опорної поверхні.

Третю координату центра мас *е* визначають за вагою, що припадає на опору *Д* кожної зі сторін, із рівняння моментів відносно точки опори *Д*: *Р*3*В = G*(0,5*B - e*), *з*відки:

$$
e = (0.5G - P_3)B/G.
$$
 (9.6)

#### 9.4 Порядок виконання теоретичних розрахунків

Бічна стійкість автомобіля характеризується граничним кутом схилу, при якому автомобіль може, не перекидаючись і не сповзаючи вбік, стояти на твердій дорозі або рухатися прямолінійно без розгону та сповільнення. Автомобіль, що стоїть на схилі, почне перекидатися, коли напрям сили ваги збіжиться із проекцією лінії, що з'єднує центр мас із зовнішньою кромкою колеса, на площину, перпендикулярну до площини руху автомобіля. Критичний кут бічної стійкості визначиться за формулою

$$
\alpha_{y} = \arctg(B/2h_{c}).\tag{9.7}
$$

Конструктивний параметр  $B/(2h_c) = \eta_{nv}$  називається коефіцієнтом поперечної стійкості.

Якщо центр мас автомобіля розташований несиметрично в поперечному напрямку, кут перекидання визначається відносно кромки опорної поверхні, розташованої ближче до центра мас. Зміна положення центра мас при нахилі автомобіля за рахунок стиску пружних елементів підвіски не враховується. Нехтують також і зминанням шини. Більш точне значення величини критичного кута бічної стійкості за умовою перекидання можна одержати експериментально. Для цього необхідно піднімати автомобіль за одну сторону до моменту початку перекидання. Від повного перекидання автомобіль фіксують страхувальним тросом.

Поздовжня стійкість автомобіля характеризується критичним кутом підйому <sup>α</sup>*п*, при якому загальмований автомобіль може стояти, не перекидаючись і не сповзаючи. Величину критичного значення кута поздовжньої стійкості за умовами перекидання визначають так само, як і величину кута поперечної стійкості:

$$
\alpha_{\scriptscriptstyle{xe}} = \arctg(a/2h_c); \tag{9.8}
$$

$$
\alpha_{_{XH}} = \arctg(b/2h_c),\tag{9.9}
$$

де <sup>α</sup>*хв* – критичний кут перекидання вперед;

<sup>α</sup>*хн* – критичний кут перекидання назад.

Можливість перекидання автомобіля вперед або назад менш імовірна, ніж можливість його сповзання. Критичний кут поздовжньої стійкості за умовою сповзання можна визначити, виходячи з умови  $P_{ni\delta} = P_{ni}$  або  $G\sin\alpha_c = \varphi_c G\cos\alpha_c$ , звідки:

$$
\alpha_c = \arctg(\varphi_x),\tag{9.10}
$$

де *Рпід* і *Рзч* – відповідно сила опору підйому автомобіля й сила зчеплення коліс із дорогою;

<sup>α</sup>*<sup>с</sup>* – критичний кут поздовжньої стійкості за умовою сповзання;

<sup>ϕ</sup>*<sup>x</sup>* – коефіцієнт поздовжнього зчеплення колеса з дорогою.

Критичний кут бічної стійкості за умовою бічного ковзання визначається аналогічно, тільки замість коефіцієнта поздовжнього зчеплення коліс із дорогою <sup>ϕ</sup>*<sup>x</sup>* у формулу (9.10) підставляють значення коефіцієнта поперечного зчеплення <sup>ϕ</sup>*у*.

9.5 Зміст звіту

1. Короткі теоретичні відомості.

2. Схема проведення експерименту.

3. Провести вимірювання і обчислення.

4. За результатами проведених дослідів зробити висновки.

9.6 Контрольні запитання

1. Що називається центром мас автомобіля?

2. З якої умови визначається поздовжня координата центра мас автомобіля?

3. З якої умови визначається вертикальна координата центра мас автомобіля?

4. З якої умови визначається поперечна координата центра мас автомобіля?

5. Як визначити критичний кут поперечної стійкості за умовою перекидання?

6. Як визначити критичний кут поперечної стійкості за умовою сповзання?

7. Як визначити критичний кут поздовжньої стійкості за умовою перекидання?

8. Як визначити критичний кут поздовжньої стійкості за умовою сповзання?

9. Що називається коефіцієнтом поперечної стійкості?

10. Який порядок виконання роботи з експериментального визначення координат центра мас автомобіля?

## ЛАБОРАТОРНА РОБОТА № 10 ВИЗНАЧЕННЯ ГЕОМЕТРИЧНИХ ПАРАМЕТРІВ ПРОФІЛЬНОЇ ПРОХІДНОСТІ АВТОМОБІЛЯ

Мета роботи: вивчити теоретичні положення із визначення геометричних параметрів дорожніх автомобілів.

### 10.1 Теоретичний розділ

Прохідністю називається експлуатаційна властивість, що визначає можливість руху автомобіля в погіршених дорожніх умовах, по бездоріжжю й при подоланні різних перешкод.

До погіршених дорожніх умов відносяться мокрі, брудні, засніжені, зледенілі, розбиті й розмоклі дороги. При русі по бездоріжжю відбувається взаємодія автомобіля з різними ґрунтовими поверхнями.

До перешкод відносять:

− схили;

− бар'єрні перешкоди, профіль яких являє собою короткі схили й пороги (дорожні насипи, канали, пришляхові кювети, рови);

дискретні перешкоди (пеньки, валуни і т. д.).

Втрата прохідності може бути повню або частковою.

Повною втратою прохідності є припинення руху. Можливість руху за прохідністю виражається нерівністю:

$$
P_{T} \ge \sum P_{i}.\tag{10.1}
$$

Часткова втрата прохідності пов'язана зі зниженням швидкості руху (продуктивності), а також із зростанням витрати палива в розглянутих умовах руху. Тому ця властивість може бути охарактеризована відповідними показниками.

За рівнем прохідності автомобілі й автопоїзди підрозділяють на дорожні (звичайної прохідності), підвищеної прохідності, високої прохідності. До дорожніх відносяться автомобілі й автопоїзди, призначені переважно для використання на дорогах із твердим покриттям. Конструктивними ознаками таких автотранспортних засобів є: неповноприводність (колісна формула автомобілів-тягачів – 4×2, 6×2,6×4), шини з дорожнім або універсальним рисунком протектора, використання в трансмісії простих диференціалів.

Автомобілі й автопоїзди підвищеної прохідності призначені для використання як на дорогах із твердим покриттям, так і поза дорогами й для подолання природних перешкод. Їхньою основною конструктивною ознакою є повноприводність, тому цю групу поєднують за назвою – повноприводні автомобілі. У трансмісіях автомобілів підвищеної прохідності в більшості випадків установлюють блокувальні диференціали. Максимальний динамічний фактор цих автомобілів значно більший, ніж у дорожніх автомобілів.

Прохідність поділяється на профільну й опорну. Профільна прохідність характеризує можливість долати нерівності шляху, перешкоди і вписуватися в необхідну смугу руху. Опорна прохідність визначає можливість руху в погіршених дорожніх умовах і по ґрунтах, що деформуються.

Оцінення профільної прохідності.

Більшість одиничних показників профільної прохідності являє собою геометричні параметри автомобіля й причіпного складу. Профільну прохідність автомобілів відповідно до ГОСТ 22653–77 оцінюють за такими показниками:

- 1) дорожній просвіт;
- 2) передній (задній) звис;
- 3) кут переднього (заднього) звису;
- 4) поздовжній радіус прохідності;
- 5) найбільший кут подоланого підйому;
- 6) найбільший кут подоланого косогору.

Стосовно до автопоїздів оціночними показниками профільної прохідності, крім перерахованих, є вертикальний і горизонтальний кути гнучкості, обумовлені за ГОСТ 2349–75 і ГОСТ 12105–74.

Часто до показників профільної прохідності автомобілів додатково відносять:

1) поперечний радіус прохідності;

2) кут перекосу мостів (кут поперечної гнучкості);

3) коефіцієнт збігу слідів передніх і задніх коліс.

Для повноприводних автомобілів основними вимірниками профільної прохідності є ширина подоланого в поперечному напрямку рову й висота подоланої вертикальної стінки (ескарпу).

Дорожній просвіт Н<sub>1</sub> (рис. 10.1) – відстань від найнижче розташованих точок автомобіля (причепа) до опорної поверхні визначає можливості руху по м'яких ґрунтах і подолання зосереджених перешкод (каменів, пеньків і т. д.). Дорожні просвіти вантажних автомобілів повинні бути максимальними за умовами раціонального компонування й стійкості. У техніко-експлуатаційних вимогах до вантажних автомобілів і автопоїздів загального призначення передбачено мінімальне значення просвіту для автомобіля кожної категорії. Крім цього вказується, що дорожній просвіт у причіпного складу повинен бути не меншим, ніж у базового автомобілятягача.

Дорожній просвіт в автомобілів і автопоїздів підвищеної й високої прохідності повинен бути суттєво більшим, ніж дорожній просвіт дорожніх автотранспортних засобів.

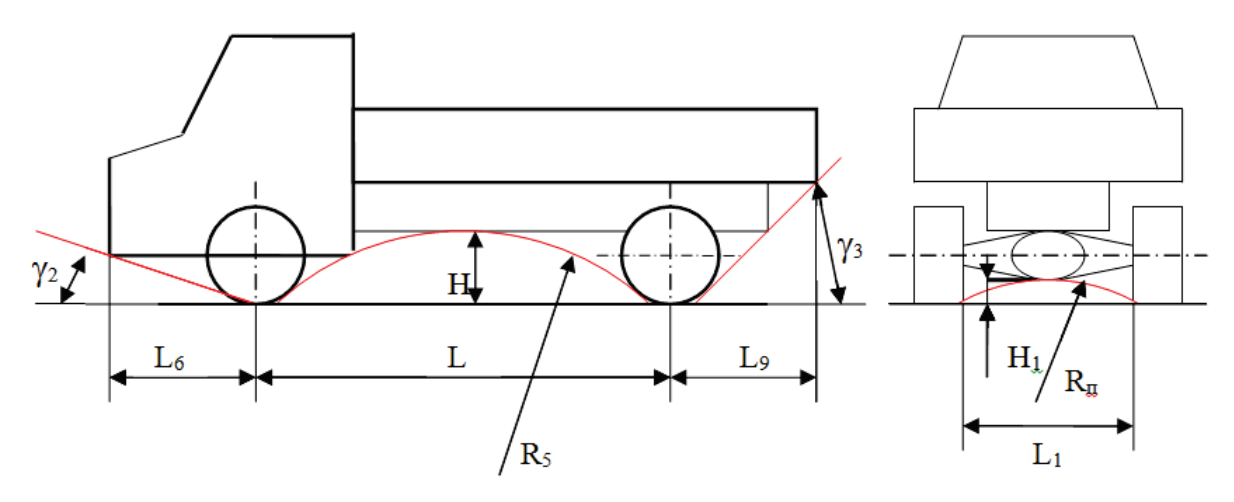

Рисунок 10.1 – Параметри профільної прохідності двовісного вантажного автомобіля

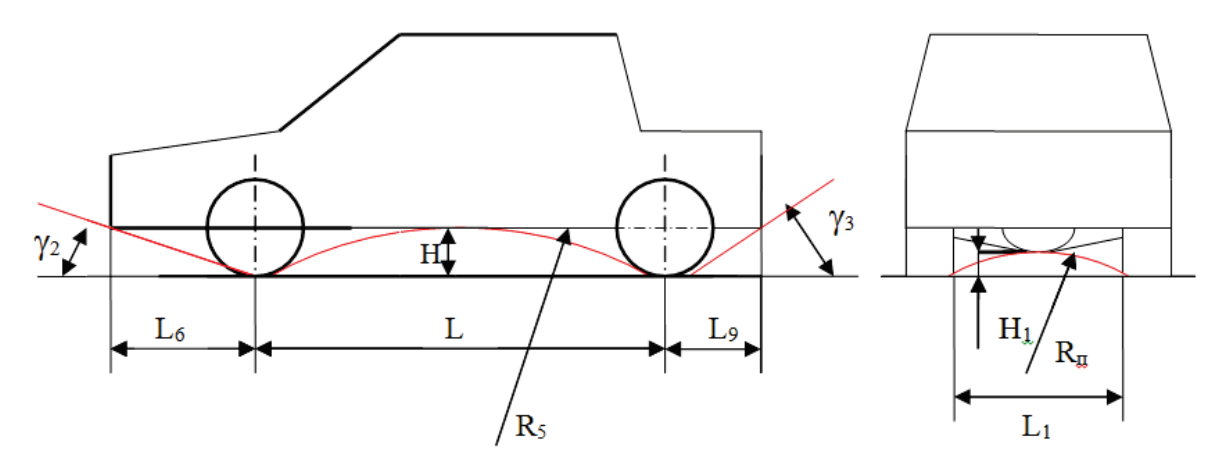

Рисунок 10.2 – Параметри профільної прохідності легкового автомобіля

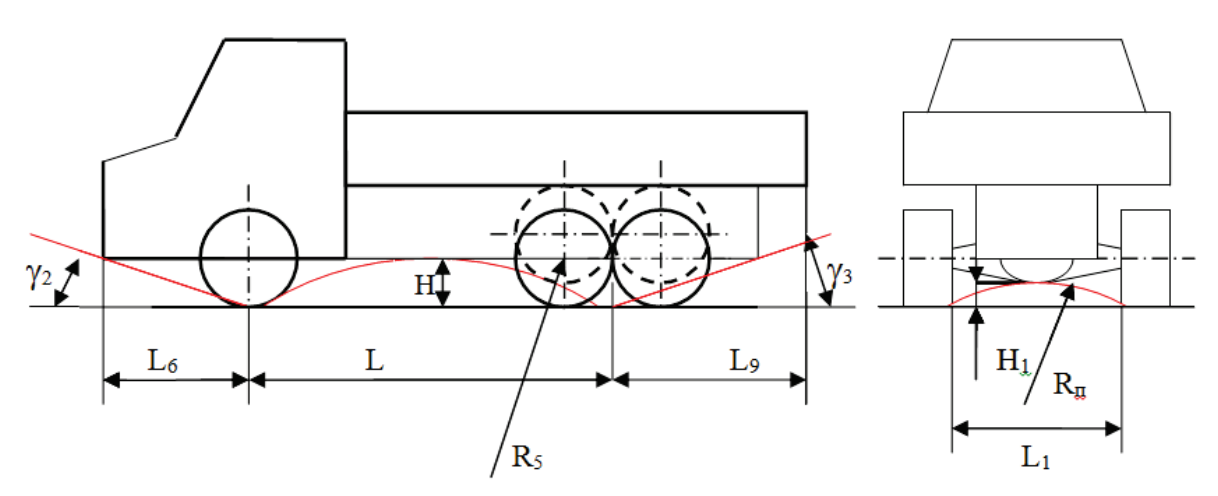

Рисунок 10.3 – Параметри профільної прохідності тривісного вантажного автомобіля

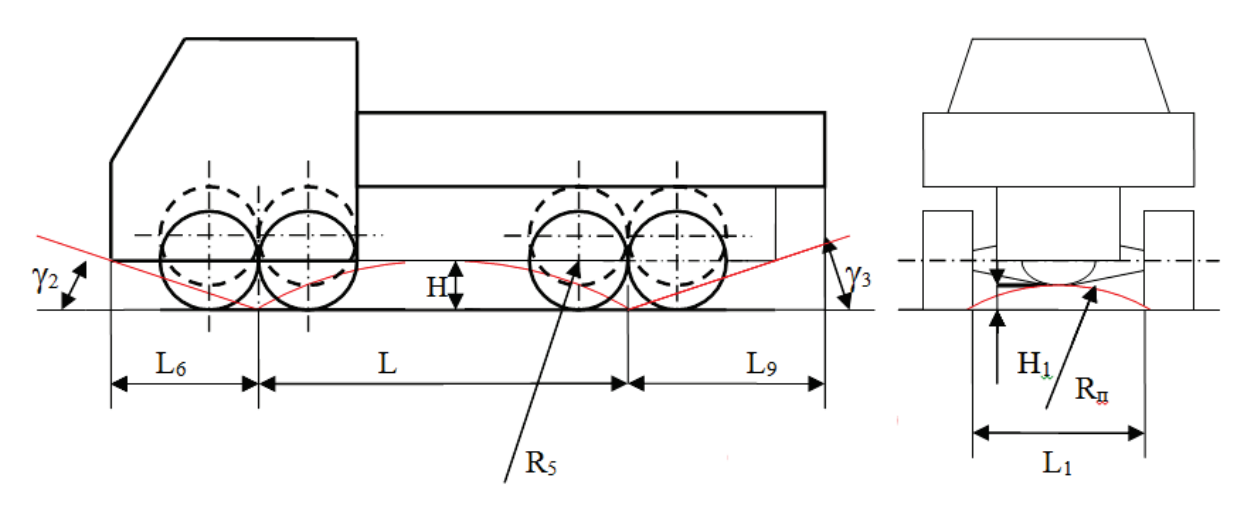

Рисунок 10.4 – Параметри профільної прохідності чотиривісного вантажного автомобіля

Нижче наведено мінімальні просвіти дорожніх автомобілів (табл. 10.1).

| Категорія<br>автомобіля                                            |      | $\rm II$ | III | IV    | $\rm V$ | VIVIII        | IX    | X     |
|--------------------------------------------------------------------|------|----------|-----|-------|---------|---------------|-------|-------|
| Повна<br>маса, т                                                   | 1,75 | 2,5      | 3,5 | 5,2   | 8,3     | $1218,5$ 16,5 |       | 27,0  |
| Дорожній<br>просвіт, Н <sub>1</sub> , [160,00] 180,0   200,0<br>MМ |      |          |     | 220,0 | 245,0   | 260,0         | 270,0 | 270,0 |

Таблиця 10.1 – Мінімальні просвіти дорожніх автомобілів

Передній  $L_6$  (задній  $L_9$ ) звис (рис. 10.1) – відстань від крайньої частини контуру передньої (задньої) виступаючої частини по довжині автомобіля від площини, котра перпендикулярна до опорної поверхні, що проходить через центри передніх (задніх) коліс, яка впливає на прохідність при переїзді через канави, пороги, кювети й т. п. Чим менші звиси, тим менш імовірна втрата контакту коліс із поверхнею при подоланні перешкод.

Кут переднього  $\gamma_2$  (заднього  $\gamma_3$ ) звису. Кут між опорною поверхнею й площиною, дотичною до кіл зовнішніх діаметрів передніх (задніх) коліс і точкою контуру передньої (задньої) частини автомобіля, яка проходить таким чином, що всі інші точки контуру виявляються із зовнішньої сторони цього кута, характеризує можливість подолання перешкод з короткими підйомами й спусками. Чим більші кути звису, тим більша крутість коротких нерівностей, які долає автомобіль, не зачіпаючи виступаючими частинами за нерівності при в'їзді й з'їзді з нього.

Для дорожніх автомобілів  $\gamma_2 \geq 25^\circ$ , а  $\gamma_3 \geq 20^\circ$ . В автомобілів підвищеної прохідності  $\gamma_2 = \gamma_3 \geq 30^\circ$ . Для автомобілів високої прохідності  $\gamma_2 = \gamma_3 =$  $= 60...70$ °.

Поздовжній радіус прохідності R<sup>5</sup> – радіус циліндра, дотичного до кіл, описаних вільними радіусами сусідніх коліс, найбільш рознесених по базі, який проходить через точку контуру нижньої частини автомобіля таким чином, що всі інші точки контуру виявляються із зовнішньої сторони цього циліндра, характеризує прохідність по місцевості з перешкодами гребнистого характеру, складками місцевості, насипами, буграми.

Найбільший кут подоланого підйому – кут підйому, що має довжину не менше двократної довжини автомобіля або автопоїзда і рівну поверхні, подоланій автомобілем без використання інерції, порушень умов нормальної роботи агрегатів і безпеки руху, регламентований ГОСТ 21398 –75. Установлене значення максимального підйому 25% для одиночного автомобіля дорожнього типу й 18% для автопоїзда. Найбільший кут подоланого косогору. При русі автомобіля по рівному косогору без бічного ковзання коліс більше, ніж на ширину профілю шини й без порушення умов нормальної роботи агрегатів і безпеки визначають цей параметр, який не нормований стандартами.

Кути гнучкості у вертикальній  $\beta$  і горизонтальній  $\alpha$  площинах. Для причіпного автопоїзда кутами гнучкості є кути можливого відхилення заднього дишля причепа від осі тягово-зчіпного пристрою автомобілятягача. Для сідельного автопоїзда кути гнучкості визначаються відповідними граничними положеннями поздовжніх осей автомобілятягача й напівпричепа у вертикальній і горизонтальній площинах.

Кут вертикальної гнучкості автопоїзда характеризує прохідність автопоїзда по нерівностях шляху, а кут горизонтальної гнучкості характеризує здатність автопоїзда до поворотів. Відповідно до ГОСТ 2349– 79 при знятих буферах автомобіля-тягача кути гнучкості повинні бути у вертикальній площині не менше ±40° для автопоїздів загальнотранспортного призначення й не менше ±62° для багатоцільових автомобілів, у горизонтальній площині – не менше ±55°. За міжнародним стандартом з метою забезпечення взаємозамінності тягово-зчіпних пристроїв автопоїздів горизонтальний кут гнучкості повинен бути не менш  $\pm 75^{\circ}$ , вертикальний кут гнучкості – не менше  $\pm 20^{\circ}$ , а вертикальний поперечний кут – не менше  $\pm 25^\circ$ .

Для сідельних автопоїздів згідно з ГОСТ 12105–74 кут вертикальної гнучкості повинен бути не менше ±8°, а кут горизонтальної гнучкості – ±9° при поперечному нахилі напівпричепа відносно автомобіля-тягача (у випадку наявності третього ступеня свободи) на кут 30°, при цьому поворот напівпричепа в горизонтальній площині до ±25° повинен бути можливий при його поздовжньому нахилі на кут 8° і поворот на ±(25…90)° при зміні поздовжнього кута нахилу в межах (8…0)° наприкінці повороту, а при наявності третього ступеня свободи – у межах (8…3)°.

Поперечний радіус прохідності  $R_n$  (див. рис.10.1) – радіус циліндра, який дотичний до коліс одного мосту й проходить через точку контуру нижньої частини автомобіля, визначає прохідність через нерівності, ширина яких дорівнює колії автомобіля. Значення цього параметра в стандартах не нормовані.

Кут перекосу мостів γ. Сума кутів повороту осей переднього й заднього мостів відносно поздовжньої осі автомобіля характеризує пристосовність коліс автомобіля до нерівностей місцевості без втрати контакту коліс із дорогою.

Коефіцієнт збігу слідів передніх і задніх коліс  $\eta_s = b_{\text{cr}}/b_{\text{c}s}$  (де  $b_{\text{cr}}/b_{\text{c}s}$  – ширина сліду відповідно за переднім і заднім колесом). Чим ближчий  $\eta_3$  до одиниці, тим менший опір руху автомобіля на ґрунті, що деформується за винятком випадків руху по болоту.

10.2 Устаткування та інструмент

- 1. Автомобіль;
- 2. Лінійка;
- 3. Мірна рулетка;
- 4. Маркер;
- 5. Калькулятор.

10.3 Порядок проведення лабораторної роботи

1. Перед початком проведення дослідів необхідно переконається в тому, що тиск у шинах доведено до норми  $1,8 - 2,0$  кг/см<sup>2</sup>. Якщо буде потреба, довести тиски в шині до норми.

Користуючись необхідним устаткуванням і рис. 10.1 – 10,5, поставити на реальному автомобілі 3 досліди із вимірювання таких геометричних параметрів:

- дорожнього просвіту  $(H_1)$ ;

- переднього  $L_6$ , (заднього  $L_9$ ) звису;

- кута переднього  $\gamma_2$  (заднього  $\gamma_3$ ) звису.

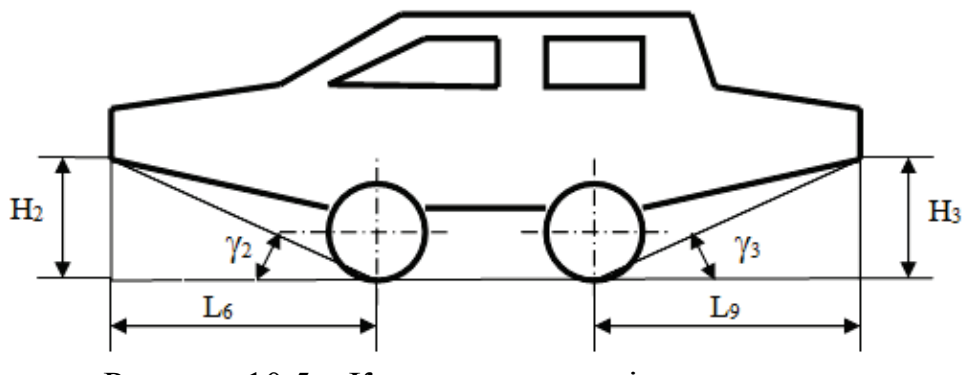

Рисунок 10.5 – Кути переднього і заднього звису

Знаходження дорожнього просвіту  $(H_1)$ :

- лінійкою або мірною рулеткою виміряти довжину перпендикуляра, проведеного від поверхні землі до нижнього краю заднього мосту;

- маркером позначити найближчу до землі точку заднього мосту;

- даний дослід повторити 3 рази й знайти середнє значення;

- отримані результати занести в таблицю 10.2.

Знаходження переднього  $L_6$  (заднього  $L_9$ ) звису:

- лінійкою або мірною рулеткою виміряти найкоротшу відстань від найближчої точки дотику колеса із землею до краю переднього (заднього) бампера;

- маркером зробити позначки на краї переднього (заднього) бампера;

- даний дослід повторити 3 рази й знайти середнє значення;

- отримані результати занести в таблицю 10.2.

Знаходження кута переднього  $\gamma_2$  (заднього  $\gamma_3$ ) звису:

- лінійкою або мірною рулеткою виміряти найкоротші відстані  $L_6$  і  $L_9$ від найближчої точки дотику колеса із землею до краю переднього (заднього) бампера (див. рис. 10.5);

- виміряти довжину перпендикулярів  $H_2$  і  $H_3$ , проведених від поверхні землі до нижнього краю переднього (заднього) бампера (див. рис. 10.5);

- отримані значення підставити у формули (10.2) і (10.3) для визначення кута переднього й заднього звису, відповідно.

$$
tg\gamma_2 = \frac{H_2}{L_6},\tag{10.2}
$$

$$
tg\gamma_3 = \frac{H_3}{L_9};\tag{10.3}
$$

- даний дослід повторити 3 рази й знайти середнє значення;

- отримані результати занести в таблицю 10.2.

2. Середні значення з кожного досліду порівняти з нормативнодовідковими матеріалами. У випадку відхилення від норми знайти похибку (∆) за формулою (10.4)

$$
\Delta = \frac{H}{\Pi_p} \cdot 100\%,\tag{10.3}
$$

де  $H$  – нормативне значення;

 $\Pi_p$  – розрахункове значення.

3. Отримані результати вимірювань занести в таблицю 10.2.

| Показники            | Дорожній | Звис     |        | Кути звису |        |  |
|----------------------|----------|----------|--------|------------|--------|--|
|                      | просвіт  | передній | задній | передній   | задній |  |
| Отримані результати, |          |          |        |            |        |  |
| MМ                   |          |          |        |            |        |  |
| Нормативно-          |          |          |        |            |        |  |
| довідкові параметри  | 22       | 87       | 96     | 14         | 20     |  |
| автомобіля, мм       |          |          |        |            |        |  |
| Похибка, %           |          |          |        |            |        |  |

Таблиця 10.2 – Результати вимірювань геометричних параметрів

10.4 Порядок розрахункової частини лабораторної роботи

У цій частині лабораторної роботи необхідно здійснити розрахунок:

- поздовжнього радіуса прохідності  $R_5$ ;

- поперечного радіуса прохідності  $R_{\mu}$ ;

Поздовжній радіус прохідності  $R_5$ .

Для знаходження поздовжнього радіуса прохідності необхідно:

- вибрати з табл. 10.3 вихідні дані  $Li$   $H$ ;

- за допомогою формули (10.6) розрахувати поздовжній радіус прохідності  $R_5$ :

$$
R_{5}=0,5\cdot\left[\left(\frac{L}{2H}\right)\cdot\frac{L}{2}\right],\tag{10.6}
$$

де  $L$  – база автомобіля, мм;

 $H$  – висота від землі до середньої частини днища автомобіля, мм.

Поперечний радіус прохідності  $R_n$ .

Для знаходження поперечного радіуса необхідно:

- вибрати вихідні дані значення  $H_1$  з таблиці 10.2 і  $L_1$  з таблиці 10.3;

- за допомогою формули (10.7) розрахувати поперечний радіус прохідності  $R_n$ :

$$
R_n = 0, 5 \cdot \left[ \left( \frac{L_1}{2H_1} \right) \cdot \frac{L_1}{2} \right],\tag{10.7}
$$

де  $L_1$  – ширина між задніми колесами, мм;  $H_1$  – дорожній просвіт, мм.

| Марка<br>автомобіля | Повна    | База              | Ширина між<br>задніми | Висота від землі<br>до середньої |  |
|---------------------|----------|-------------------|-----------------------|----------------------------------|--|
|                     | маса, кг | автомобіля,<br>MМ | колесами,<br>MМ       | частини днища<br>автомобіля, мм  |  |
| $\Gamma$ A3 – 53-12 | 7850     | 3700              | 1650                  | 347                              |  |
| Hica $-522$         | 2610     | 2300              | 1445                  | 225                              |  |

Таблиця 10.3 – Вихідні дані для виконання розрахунків

10.5 Зміст звіту

Після виконання лабораторної роботи кожний студент оформляє звіт, який включає: назву роботи, ціль і зміст, порядок виконання роботи й методика розрахунків, отримані результати. Необхідно зробити висновок про відповідність отриманих значень нормативно-довідковим матеріалам.

При виконанні лабораторної роботи визначаються такі геометричні параметри:

1) дорожній просвіт;

2) передній (задній) звис;

3) кут переднього (заднього) звису;

4) поздовжній радіус прохідності;

5) поперечний радіус прохідності.

З них перші три параметри визначаються практично й порівнюються з нормативно-довідковими матеріалами, а інші два розраховуються теоретично по формулах.

10.6 Контрольні запитання

- 1. Що таке прохідність?
- 2. Якими бувають погіршені дорожні умови?
- 3. Що відноситься до перешкод для автомобіля?
- 4. Що є повною втратою прохідності?
- 5. Що є частковою втратою прохідності?
- 6. На які рівні прохідності підрозділяються автомобілі?
- 7. Для чого призначені дорожні автомобілі й автопоїзди?
- 8. Що таке профільна прохідність?
- 9. Що таке опорна прохідність?

10. Перерахуйте основні геометричні параметри автомобіля.

# ЛАБОРАТОРНА РОБОТА № 11 ВИЗНАЧЕННЯ КОЕФІЦІЄНТА ОБТІЧНОСТІ АВТОМОБІЛЯ

Мета роботи: вивчення методики визначення коефіцієнта обтічності автомобіля й дослідження залежності сили лобового опору від аеродинамічних показників кузова.

# 11.1 Теоретичний розділ

Рух автомобіля пов'язаний з переміщенням часток повітря, на що витрачається частина потужності двигуна.

Сила опору повітря головним чином залежить від густини повітря, швидкості переміщення повітряних мас (вітру), швидкості руху автомобіля, його обтічності та площі поперечного перерізу.

Витрати потужності на подолання опору складаються з таких складових:

– лобовий опір, який викликаний різницею тисків перед й за автомобілем, що рухається (55 – 60% усього опору повітря);

– опір, створюваний виступаючими частинами: підніжками, крилами, номерним знаком  $(12 - 18\%)$ ;

– опір, що виникає при проходженні повітря через радіатор і підкапотний простір  $(10 - 15\%)$ ;

– тертя зовнішніх поверхонь із пограничним шаром повітря (8 –  $10\%$ ;

– опір, викликаний різницею тисків зверху й знизу автомобіля (5 – 8%).

До суттєвого збільшення сили опору повітря призводить також буксирування причепа внаслідок завихрення повітряних потоків між тягачем і причепом, а також збільшення зовнішньої поверхні тертя. Кожен з причепів збільшує опір повітря на чверть порівняно з самим автомобілем. Зменшення сили опору повітря досягається під час конструювання автомобілів підвищенням їхньої обтічності.

Коефіцієнт лобового опору визначають експериментальним методом шляхом продування автомобіля або його моделі в аеродинамічних трубах. Від величини  $C_x$  автомобіля в прямій залежності знаходиться кількість витраченого палива,  $C_x$  також неабияк впливає на тягово-швидкісні властивості. Тому конструктори всіх фірм-виробників автомобільної техніки постійно намагаються знизити коефіцієнт лобового опору проектованих автомобілів.  $C_x$  для кращих зразків сучасних автомобілів становить величину порядку 0,28 – 0,25. Для прикладу, величина коефіцієнта лобового опору ВАЗ-2107 – 0,46. Найменшим же коефіцієнтом відрізняються автомобілі, призначені для встановлення рекордів швидкості –  $C_x$  порядку 0,2 – 0,15.

Особливу увагу заслуговує вплив аеродинаміки на стійкість і керованість автомобілем. Це, в першу чергу, пов'язано з виникненням підйомної сили, яка серйозно впливає на ходові якості машини – зменшує силу зчеплення коліс з дорогою, а в деяких випадках може бути однією з причин перекидання автомобіля. Причина появи підйомної сили в автомобіля криється у формі його профілю та довжини шляхів руху повітря під автомобілем.

Для спрощення розрахунків елементарні сили опору повітря, розподілені по всій поверхні автомобіля, заміняють зосередженою силою силою опору повітря  $P_W$ . Точку прикладання сили  $P_W$  називають центром парусності автомобіля.

Дослідним шляхом установлено, що сила опору повітря дорівнює

$$
P_{W} = C_{x} F_{B} V^{2}, \qquad (11.1)
$$

де  $C_x$  – коефіцієнт опору повітря (коефіцієнт обтічності), що залежить від форми і якості обробки поверхні автомобіля, Н $\cdot$ с<sup>2</sup>/м<sup>4</sup>;

 $F_B$ – лобова площа автомобіля, м<sup>2</sup>;

V– швидкість потоку повітря (швидкість автомобіля), м/с.

Коефіцієнт обтічності  $C_x$  чисельно дорівнює силі опору повітря в 1 Н, створюваній одним квадратним метром лобової площі автомобіля при його русі зі швидкістю 1 м/с.

Лобова площа автомобіля  $F_B$  – площа його проекції на площину, перпендикулярну до поздовжньої осі автомобіля.

Добуток *C<sub>x</sub>*⋅*F<sub>B</sub>* називають фактором обтічності й позначають буквою  $W_{B}$ .

Для визначення коефіцієнта обтічності використовують метод вибігу або методи продування автомобіля (або його моделі) в аеродинамічній трубі.

Метод, використовуваний у лабораторній роботі, полягає в такому.

Очевидно, що коефіцієнт обтічності лобової площі автомобіля, розташованої перпендикулярно до потоку повітря, дорівнює одиниці:

$$
C_x = \frac{P_F}{F_B V^2} = 1,
$$
\n(11.2)

де  $P_F$  – сила опору повітря лобової площі автомобіля. Підставляючи (11.2) в (11.1) одержимо:

$$
C_x = \frac{P_w}{P_F}.
$$

11.2 Опис лабораторної установки

Лабораторна установка (рисунок 11.1) являє собою модель аеродинамічної труби.

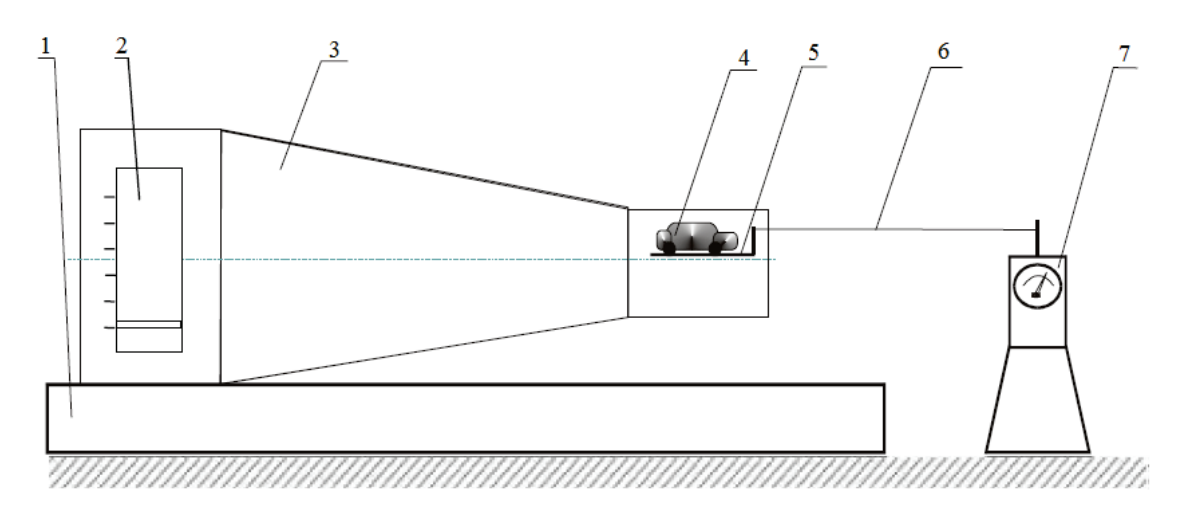

Рисунок 11.1 – Аеродинамічна труба

На підставці 1 закріплені корпус 3 із вентилятором 2 і стояк із грамометром 7. Модель автомобіля 4 закріплюється на рухомій площині 5. Рухома площина з'єднана тросиком 6 з важелем грамометра. На випускному вікні вентилятора встановлена заслінка, яка змінює площу прохідного перерізу випускного вікна, тим самим змінюючи швидкість потоку повітря на вході.

11.3 Порядок виконання експериментальних досліджень

1. Вирізати з картону лобові площі моделей автомобілів.

2. Розрахувати приблизне значення площ.

3. Закріпити модель на платформі, помістити її в аеродинамічній трубі й закріпити тросик на важелі динамометра.

4. Ввімкнути двигун і зняти покази сили опору повітря  $P_W$  у п'яти різних положеннях повітряної заслінки. Значення записати в таблицю 11.1.

5. Закріпити на платформі лобову площу моделі й виконати вимірювання  $P_F$ . Результати вимірювань занести в таблицю 11.1.

6. Зробити дії описані в п. 3 – 5 для моделі номер 2. Результати вимірювань занести в таблицю 11.1.

11.4 Порядок виконання теоретичних розрахунків

1. Розрахувати значення коефіцієнтів обтічності  $C_{xi}$  для кожного положення повітряної заслінки.

| Модель | Положення | Сила опору |       | $C_{x}$ | $C_{X}$ | $V_{,M}/c$ |
|--------|-----------|------------|-------|---------|---------|------------|
|        | заслінки  | $P_W$      | $P_F$ |         |         |            |
|        |           |            |       |         |         |            |
|        |           |            |       |         |         |            |
|        |           |            |       |         |         |            |
|        |           |            |       |         |         |            |
|        |           |            |       |         |         |            |
|        |           |            |       |         |         |            |

Таблиця 11.1 – Таблиця результатів вимірювань і розрахунків

2. Розрахувати середні значення коефіцієнтів обтічності  $C_x$ для кожної моделі. Якщо будь-яке значення  $C_{x}$  значно відрізняється від інших, то при розрахунках середнього значення його не використовувати.

3. З формули (11.1) розрахувати швидкість потоку повітря для кожного положення повітряної заслінки.

4. Побудувати графік залежності  $P_W = f(V)$ .

5. Зробити висновки.

11.5 Зміст звіту

- 1. Короткі теоретичні відомості.
- 2. Схема проведення експерименту.
- 3. Таблиця результатів вимірювань і обчислень.
- 4. Графік залежності  $P_W = f(V)$ .
- 5. Висновки.

11.6 Контрольні запитання

1. На які складові ділиться сила аеродинамічного опору?

2. Дати означення коефіцієнта обтічності.

3. Записати формули для визначення сили аеродинамічного опору й коефіцієнта обтічності.

4. Які фактори впливають на величину сили аеродинамічного опору?

- 5. Як можна знизити коефіцієнт обтічності?
- 6. Яка фізична суть коефіцієнта обтічності  $C_x$ ?
- 7. Що таке фактор обтічності автомобіля?
- 8. З яких складових складається опір повітря?

9. Якими методами користуються для визначення коефіцієнта обтічності?

10. Як визначається лобова площа автомобіля?

# ЛАБОРАТОРНА РОБОТА № 12 ВИЗНАЧЕННЯ ГАЛЬМОВИХ ВЛАСТИВОСТЕЙ АВТОМОБІЛЯ

Мета роботи: вивчити теоретичні положення із визначення гальмових властивостей автомобіля.

12.1 Теоретичний розділ

Гальмування – процес створення й зміни штучного опору руху автомобіля з метою зменшення його швидкості або втримання нерухомим відносно дороги.

Гальмові властивості – сукупність властивостей, що визначають максимальне сповільнення автомобіля при його русі на різних дорогах у гальмовому режимі, граничні значення зовнішніх сил, при дії яких загальмований автомобіль стоїть на місці або має необхідні мінімальні швидкості, що встановилися при русі під уклон.

Гальмовий режим – режим, при якому до всіх або декількох коліс підводять гальмові моменти. Гальмові властивості відносяться до найважливіших з експлуатаційних властивостей, що визначають активну безпеку автомобіля, під якою розуміється сукупність спеціальних конструктивних заходів, що забезпечують зниження ймовірності виникнення ДТП.

Через велике значення властивостей, що визначають безпеку руху автомобіля, їх регламентація є предметом ряду міжнародних документів. Гальмові властивості регламентовані Правилами № 13 Комітету із внутрішнього транспорту Європейської Економічної Комісії Організації об'єднаних націй (ЄЕК ООН). Відповідно до цих правил розроблений національний стандарт.

Оціночні показники ефективності гальмової системи.

Оціночними показниками ефективності робочої гальмової системи є сповільнення, що встановилося,  $j_{\text{RCT}}$ , відповідне до руху автомобіля при постійному зусиллі на гальмову педаль в умовах, обумовлених державними стандартами, і мінімальний гальмовий шлях  $S<sub>r</sub>$  – відстань, пройдена автомобілем від моменту натискання на педаль до зупинення.

Для автопоїздів додатковий оціночний показник – час спрацьовування  $\tau_{\text{cmp}}$  – час від моменту натискання на гальмову педаль до досягнення  $j_{\text{BCT}}$ . При стендових випробуваннях оціночними показниками за ГОСТ 22895-77  $\epsilon$  сумарна гальмова сила  $\Sigma P_r$  і час спрацьовування  $\tau_{cm}$ , а за ГОСТ 25478-82 – загальна питома гальмова сила:

$$
\gamma_z = \sum P_z / G_a. \tag{12.1}
$$

Коефіцієнт осьової нерівномірності гальмових сил:

$$
k_{\rm a} = \left(P_{\rm a,0} - P_{\rm a,0} \right) / \left(P_{\rm a,0} + P_{\rm a,0} \right). \tag{12.2}
$$

Оціночним показником стояночної гальмової системи є сила  $\Sigma P_r$  при стандартизованих умовах, допоміжної гальмової системи – швидкість, що встановилася на спуску із зазначеними в ГОСТ 22895-77 параметрами. Нормативні значення оціночних показників для автотранспортних засобів, прийнятих до виробництва, (ГОСТ 22895-77), призначають із умов відповідності їх параметрам кращих моделей з урахуванням перспектив розвитку залежно від категорій автотранспортних засобів (табл. 12.1).

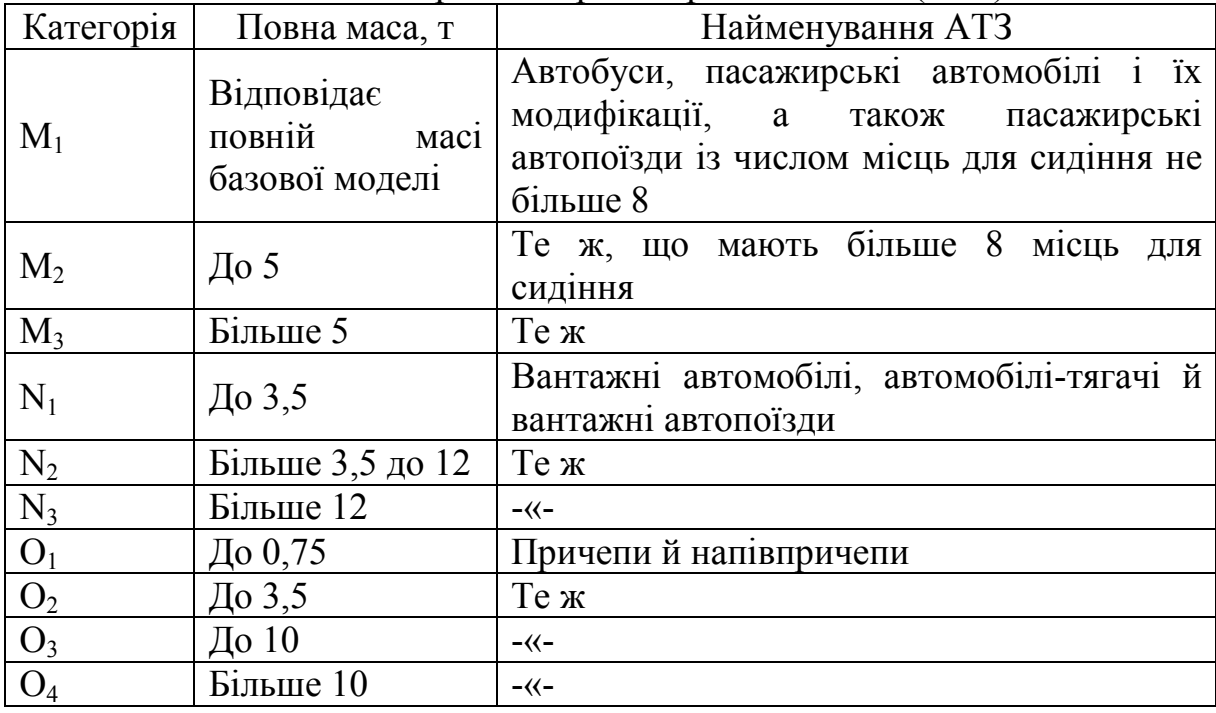

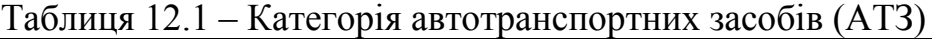

Для робочої гальмової системи нових автомобілів усіх категорій нормативні значення  $S_r$  і  $j_{BCT}$  встановлюються відповідно двом типам випробувань.

Випробування типу 0, коли температура, вимірювана поблизу поверхні тертя гальмового барабана або диска, менша 100 °С (холодні гальма), і випробування типу I – гальмові механізми розігріті за стандартизованою методикою (гарячі гальма).

Для автотранспортних засобів категорії  $M_2$ ,  $M_3$ ,  $N_3$  і  $O_4$  і автопоїздів, у яких тягачами є автомобілі категорій  $N_2$  і  $N_3$ , передбачені додаткові випробування типу II – гальмування після руху на затяжних спусках.

Нормативні значення  $S_r$  і  $j_{RT}$  для запасної гальмової системи нових автомобілів, а також робочої й запасної систем, що перебувають в експлуатації, відповідають випробуванням типу 0.

Зусилля на гальмовій педалі при всіх типах випробувань не повинні перевищувати 490 Н для нових автотранспортних засобів категорії  $M_1$  і тих, що перебувають в експлуатації,  $M_1$ ,  $M_2$ ,  $M_3$  і 687 Н для інших категорій. Зусилля на гальмовому важелі – 392 Н.

Нормативні значення для випробувань типу 0 наведені в табл. 12.2.

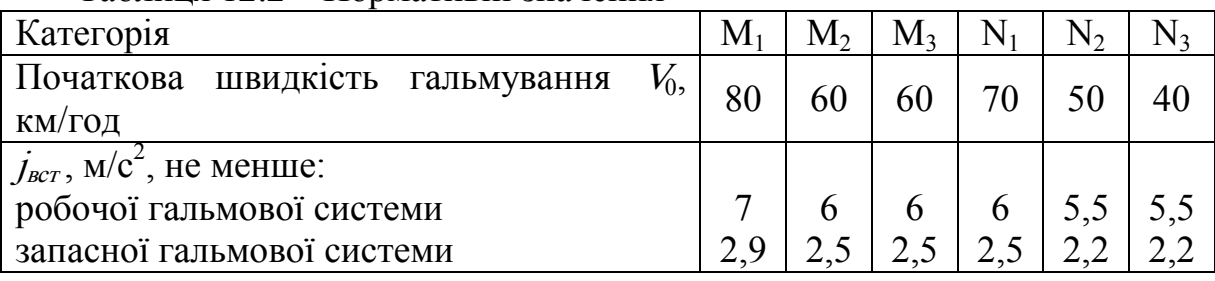

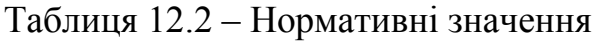

Нормативні значення  $j_{\text{BCT}}$  при випробуванні типу І становлять 0,8; типу II – 0,75 наведених значень.

В автомобілів, що перебувають в експлуатації, початкова швидкість гальмування для всіх категорій рівна 40 км/год, нормативні значення  $j_{\text{BCT}}$ для автомобіля повної маси зменшені приблизно на 25%, час спрацьовування відповідно збільшений (наприклад, для категорії <sup>N</sup> в 2 рази).

У ГОСТ 25478-82 зазначено також нормативні значення  $j_{\text{scr}}$  для автомобілів у спорядженому стані. Нормативні значення  $S<sub>r</sub>$  можна визначити за формулою:

$$
S_z = AV_0 + V_0^2 / (26 j_{\text{ecm}}), \qquad (12.3)
$$

де  $A = 0.1(0.11)$  для категорії М<sub>1</sub>;  $A = 0.15(0.19)$  для категорій М<sub>2</sub>, М<sub>3</sub> і N;  $A = 0.18(0.24)$  для автопоїздів (значення в дужках – для автомобілів, що перебувають в експлуатації).

Користуючись рис. 12.1, можна записати рівняння руху автомобіля при гальмуванні

$$
m_a j_c = R_{x1} + R_{x2} + P_w + P_j,
$$

звідки

$$
j_c = (R_{x1} + R_{x2} + P_w + P_j) / m_a, \qquad (12.4)
$$

де  $R_{x1}$  і  $R_{x2}$  – поздовжні реакції опорної поверхні, що прикладаються до передніх і задніх коліс;

 $P_w$ – сила лобового аеродинамічного опору;  $P_i$  – сила інерції;
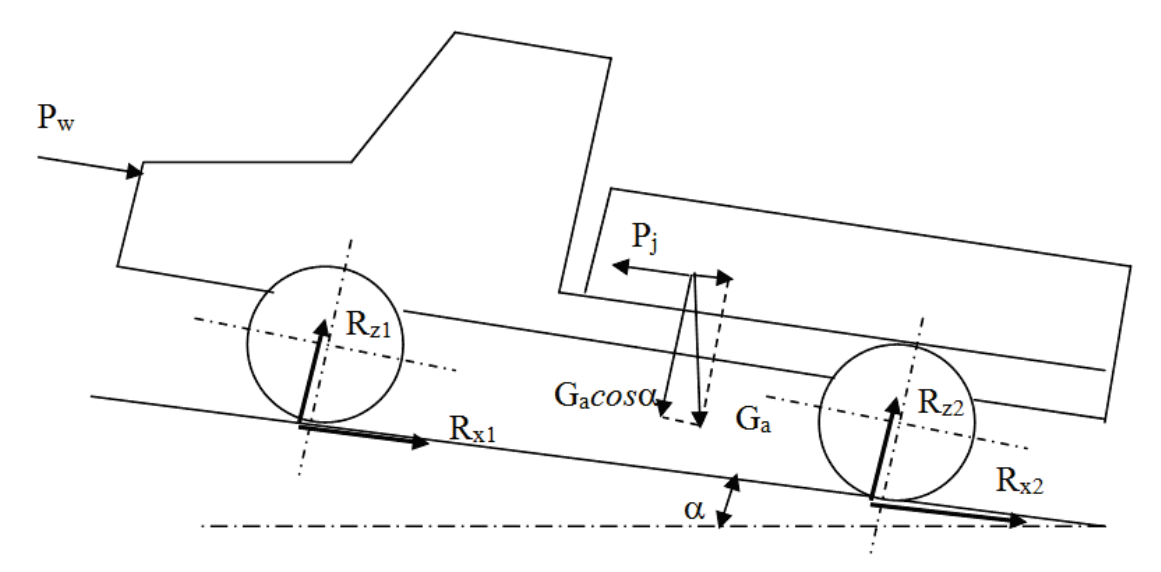

Рисунок 12.1 – Схема сил, що діють на автомобіль при гальмуванні

Реакції  $R_{x1}$  і  $R_{x2}$  різні в різних випадках гальмування.

Гальмування, метою якого є максимально швидке зупинення, називається екстреним. Гальмування, чинене з метою запобігти ДТП, називається аварійним. На дорогах з високим коефіцієнтом зчеплення  $j_c$  =  $= 8...9$  M/c<sup>2</sup>.

Плавне гальмування  $j_c = 2,5...3$  м/ $c^2$  називають службовим. Якщо кінцева швидкість при гальмуванні дорівнює нулю, його називають повним, якщо не дорівнює – частковим.

При екстреному гальмуванні поздовжні реакції можуть досягати значень  $R_{\text{max}}$ . Такий випадок будемо називати гальмуванням з повним використанням сил зчеплення.

Розглянемо цей випадок при таких допущеннях: реакції  $R<sub>x</sub>$  досягають максимального значення одночасно на всіх колесах; коефіцієнти  $\varphi_x$  усіх коліс однакові й незмінні за весь процес гальмування.

При таких допущеннях процес гальмування може бути описаний графіком залежності  $i_c = f(t)$  (рис. 12.2), який називається гальмовою діаграмою. Початок координат відповідає моменту натискання на гальмову педаль (початок гальмування). На діаграму для кращої ілюстративності іноді наносять залежність  $V = f(t)$ . При виникненні аварійної ситуації водій, прийнявши в результаті оцінювання обстановки рішення гальмувати, переносить ногу з педалі керування подачею палива на гальмову педаль. Час  $\tau_{DB}$  від моменту, коли замічена небезпека, до початку гальмування називають часом реакції водія. Залежно від індивідуальних якостей, кваліфікації водія, ступені його стомленості, дорожньої обстановки й т. д.  $\tau_{DB}$  може змінюватися в межах 0,2...1,5 с. При розрахунках беруть середнє значення  $\tau_{DB} = 0.8$  с.

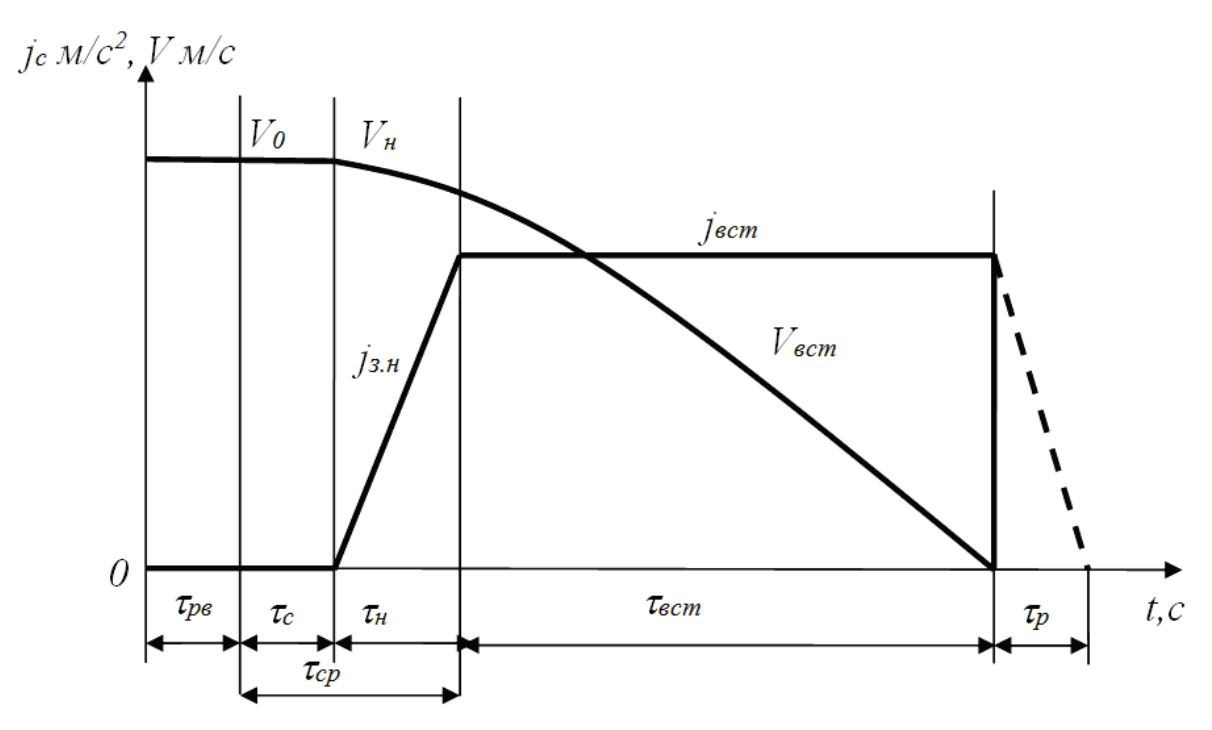

Рисунок 12.2 – Діаграма фаз гальмування автомобіля

Після початку гальмування час  $\tau_c$ , називане часом спрацьовування, витрачається на переміщення елементів гальмового привода на величину зазорів, наявних між ними в неробочому положенні, наростання тиску рідини або повітря в трубопроводах і робочих апаратах гідравлічного або пневматичного привода до значення, необхідного для подолання зусиль зворотних пружин колодок і переміщення колодок до зіткнення їх фрикційних накладок з гальмовими дисками або барабанами. Час  $\tau_c$ залежить від типу гальмового привода й гальмових механізмів, а також технічного стану гальмової системи. У технічно справної гальмової системи з гідроприводом і дисковими гальмовими механізмами  $\tau_3$  =  $= 0.05...0.07$  с, з барабанними гальмовими механізмами  $\tau_c = 0.15...0.20$  с, у систем із пневмоприводом  $\tau_c = 0.2...0.4$  с. Час  $\tau_c$  зростає при збільшенні зазорів у гальмових механізмах, потраплянні повітря в гідропривод, зменшенні тиску в ресивері пневмопривода та ін.

З моменту зіткнення фрикційних елементів гальмових механізмів реакція  $R_x$ , а в результаті цього й затримка, збільшуються від 0 до значення, відповідного встановленому значенню сил, що приводять у дію гальмові механізми. Час  $\tau_{H}$ , що витрачається на цей процес, називають часом наростання затримки  $j_{3,H}$  Залежно від типу автомобіля, стану дороги, дорожньої ситуації, кваліфікації й стану водія, стану гальмової системи  $\tau_{H}$ може змінюватися в межах 0,05…2 с. Воно зростає зі збільшенням  $G_a$  й  $\varphi_x$ (оскільки збільшуються розтискні сили в гальмових механізмах, необхідних для створення  $R_{\text{max}}$ ).

При наявності несправностей гальмової системи (наявність повітря в гідроприводі, низький тиск повітря в ресивері пневмопривода,

потрапляння мастила й води на робочі поверхні фрикційних елементів) значення  $\tau_{\mu}$  суттєво збільшуються. У розрахунках можна брати такі значення  $\tau_{\text{H}}$ : 0,05...0,2 с – для легкових автомобілів; 0,05...0,4 с – для вантажних автомобілів з гідроприводом; 0,15…1,5 с – для вантажних автомобілів із пневмоприводом; 0,2…1,3 с – для автобусів. Час спрацьовування гальмового привода  $\tau_{cp} = \tau_c + \tau_{H}$ .

Змінне значення  $j_c$  на ділянці  $\tau_{\text{BCT}}$  умовно заміняють середнім і вважають таким, що встановилося, прийнявши за початок відліку  $(t = 0)$ момент припинення збільшення зусилля на педаль. Тому  $\tau_{\text{acc}}$  називають часом сповільнення.

Час  $\tau$ <sub>р</sub> від початку відпускання гальмової педалі до виникнення зазорів між фрикційними елементами називають часом розгальмовування.

Таблиця 12.3 – Параметри для різних гальмових систем

| Час спрацьовування, $\tau_c$ , с |             |           | Час наростання $\tau_{\mu}$ , с |           |           |
|----------------------------------|-------------|-----------|---------------------------------|-----------|-----------|
| з гідро-                         | з барабан-  | з пневмо- | ДЛЯ                             | ДЛЯ       | ДЛЯ       |
| приводом і                       | НИМИ        | приводом  | легкових                        | вантажних | вантажних |
| ДИСКОВИМИ                        | гальмовими  |           | a/M                             | $a/M_3$   | $a/m$ is  |
| гальмовими                       | механізмами |           |                                 | гідропри- | пневмо-   |
| механізмами                      |             |           |                                 | водом     | приводом  |
| 0,050,07                         | 0,150,20    | 0, 20, 4  | 0.050.2                         | 0.050.4   | 0,151,5   |

Позначивши шляхи, пройдені автомобілем за час  $\tau_c$ ,  $\tau_h$ ,  $\tau_{BCT}$  відповідно  $S_{rc}$ ,  $S_{rH}$ ,  $S_{r,BCT}$ , можна записати (рис. 12.3):

$$
S_z = S_{zc} + S_{zu} + S_{z,sem}.
$$
 (12.5)

Шлях  $S_{rc}$  одержують за формулою:

$$
S_{\alpha} = V_0 \tau_c, \qquad (12.6)
$$

де  $S_{rc}$  – шлях за час спрацьовування, м;

 $V_0$  – початкова швидкість гальмування, км/год;

 $\tau_c$  – час спрацювання, с.

Шлях  $S_{rH}$  одержують за формулою:

$$
S_{\rm cm} = V_0 \tau_{\rm m} - j_{\rm scm} \tau_{\rm m}^2 / 6, \qquad (12.7)
$$

де  $S_{\text{rH}}$  – шлях за час наростання гальмування, м;

 $\tau_{H}$  – час наростання гальмування, с;

 $j_{\textit{BCT}}$  – прискорення, що встановилося, м/с<sup>2</sup>.

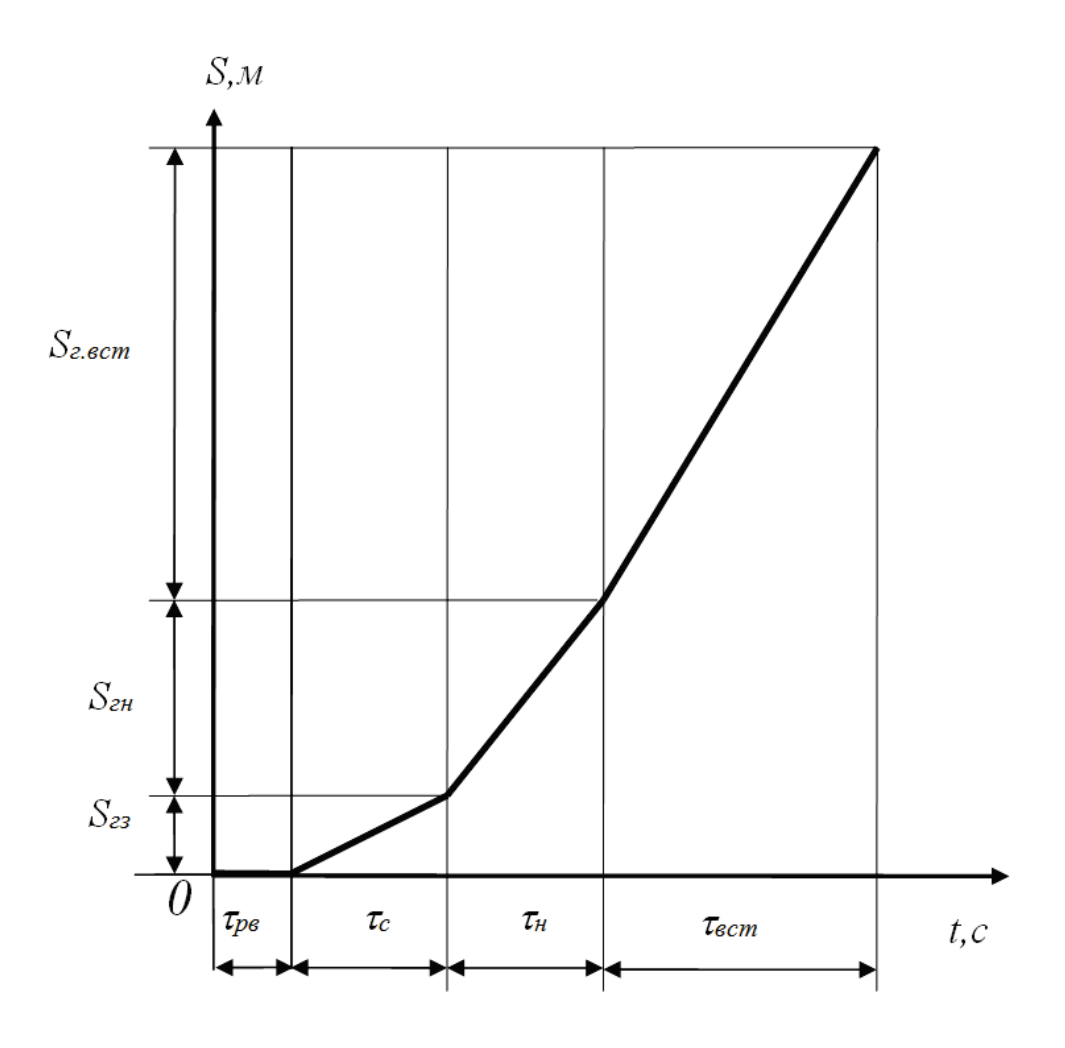

Рисунок 12.3 – Діаграма гальмівного шляху

Швидкість  $V_{0,BCT}$ , відповідну початку руху з  $j_{BCT}$  знайдемо за формулою:

$$
V_{0\epsilon\epsilon m} = V_0 - 0.5 j_{\epsilon\epsilon m} \tau_n,\tag{12.8}
$$

де  $V_{0,0}$  – швидкість при прискоренні, що встановилося, м/с. Шлях S<sub>г.вст</sub> одержують за формулою:

$$
S_{2, \text{ecm}} = 0.5 V_{0, \text{ecm}}^2 / j_{\text{ecm}}, \tag{12.9}
$$

де  $S_{\text{r.BCT}}$  – шлях за час прискорення, що встановилося, м.

Залежність  $V = f(t)$  на гальмовій діаграмі (див. рис. 12.2) описується такими відрізками: на ділянці  $\tau_c$  прямої, паралельної осі абсцис, на ділянці  $\tau_{H}$  – квадратичною параболою, на ділянці $\tau_{BCT}$  – прямої з кутовим коефіцієнтом рівним  $j_{\text{BCT}}$ , оскільки  $V_{\text{BCT}} = V_{\text{O}_{\text{BCT}}} - j_{\text{BCT}} \cdot t_{\text{BCT}}$ .

12.2 Устаткування та інструмент

1. Автомобіль.

2. Рулетка.

3. Калькулятор.

12.3 Порядок виконання роботи

1. Вибрати нормативно-довідкові і вихідні дані (табл. 12.1; 12.2; 12.3), необхідні для виконання розрахунків відповідно до отриманого варіанта.

2. Виконавши розрахунки за формулами, знайти:

– початкову швидкість при гальмуванні, що встановилося,  $V_{0,nc}$ (формула (12.8);

– відрізок шляху, пройдений за час спрацьовування гальмових механізмів,  $S<sub>c</sub>$ (формула (12.6);

– відрізок шляху, пройдений за час наростання зусилля на гальмовий механізм,  $S_{\text{rH}}$ (формула (12.7);

– відрізок шляху за час прискорення, що встановилося,  $S_{r}$ <sub>RCT</sub> (формула (12.9);

– шлях, пройдений з початку спрацьовування гальмових механізмів до повного зупинення  $S_r$ (формула (12.5);

– часу сповільнення, що встановився,  $\tau_{\text{acc}}$  (формула (12.10).

$$
\tau_{\scriptscriptstyle scm} = \frac{S_{\scriptscriptstyle \text{e.} \scriptscriptstyle scm}}{\Delta V_{\scriptscriptstyle 0 \scriptscriptstyle scm}},\tag{12.10}
$$

де  $\Delta V_{0, \text{BCT}}$  – початкова швидкість при гальмуванні, що встановилося.

3. Усі розраховані дані занести в таблицю 12.4.

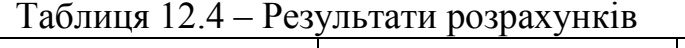

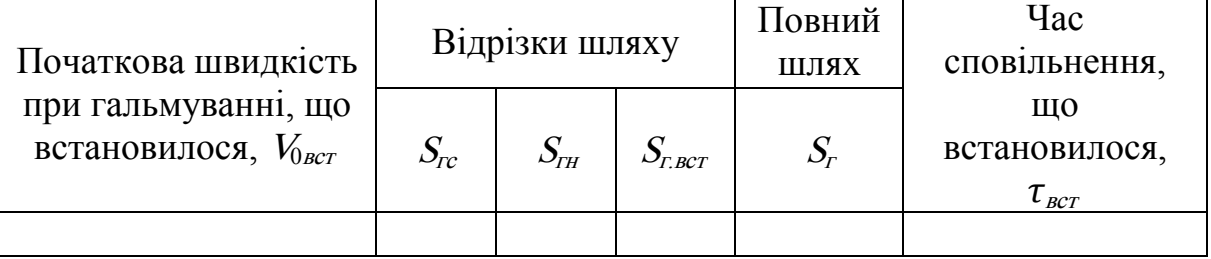

# 12.4 Зміст звіту

При виконанні лабораторної роботи передбачаються розрахунки за формулами і побудова двох графіків:

1) гальмової діаграми;

2) шляху, пройденого автомобілем з моменту виявлення небезпеки до повного зупинення.

Для побудови першого графіка використовуються значення часу  $\tau_{DB}$ = = 0,8;  $\tau_c$ ,  $\tau_H$  (табл. 12.3),  $\tau_{BCT}$  (табл. 12.4), значення прискорення робочої гальмової системи  $j_{\text{BCT}}$  (табл. 12.2) і значення швидкості  $V_{\text{BCT}}$  (табл. 12.4). Значення швидкості V і прискорення *і* відкласти на осі у, значення часу  $\tau$ на осі  $x$ (див. рис. 12.2):

а) значення часу відкладаються незалежно, тобто кожне наступне (нове) значення часу починається не з початку координат, а з того місця, де закінчився попередній час. У підсумку на осі повинна вийти вся сума часу, необхідна для повного зупинення автомобіля;

б) значення прискорення починає наростати після часу спрацьовування гальмового механізму до моменту, коли воно стане постійним і буде залишатися таким доти, доки не почнеться розгальмовування фрикційних елементів. Далі прискорення спадає до нуля;

в) на діаграму для кращої ілюстративності наноситься залежність швидкості Vвід часу t.

Для побудови другого графіка використовуються значення шляху  $S_{rc}$ ,  $S_{FB}$ ,  $S_{FBCT}$  (табл. 12.4) і значення часу  $\tau_{DB} = 0.8$ ;  $\tau_{C}$ ,  $\tau_{H}$  (табл. 12.3),  $\tau_{BCT}$ (табл. 12.4). Значення шляху відкласти на осі у, а значення часу на осі <sup>х</sup> (див. рис. 12.3):

а) значення часу відкладаються незалежно, тобто кожне наступне (нове) значення часу починається не з початку координат, а з того місця, де закінчився попередній час. У підсумку на осі повинна вийти вся сума часу, необхідна для повного зупинення автомобіля;

б) значення шляху відкладаються аналогічно часу, тобто кожний новий відрізок шляху починається з кінця попереднього шляху. На осі повинна вийти вся сума шляху, необхідна для повного зупинення автомобіля.

Розрахункова робота виконується на підставі даних, які подано в таблиці 12.5.

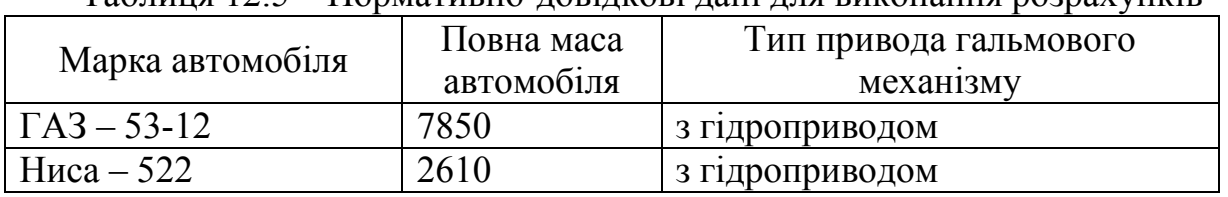

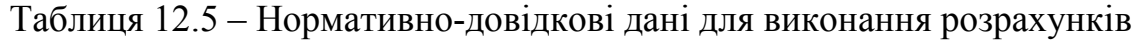

12.5 Контрольні запитання

1. Процес створення й зміни штучного опору руху автомобіля з метою зменшення його швидкості або втримання нерухомим відносно дороги – це…

а) гальмування;

б) сповільнення;

в) гальмовий режим;

г) гальмові властивості.

2. Що називається повним гальмуванням?

а) ситуація, коли кінцева швидкість при гальмуванні майже дорівнює нулю;

б) ситуація, коли кінцева швидкість при гальмуванні дорівнює нулю;

в) максимально швидке зупинення;

г) гальмування, що здійснюється з метою запобігти ДТП.

3. Сукупність властивостей, що визначають максимальне сповільнення автомобіля при його русі на різних дорогах у гальмовому режимі, граничні значення зовнішніх сил, при дії яких загальмований автомобіль стоїть на місці або має встановлені необхідні мінімальні швидкості при русі під уклоном – це…

а) гальмові властивості;

б) гальмування;

в) сповільнення;

г) гальмовий режим.

4. Час встановленого сповільнення це – …

- a)  $\tau_{H}$ ;
- б)  $\tau_{\text{BCT}}$ ;
- в)  $t_{\text{BCT}}$ ;
- $\Gamma$ )  $j_{BCT}$ .

5. Час реакції водія це – …

- a)  $\tau_{\rm \scriptscriptstyle ROL}$ ;
- б)  $\tau_{\text{DB}}$ ;
- $\mathbf{B}$ )  $t_{\text{DB}}$ ;
- г)  $\varphi_{x}$ .

6. Час розгальмовування це – …

- a)  $\tau_{BD}$ ;
- $\overline{0}$ )  $\tau_{p}$ ;
- $\mathbf{B}$ )  $t_{p}$ ;
- г)  $j_p$ .

7. Що таке гальмова діаграма? Як вона будується?

8. Що таке гальмовий режим руху автомобіля?

9. Чим визначається час реакції водія?

10. Що називається екстреним гальмуванням?

## ЛАБОРАТОРНА РОБОТА № 13 ДОСЛІДЖЕННЯ ЕФЕКТИВНОСТІ ГАЛЬМІВНОЇ СИСТЕМИ АВТОМОБІЛЯ

Мета роботи: вивчення методики визначення основних характеристик гальмової системи автомобіля.

#### 13.1 Теоретичний розділ

Одним з елементів керування автомобілем є гальмування, яке застосовується для зменшення швидкості у разі появи перешкоди чи небезпеки на дорозі, підтримання постійної швидкості в певних умовах (під час руху на спуску), зупинення автомобіля, утримання його нерухомим тощо. Знання ефективних методів гальмування і вміння їх застосовувати є умовою впевненості водія в забезпеченні безпеки дорожнього руху в аварійних ситуаціях.

Основні характеристики гальмової системи – це час гальмування  $t_r$  і шлях гальмування  $S_r$ . Час гальмування залежить від величини сповільнення  $j_r$ і початкової швидкості автомобіля  $V_n$ :

$$
t_z = \frac{V_n}{3.6 \cdot j_z}.
$$
 (13.1)

Гальмівний шлях – відстань, що проходить транспортний засіб під час екстреного гальмування з початку здійснення впливу на орган керування гальмовою системою (педаль, рукоятку) до місця його зупинення.

Гальмівний шлях залежить від коефіцієнта зчеплення шини з покриттям дороги φ. Максимально допустима гальмова сила всіх коліс дорівнює

$$
P_{\text{max}} = \varphi \cdot G_a. \tag{13.2}
$$

Максимальне усталене сповільнення настає при досягненні максимально можливої поздовжньої реакції  $R_{x}$  тобто при повному використанні зчіпних якостей колеса з дорогою. При сповільненні, меншому за максимально усталене значення, поздовжня реакція  $R_x$  не досягає свого максимального значення, тобто при гальмуванні не відбувається повного використання зчіпних якостей колеса і дороги. Це відбувається при службовому гальмуванні, коли використовується частина зчіпних якостей.

Максимальне cповільнення на рівній ділянці дорівнює:

$$
j = \frac{\varphi}{\delta}g.\tag{13.3}
$$

У цьому випадку шлях гальмування буде дорівнювати:

$$
S_z = \frac{\left(V_n^2 - V_x^2\right)}{2 \cdot g \cdot \varphi} \cdot \delta. \tag{13.4}
$$

 $\varphi_{ac\phi.cvx} = 0.7 - 0.8$ ;  $\varphi_{ac\phi.MOKD} = 0.35 - 0.45$ .

Процес гальмування зображають у вигляді графіка (рисунок 13.1), на якому:

<sup>Т</sup>– час гальмування до повного зупинення;

 $t_p$  – час реакції водія;

 $t_c$  – час до появи гальмівної сили;

 $t_{H}$  – час стабілізації гальмівної сили;

 $t_{\text{BCT}}$  – час уповільнення, що встановилося;

 $P_{\text{neq}}$  – зміна сили натискання на педаль;

 $P_{\tau}$ - зміна гальмівної сили;

<sup>V</sup>– швидкість автомобіля;

 $j$  – уповільнення (норматив уповільнення для легкового автомобіля – 6 м/с<sup>2</sup>);

δ – коефіцієнт врахування інерції обертових мас (δ = 1,04 – при виключеному зчепленні; δ*ʹ* = 1,08 – при включеному зчепленні).

При гальмуванні із включеним двигуном:

$$
-j = \frac{P_e + P_r + P_w + P_w}{\delta}.
$$
 (13.5)

При гальмуванні з відключеним двигуном:

$$
-j' = \frac{P_z + P_w + P_w}{\delta'},
$$
\n(13.6)

де  $P_r$  – гальмівна сила;

 $P_w$  – опір повітря;

 $P_{\psi}$  – сила опору руху (підйом);

 $P_{r}$  – сила тертя у двигуні:

$$
P_r = \frac{M_r \cdot i_k \cdot i_0}{r_k \cdot \eta_M},\tag{13.7}
$$

де  $M_r = 0.8 \cdot V_h \cdot (0.35 + 0.0005 n_e)$  – крутний момент від сил тертя у двигуні;

 $V_h$  – робочий об'єм двигуна, л;

 $n_e$  – частота обертання двигуна, (початкова об/хв);

 $r_k$  - радіус колеса (статичний).

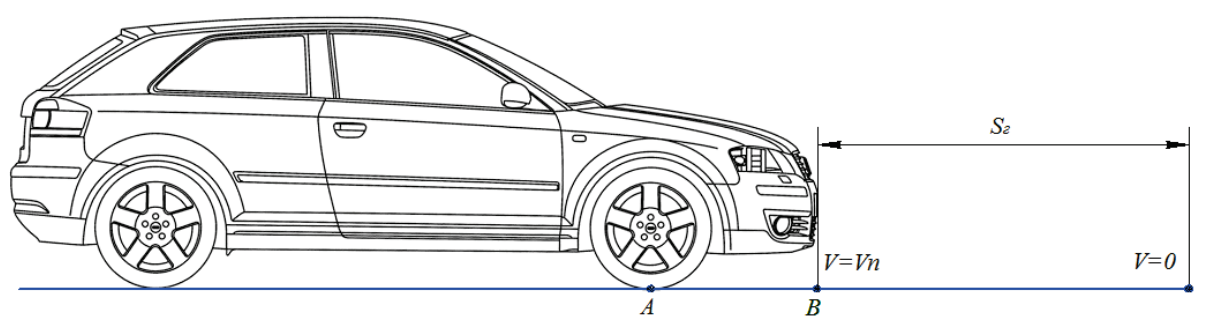

Рисунок 13.1 – Схема гальмування

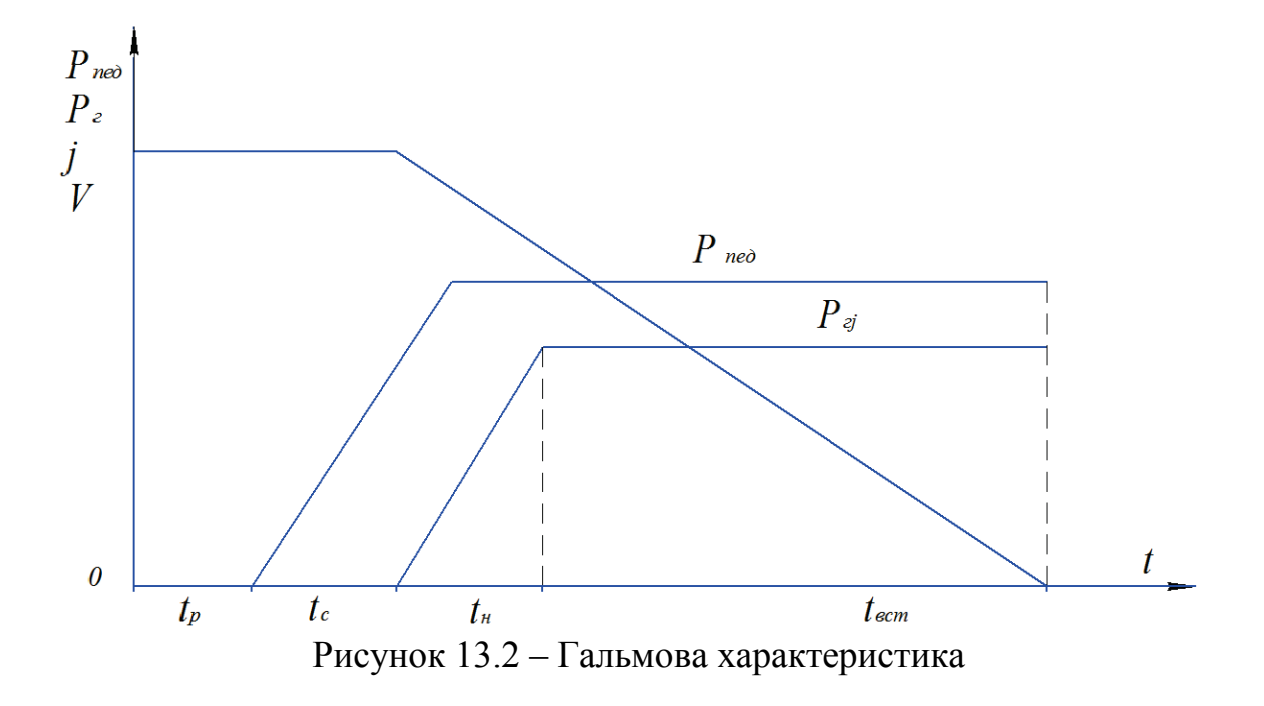

## 13.2 Лабораторне устаткування

- 1. Автомобіль.
- 2. Секундомір.
- 3. Рулетка.
- 4. Мікрокалькулятор.

13.3 Порядок виконання експериментальних досліджень

1. Вивести автомобіль на горизонтальну ділянку дороги й розігнати до необхідної швидкості  $V_n(3)$ значення).

2. У точці А, рисунок 13.2, виключити зчеплення й через  $2 - 3$  с, у точці В, почати гальмування й увімкнути секундомір.

3. Провести вимірювання з включеним зчепленням (<sup>S</sup>г*ʹ*, <sup>t</sup>ʹ, j').

4. Після зупинення автомобіля в точці С заміряти шлях  $S_r$  і t, розрахувати сповільнення j.

5. Вимірювання повторити три рази.

13.4 Порядок виконання теоретичних розрахунків

1. Обчислити середнє cповільнення

$$
j_{cp} = \frac{2 \cdot S_z}{t_z^2}.
$$
 (13.8)

2. Побудувати графік  $t = f(V_a)$ ,  $S_r = f(V_a)$ ,  $-i = f(V_a)$ .

3. Порівняти експериментальні значення j з теоретичними (розрахунковими).

13.5 Зміст звіту

1. Короткі теоретичні відомості.

2. Схема експерименту.

3. Результати вимірювань.

4. Графік.

5. Висновки.

13.6 Контрольні запитання

1. Перерахуйте основні гальмівні властивості автомобіля.

2. Від чого залежить гальмовий шлях автомобіля?

3. Назвіть нормовану величину сповільнення для різних класів транспортних засобів.

4. Назвіть методи контролю гальмових властивостей згідно з ДСТУ 3649-97.

5. За гальмівною характеристикою охарактеризувати гальмівні властивості автомобіля.

6. Умови проведення дорожніх випробувань.

7. Яка принципова різниця при гальмуванні з відключеним двигуном?

8. Як визначається середнє сповільнення?

9. Що таке коефіцієнт врахування інерції обертових мас?

10. Від чого залежить час гальмування автомобіля?

#### ЛІТЕРАТУРА

1. Солтус А. П. Теория эксплуатационных свойств автомобіля : учебное пособие для вузов / Солтус А. П. – К. : Аристей, 2004. – 188 с.

2. Кнороз В. И. Работа автомобильной шины / Кнороз В. И. – М. : Автотрансиздат, 1960. – 228 с.

3. Литвинов А. С. Управляемость и устойчивость автомобиля / Литвинов А. С. – М. : Машиностроение, 1971. – 416 с.

4. Бродский Г. И. Истирание резин / Бродский Г. И. – М. : Химия,  $1975. - 240$  c.

5. Эллис Р. Управляемость автомобіля / Эллис Р. – М. : Машиностроение, 1975. – 214 с.

6. Хачатуров Л. А. Динамика системы дорога – шина – автомобиль – водитель / Л. А. Хачатуров, А. А. Афанасьев. – М. : Машиностроение,  $1976. - 535$  c.

7. Ишлинский А. Ю. О качении жестких и упругих колес по деформируемому грунту / Ишлинский А. Ю. – М. : Издание АН СССР,  $1956. - 97$  c.

8. Петрушов В. А. К вопросу о качении эластичного колеса / В. А. Петрушов // Автомобильная промышленность. – 1963. – № 12. –  $C. 5 - 9.$ 

9. Lee J. Interfacial Forces between Tireand Snow under Different Snow Depths [Електронний ресурс] / J. Lee, Q. Liu // SAE World Congress. – 2006. № 1. - Р. 19. – Режим доступу до журн. [http://papers.sae.org/2006](http://papers.sae.org/2006-01-0496)-01-0496/

10. Sandu С. Experimental study on the mobility of lightweight vehicles on sand / C. Sandu, M. Worley, J. Morgan // In: Proceedingsof 16-th ISTVS InternationalConference. – 2008. – Р. 162 – 176.

Автомобіль (car) – механічний транспортний засіб на 3, 4 чи більше колесах, призначений для перевезення людей, вантажів або спеціального обладнання.

Автомобільний поїзд, автопоїзд (Road Train, Trailer) – автомобільтягач з одним або декількома причепами або напівпричепами (для перевезення пасажирів – автобус з причепом). Порівняно з одиночними автомобілями автопоїзди забезпечують велику вантажопідйомність із збереженням достатніх маневрених властивостей, поперечних і подовжніх габаритів і питомого тиску на дорогу, верхні межі якого обмежені відповідними нормами.

Амортизатор (shock absorber) – пристрій для пом'якшення ударів в конструкціях машин для захисту від струсів і великих навантажень. Встановлюється між тілом, яке передає ударне навантаження, і тілом, що захищається. Конструкції амортизаторів ґрунтуються на пружних властивостях твердих тіл (ресори, торсіони, гумові елементи), рідин (гідравлічні пружини, основані на явищах стискання рідин) і газів (пневматичні пружини). У підресорюванні сучасних транспортних машин, призначених для великих швидкостей, амортизатор завжди застосовується спільно з демпфером.

Барабанні гальма (drum brakes) – конструкція являє собою прикріплений до колеса барабан, в якому розміщені гальмові колодки. Для уповільнення гальмові колодки притискаються до внутрішньої частини барабана. За ефективністю значно поступаються дисковим гальмам.

Гальмовий шлях (braking distance) – відстань, пройдена транспортною машиною від початку гальмування до повного зупинення. Залежить від ефективності гальмових механізмів, часу спрацьовування привода й гальм, швидкості руху, сили зчеплення коліс із опорною поверхнею.

Кліренс (ground clearance) – відстань від рівної поверхні, на якій перебуває автомобіль, до найнижчої його точки (не враховуючи коліс).

Колесо (wheel) – диск або обід зі спицями, що обертається на осі. У сучасних машинах застосовується для передачі або перетворення обертового руху, а також як рушій.

Колісна база (wheelbase) – відстань між передньою та задньою віссю автомобіля. Тобто, це відстань від центра переднього до центра заднього колеса.

Незалежна підвіска (independent suspension) – система, при якій кожне колесо підвішене до рами або підстави кузова незалежні одне від одного. Незалежні підвіски застосовують, головним чином, для передньої осі легкових автомобілів; значно рідше її використовують для обох осей легкових автомобілів, а також для всіх осей вантажних автомобілів.

Підвіска автомобіля (car suspension) – система механізмів і деталей з'єднання опорних елементів (коліс, катків) з корпусом машини, призначена для зниження динамічних навантажень і забезпечення рівномірного розподілу їх на опорні елементи при русі. Розрізняють жорсткі, напівжорсткі і м'які підвіски.

**Плечова зона (upper zone)** – частина протектора, розташована між біговою доріжкою й боковиною шини. Вона збільшує бічну твердість шини, сприймає частину бічних навантажень, переданих біговою доріжкою й поліпшує з'єднання протектора з каркасом.

Пневматична шина (tyre) – пружна оболонка, яка встановлюється на ободі колеса транспортного засобу і заповнюється повітрям або іншим газом під тиском. Залежно від способу герметизації пневматичні шини виготовляються в камерному або безкамерному виконанні.

Повна маса (gross weight) – споряджена маса автомобіля разом із повним багажником і максимальною кількістю пасажирів (передбачених конструкцією).

Протектор (protector) – зовнішня частина шини, за допомогою якої колесо тримається за дорогу.

Пружина **(spring)** – пружний елемент, використовуваний для амортизації поштовхів і ударів, віброізоляції, створення заданих початкових зусиль, акумуляції механічної енергії.

Рамний кузов (frame body) – кузов, що кріпиться до ходової частини автомобіля за допомогою рами.

Седан (sedan) – тип кузова, який має триоб'ємну форму й відокремлений від салону багажник. У такому кузові кришка багажника не може відкриватися разом із заднім склом.

Споряджена маса (curb weight) – маса повністю заправленого й готового до експлуатації автомобіля, але без вантажу та пасажирів (включаючи водія).

Торсіон (torsion) – стрижень, що працює на кручення, виконує функції пружини. Виготовляється з термічно обробленої сталі, що допускає велику напругу кручення і значні кути закручування (десятки градусів).

Фургон (van) – тип кузова, який має закритий вантажний відсік, відокремлений від салону жорсткою перегородкою.

*Навчальне видання*

Біліченко Віктор Вікторович Добровольський Олександр Леонідович Смирнов Євгеній Валерійович Огневий Віталій Олександрович

### АВТОМОБІЛІ Теорія експлуатаційних властивостей

Лабораторний практикум

Редактор Т. Старічек

Оригінал-макет підготовлено О. Добровольським

Підписано до друку 13.07.2017 р. Формат 29,7×42¼. Папір офсетний. Гарнітура Times New Roman. Ум. друк. арк. 4,97 Наклад 50 (1-20) пр. Зам. № 2017–289

Видавець та виготовлювач Вінницький національний технічний університет, інформаційний редакційно-видавничий центр. ВНТУ, ГНК, к. 114. Хмельницьке шосе, 95, м. Вінниця, 21021. Тел. (0432) 59-85-32, 59-87-38, press.vntu.edu.ua;  $E$ -mail: kivc.vntu@gmail.com.

> Свідоцтво суб'єкта видавничої справи серія ДК № 3516 від 01.07.2009 р.